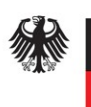

**Federal Office** for Information Security

# Technical Guideline TR-03124-2 eID-Client – Part 2: Conformance Test Specification

Version 1.2 - Draft

24. February 2015

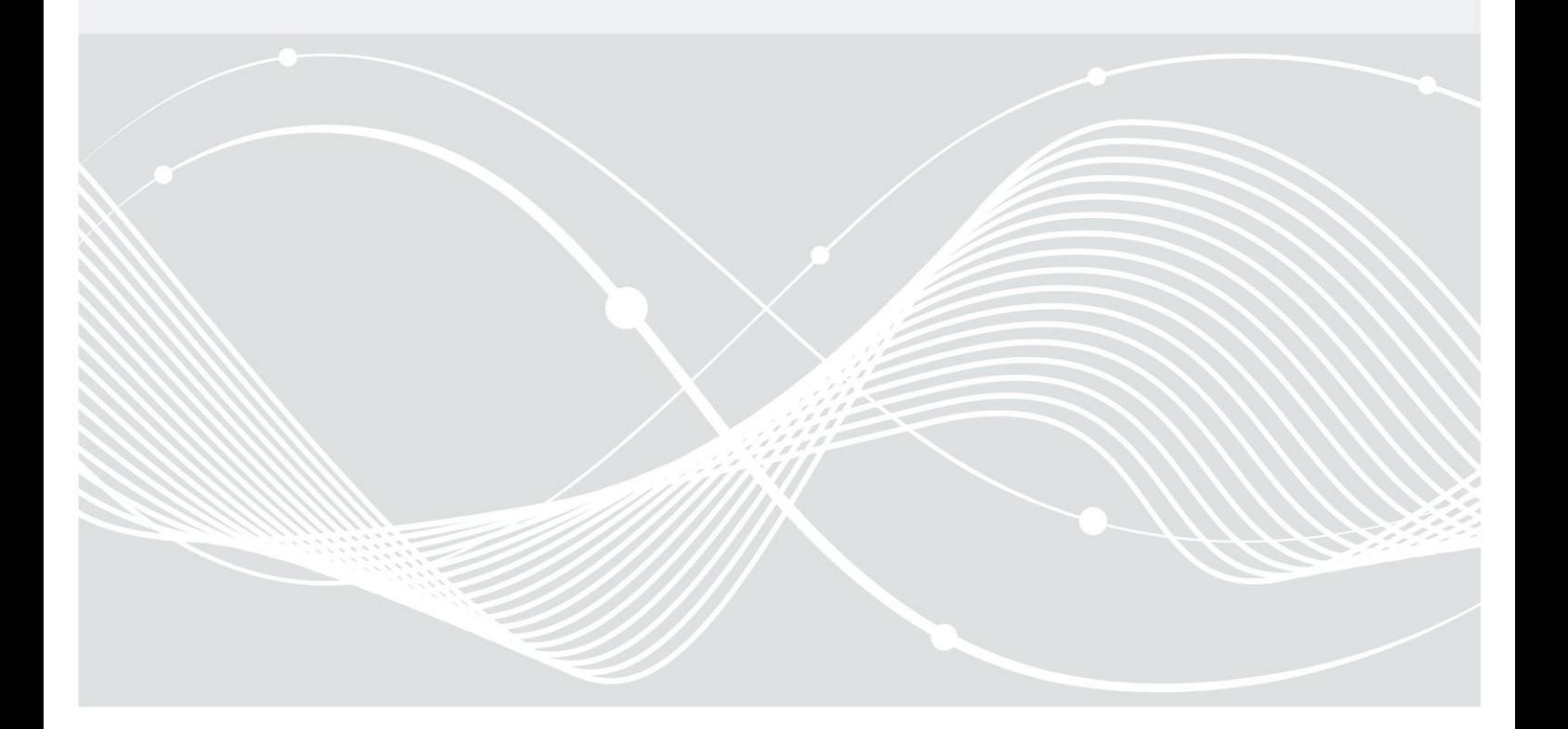

Federal Office for Information Security Post Box 20 03 63 D-53133 Bonn Phone: +49 22899 9582-0 E-Mail: eid@bsi.bund.de Internet: https://www.bsi.bund.de © Federal Office for Information Security 2015

## Table of Contents

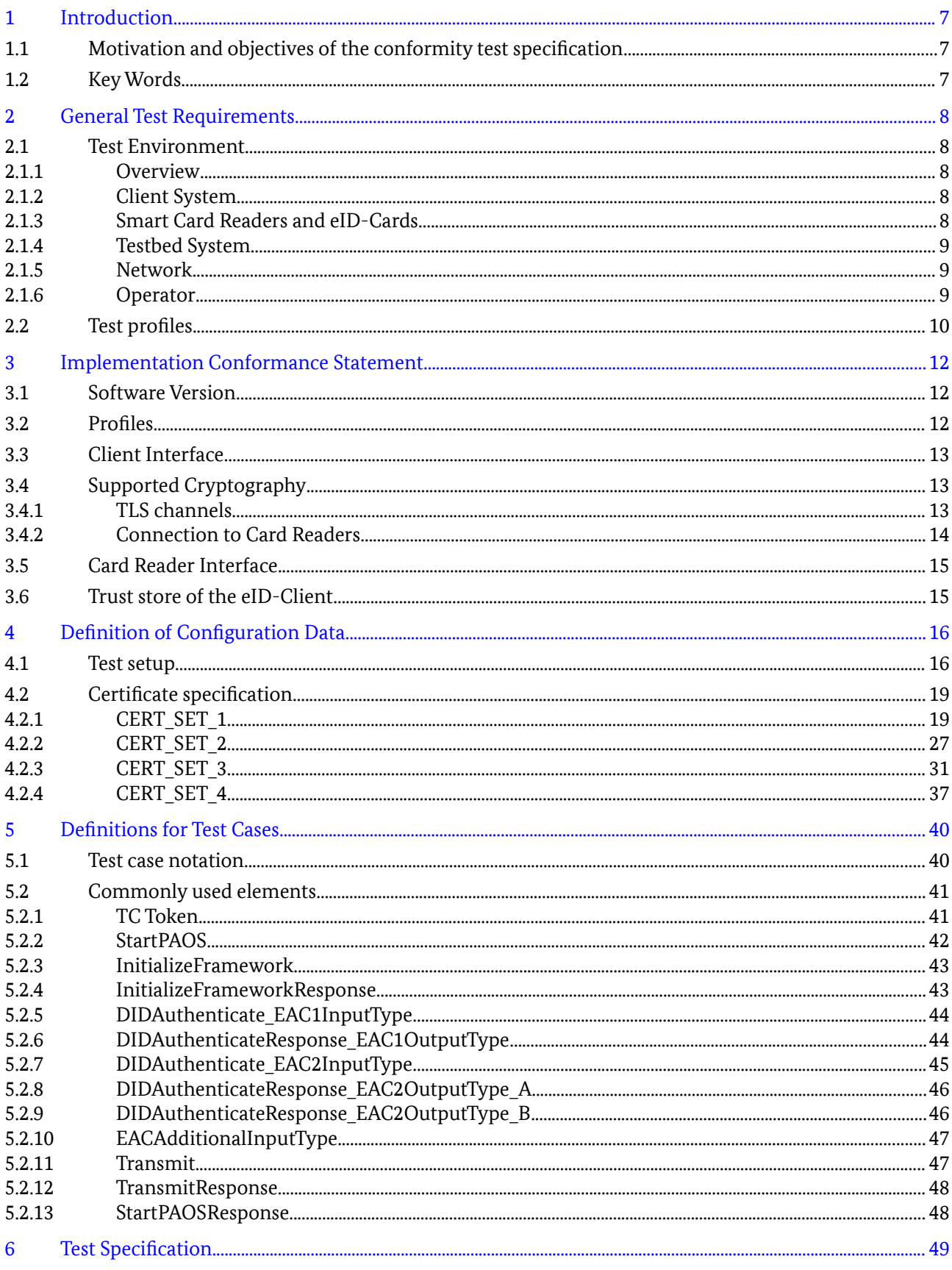

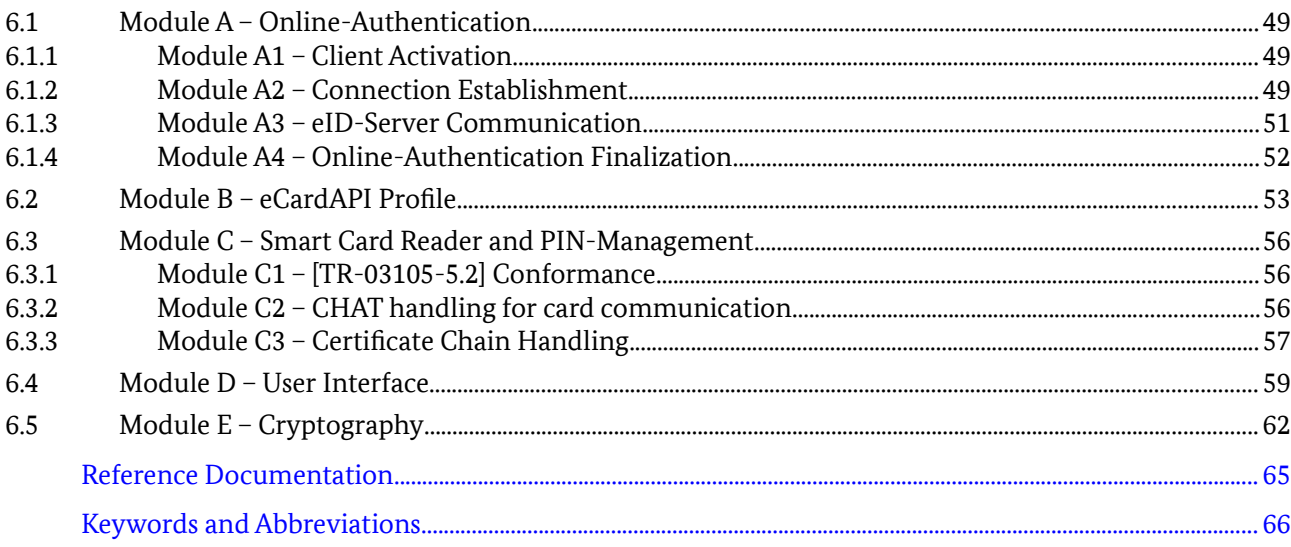

## Figures

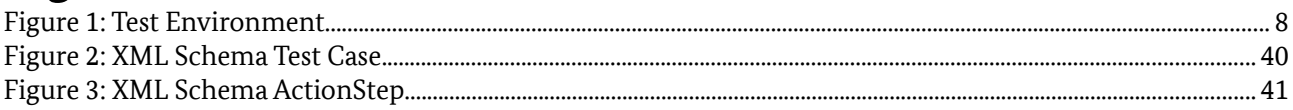

## Tables

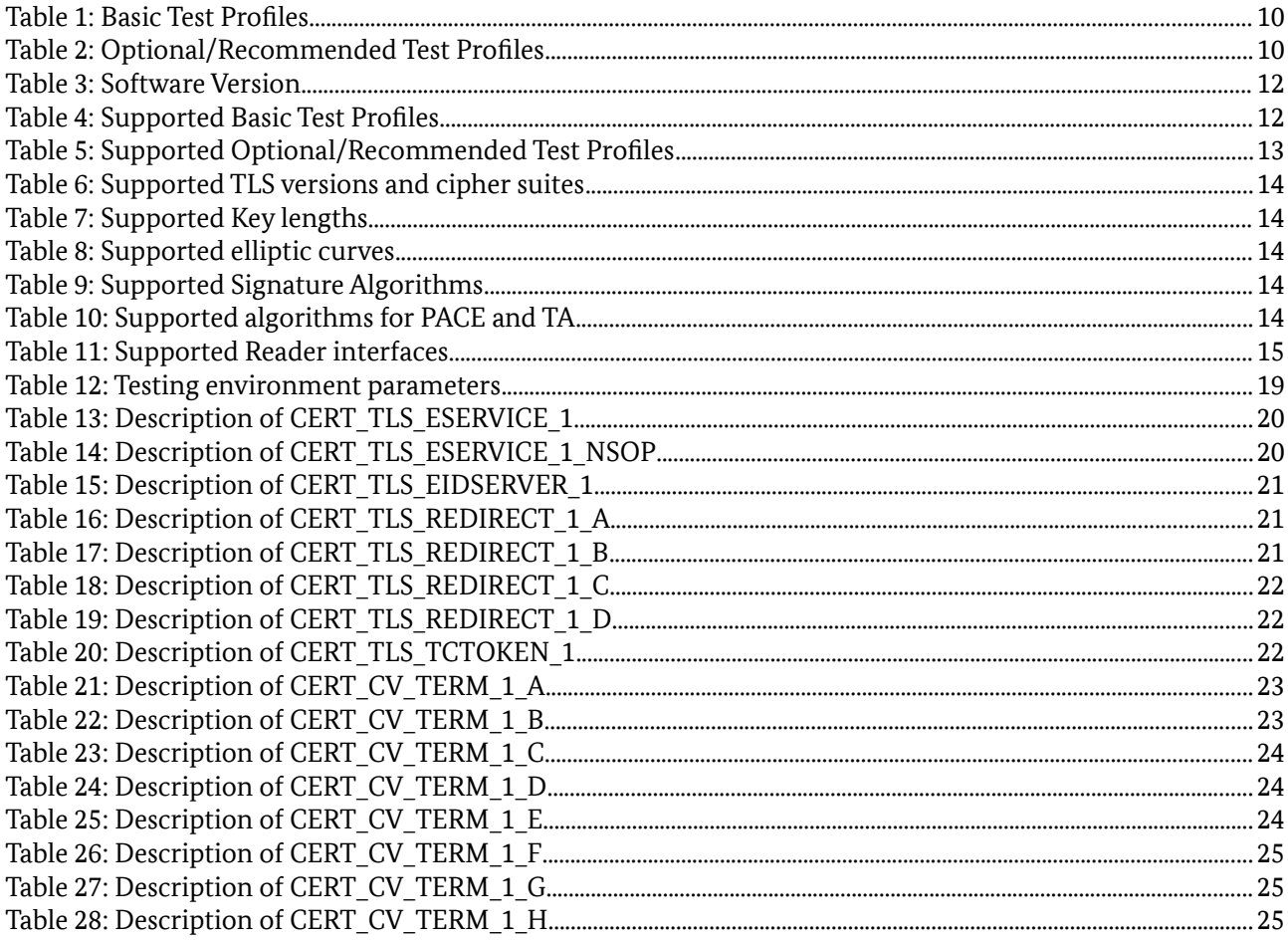

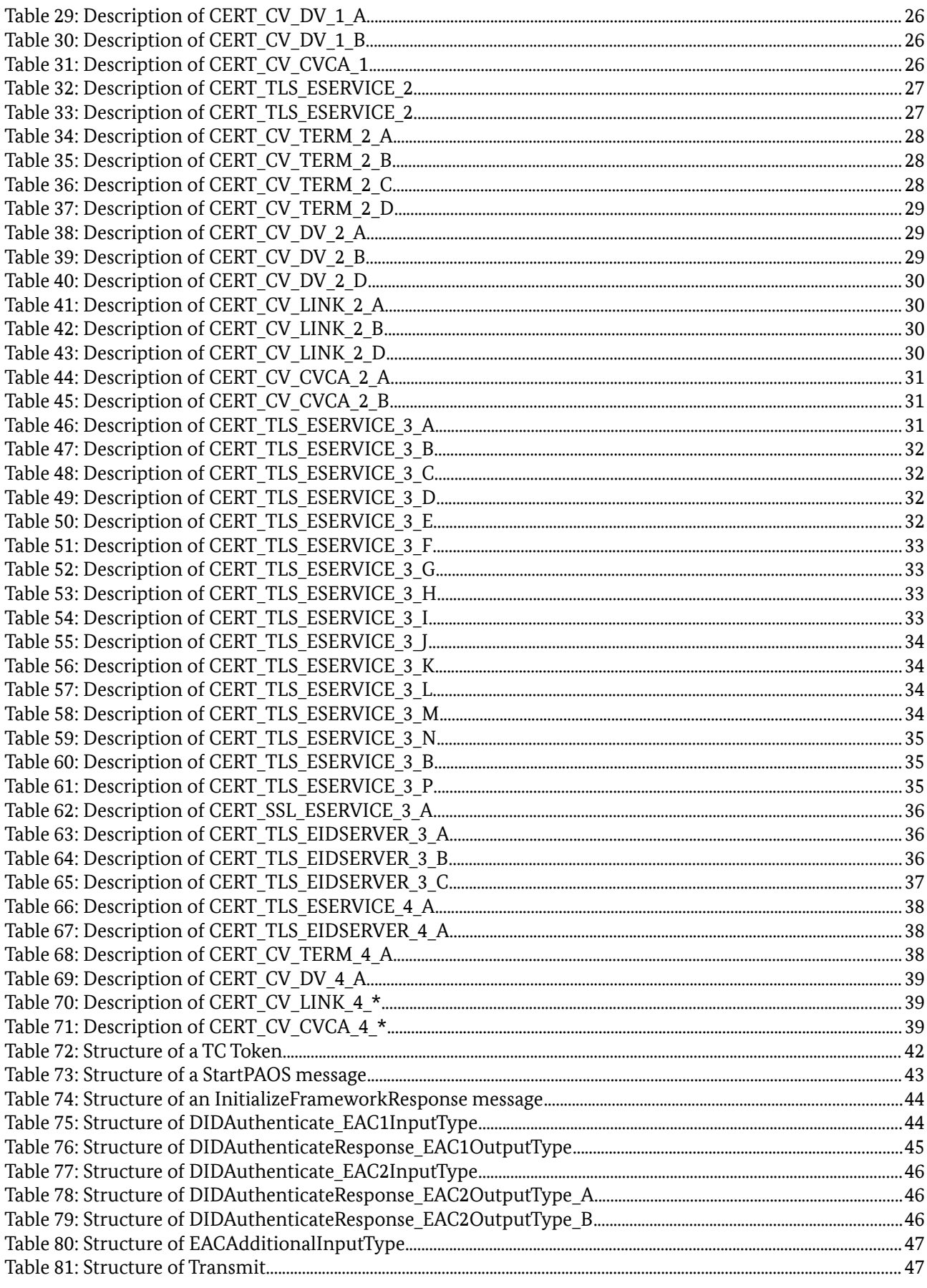

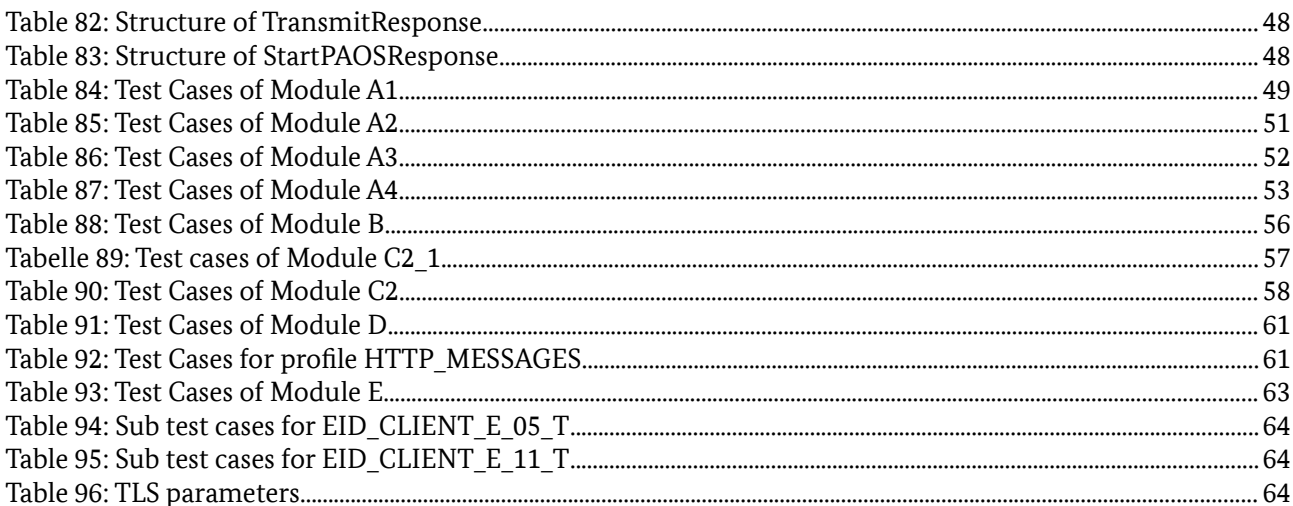

## <span id="page-6-0"></span>1 Introduction

This Technical Guideline specifies conformity tests for the eID-Client software performing Online-Authentication based on Extended Access Control (EAC2) according to [TR-03124-1]. In this context, the eID-Client communicates with an eService, an eID-Server [TR-03130] and an eID-Card. Both, eID-Client and eID-Server are based on the eCard-API-Framework [TR-03112] and support a subset of functions specified by the framework. Cards like the German eID-Card or the German electronic Residence Permit are accessed via card readers compliant to [TR-03119].

## 1.1 Motivation and objectives of the conformity test specification

The requirements on eID-Clients, as defined in [TR-03124-1], can be implemented by different vendors. The objective of this Technical Guideline is to offer a base for consistent and comparable quality assurance regarding the different eID-Client implementations. The conformity tests are blackbox tests at the external interfaces of the eID-Client and focus on the use cases Online-Authentication and PIN-Management using an eID-Card based on EAC2. The following aspects are covered by the conformity tests:

- The tests verify the fulfillment of the requirements specified in [TR-03124-1].
- The tests verify correct utilization of card readers compliant to [TR-03119] (see [TR-03105-5.2] for test cases).
- The tests verify correct utilization of eID-Cards compliant to [TR-03127] and [TR-03110].
- The tests do not comprise security tests unless explicitly stated otherwise in [TR-03124-1].
- The tests do not comprise the correct configuration of a possible key store for CV trust points within the eID-Client.
- The tests are designed in a way which enables an automation where applicable. Due to the construction of the Online-Authentication, which is based on an activating click in the browser and a PIN entry as a starting trigger, only semiautomatic testing may be possible in most cases.

It is expected that eID-Client implementations which pass the conformity tests can be used with arbitrary eID-Server implementations, card readers, eID-Cards and eServices in order to perform Online Authentication as long as these components are compliant to the respective Technical Guidelines.

## 1.2 Key Words

The key words "MUST", "MUST NOT", "REQUIRED", "SHALL", "SHALL NOT", "SHOULD", "SHOULD NOT", "RECOMMENDED", "MAY", and "OPTIONAL" in this document are to be interpreted as described in [RFC2119]. The key word "CONDITIONAL" is to be interpreted as follows:

CONDITIONAL: The usage of an item is dependent on the usage of other items. It is therefore further qualified under which conditions the item is REQUIRED or RECOMMENDED.

## <span id="page-7-0"></span>2 General Test Requirements

Each party willing to conduct the test series according to this document is going to need appropriate equipment and materials. This chapter introduces the general test requirements.

## 2.1 Test Environment

The set up consists of several parts that MUST be prepared prior to starting the test series. These parts will be introduced and explained in the current section.

#### NOTE

A concrete implementation of the testing environment is not described here. In particular, this means that all components may be simulated by any kind of hardware or software.

#### 2.1.1 Overview

In general, Figure [1](#page-7-1) depicts the most important parts of the environment.

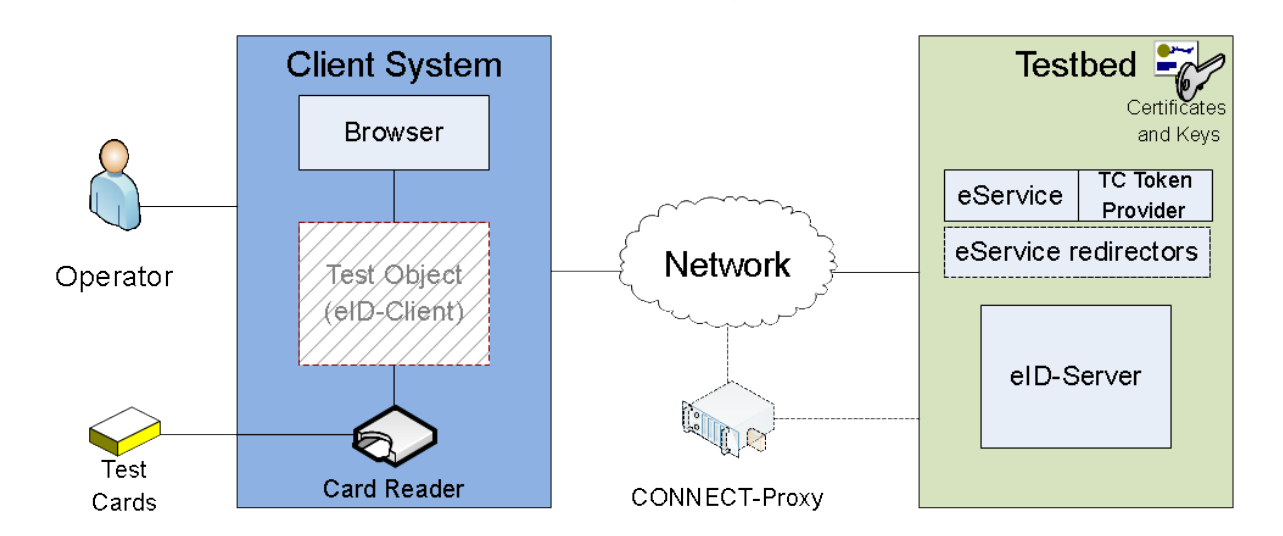

<span id="page-7-1"></span>*Figure 1: Test Environment*

## 2.1.2 Client System

The client software, which is the test object, requires a dedicated system. Any software other than explicitly used one for the test purposes MUST NOT be installed, as it may negatively influence the test results. It is important to exclude any negative effects due to redundant software.

The used host requires at least one working network interface, since the communication with the eService is performed via the HTTPS protocol. Additionally, document [TR-03124-1] section 2.4.1 requires the eID-Client to be activated by a browser with a HTTP GET message. Since the eID-Client listening port is only available locally, a browser software or an appropriate simulation is installed on the same host.

#### 2.1.3 Smart Card Readers and eID-Cards

In order to provide its services, the eID-Client requires access the data stored on an eID-Card.

Smart card readers utilized in the test cases SHOULD be certified according to [TR-03119]. For practical reasons it is further assumed that the devices employed have either both PIN-Pad and display or none of it.

Different use cases require different kinds of eID-Cards to be available, e. g. when correct handling of a fresh eID-Card with active transport PIN is tested or during an update of CV certificate trust points.

Furthermore, it is essential to have respective PINs and PUKs in order to test the functionality.

### 2.1.4 Testbed System

The testbed software used in the test series MUST be installed on a dedicated host. This host requires at least two network interfaces in order to support the generic communication model according to [TR-03124-1] section 2.1 "Communication Model". That is, a web interface (called "eService" in Figure [1\)](#page-9-0) and an eCardAPI interface (called "eID-Server" in Figure [1\)](#page-7-1) terminating at different domains. The hardware itself MAY be simulated as well.

The testbed system MUST be able to process browser communication requests (acting as eService) and eID-Client communication requests (acting as eID-Server). In general, it is further possible to split up the web application and the TC Token provider. Therefore, the testing system is also expected to consider this scenario.

#### 2.1.5 Network

The network environment and its configuration lie within the responsibility of the testing laboratory. The operator MUST set up the communication according to [TR-03124-1] section 3.4 "HTTP Communication". This includes the configuration of IP addresses, DNS names, routing, and so forth prior to the actual tests launch.

There are some special network-related cases to be considered, as follows:

#### 2.1.5.1 Attached eID-Server Model

The attached eID-Server model introduced in [TR-03124-1] section 2.1 "Communication Model" has a number of differences from the generic communication model. These are defined separately below.

In general, the attached eID-Server model is characterized by the communication, where both channels TLS-1 and TLS-2 terminate at the same domain. Therefore, the intermediary channel TLS-1-2 is not required and the same TLS certificates are used for both channels TLS-1 and TLS-2.

Furthermore, no PSK mechanisms are applied during the whole procedure of Online-Authentication. As a consequence, the PathSecurity-Protocol and PathSecurity-Parameters elements are not used in the TC Token.

#### 2.1.5.2 Support for proxy servers

According to [TR-03124-1] section 3.4 "HTTP Communication", the ability of the eID-Client to communicate via CONNECT-proxy has to be tested. In order to achieve this, the modules A1, A2, A4 and E MUST be performed twice. The first run is done without a CONNECT-proxy, the second run utilizes a CONNECT-proxy, that is properly configured in the eID-Client and the testing environment.

#### 2.1.6 Operator

The operator is responsible for initiating and supervising the test series. Since several test units cannot be run automatically, t tester MUST perform these manually. Such cases mainly concern PIN handling and user interface. For example, the user interface is evaluated for conformity to the [TR-03124-1], section 3.6 "User Interface". The operator MUST hence observe the behavior and messages presented and decide about conformity.

## 2.2 Test profiles

Table [1](#page-9-0) describes the basic test profiles referenced by the test cases. These profiles MUST be supported by the eID-Client.

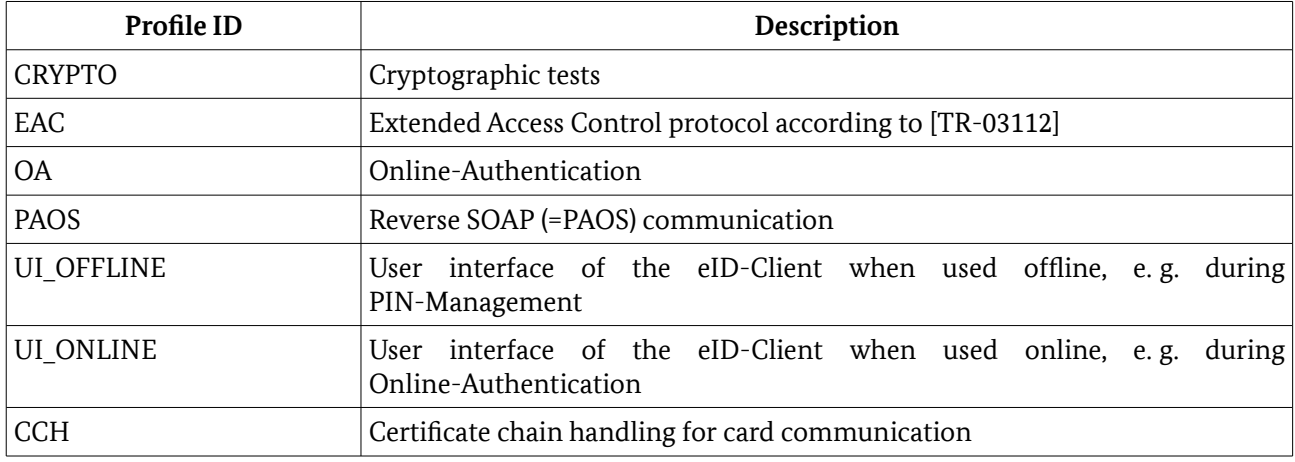

#### <span id="page-9-0"></span>*Table 1: Basic Test Profiles*

In addition, the applicant MUST declare which optional profiles are met. Table [2](#page-9-1) describes several optional test profiles referenced by the test cases.

| Profile ID                        | Description                                                                                                    |  |
|-----------------------------------|----------------------------------------------------------------------------------------------------|--|
| PREVERIFICATION                   | The eID-Client supports Pre-verification of the eService CV certificates.                                                                                                    |  |
| NO PREVERIFICATION                | The eID-Client does not support Pre-verification of the eService CV certificates.                                                                                                    |  |
| HTTP MESSAGES                     | The<br>includes<br>eID-Client<br>meaningful<br>human-readable<br>a<br>error<br>messages/descriptions into the body of the response to the browser in case of<br>HTTP errors "404 Not Found" and/or "400 Bad Request".                                                        |  |
| PROXY CONFIG                      | The eID-Client provides appropriate configuration options to configure the<br>proxy settings.                                                                                                    |  |
| PRESELECT_RIGHTS                  | The eID-Client preselects all access rights given in the RequiredCHAT- or<br>OptionalCHAT-elements in EAC1InputType (if present). If these elements<br>are not present, the eID-Client preselects all access rights contained in the<br>CHAT of the eService CV certificate. |  |
| DISABLE RIGHTS                    | The eID-Client does not allow selection of rights in the UI which are not<br>granted in the CHAT of the eService CV certificate.                                                                                                    |  |
| <b>ACTION_STATUS</b>              | The eID-Client implements the action to return status information to the caller<br>as described in [TR-03124-1], section 2.2.1.2 "Query Status Information".                                                                                                    |  |
| <b>ACTION SHOWUI</b>              | The eID-Client implements the action to open the User Interface as described in<br>[TR-03124-1], section 2.2.1.3 "Open User Interface".                                                                                                    |  |
| ACTION_SHOWUI_SETTI<br><b>NGS</b> | The eID-Client implements the action to open the User Interface as described in<br>[TR-03124-1], section 2.2.1.3 "Open User Interface". The opened module is the<br>settings dialogue.                                                                                       |  |

<span id="page-9-1"></span>*Table 2: Optional/Recommended Test Profiles*

Support of the optional test profiles is communicated via the ICS (see chapter [3\)](#page-11-0). If the eID-Client implements a trust store of root or link CV certificates (cf. also profile PREVERIFICATION), the vendor MUST support the test laboratory appropriately, in order to enable the operator to control the CV trust points, which are managed by the eID-Client. The operator MUST be able to set those trust points according to the certificate sets generated by the test laboratory and the requirements given in the test cases.

Furthermore, if the eID-Client performs additional chain verification of the TLS certificates, the test laboratory MUST be supported so that the test cases can be properly executed.

## <span id="page-11-0"></span>3 Implementation Conformance Statement

The purpose of the Implementation Conformance Statement is the declaration of supported functionality of the eID-Client to be approved by the applicant. The declarations of the applicant are used for the determination of the set of test cases to be performed.

The Implementation Conformance Statement MUST be filled completely by the applicant. The information of the filled ICS MUST be documented in the test report.

## 3.1 Software Version

An applicant SHALL provide a declaration containing version of the software under test. Table [3](#page-11-2) describes the required structure. This declaration MUST contain the same information as the element UserAgent sent in the StartPAOS message to the eID-Server.

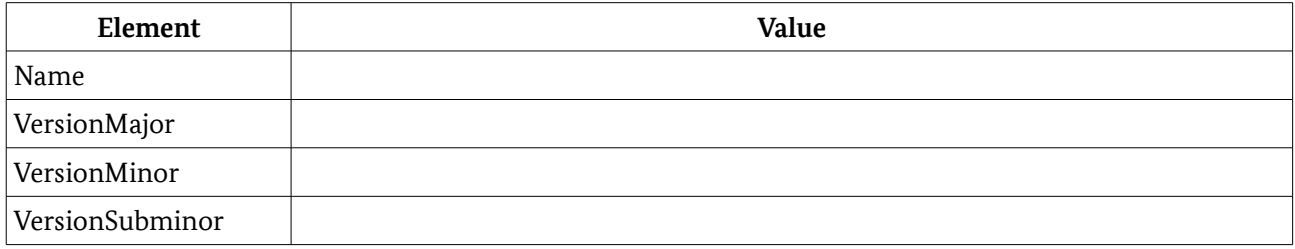

<span id="page-11-2"></span>*Table 3: Software Version*

## 3.2 Profiles

An applicant SHALL provide a declaration containing information of the supported profiles. Table [4](#page-11-1) describes required basic test profiles.

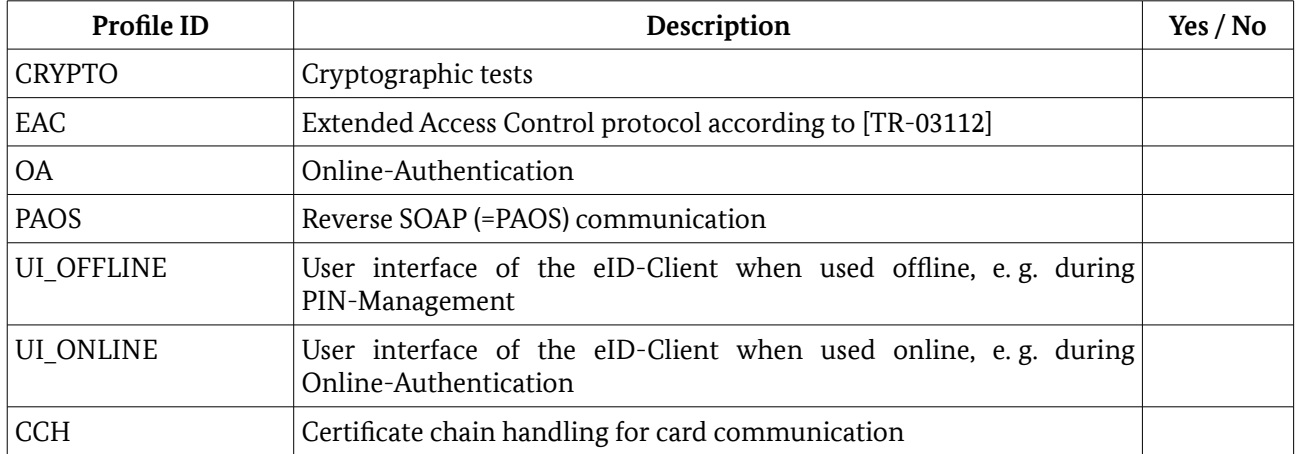

<span id="page-11-1"></span>*Table 4: Supported Basic Test Profiles*

In addition, the applicant MUST specify which optional profiles are met. Table [5](#page-12-0) describes the required structure of this declaration.

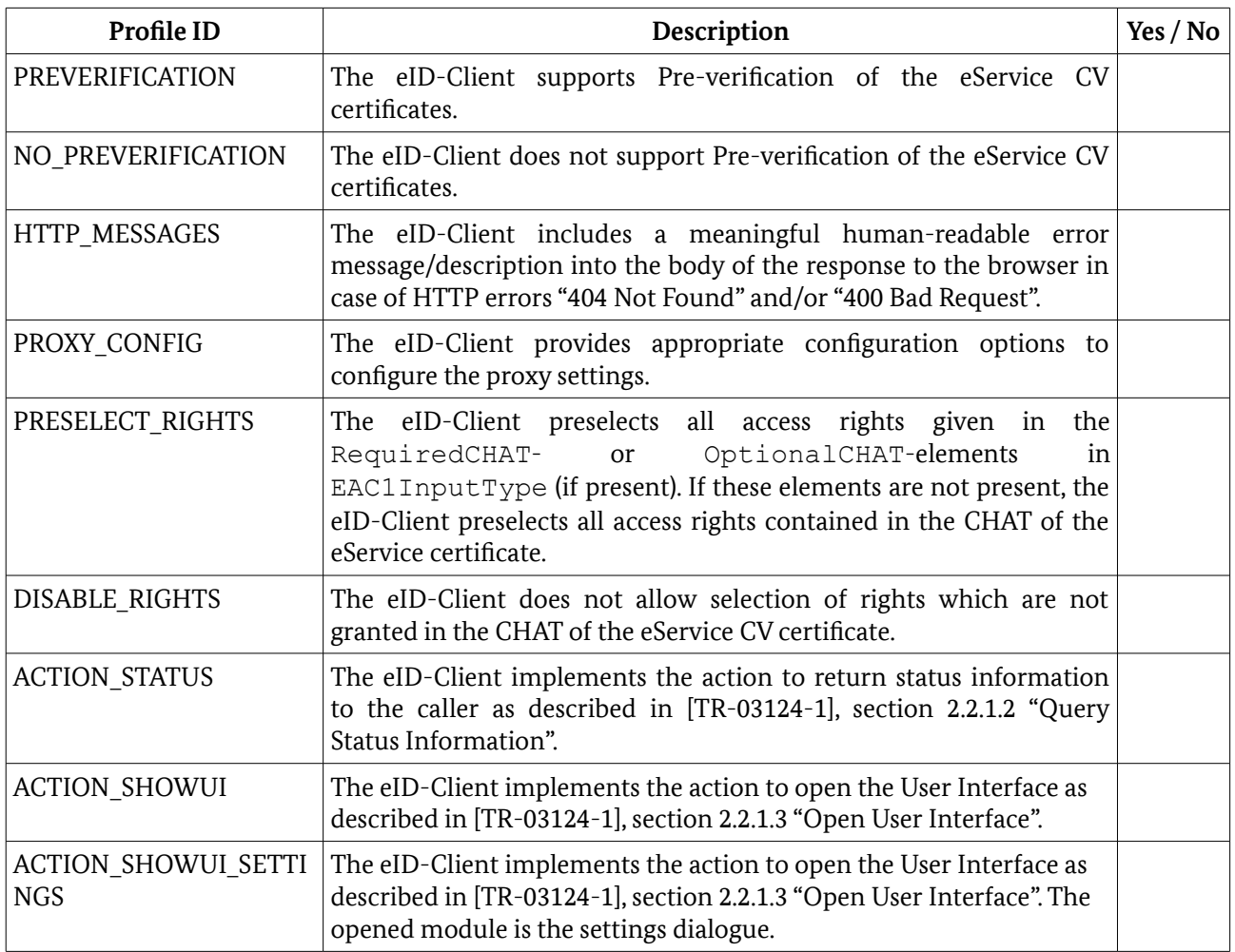

<span id="page-12-0"></span>*Table 5: Supported Optional/Recommended Test Profiles*

## 3.3 Client Interface

The applicant SHALL provide a declaration containing the necessary information on the Client Interface to perform the tests. This includes the Client-URL and the mechanism to offer the ClientURL.

## 3.4 Supported Cryptography

#### 3.4.1 TLS channels

An applicant SHALL provide a declaration containing information on the supported cryptography. The declaration MUST contain the following tables which MUST be filled completely with all cryptographic parameters that are supported by the test object, i. e. other cryptographic parameters than listed in the ICS SHALL NOT be supported. The declaration MUST be filled for each TLS channel (i.e. TLS-1-2 and TLS-2) separately.

Table [6](#page-13-0) MUST contain the supported cipher suites for each supported TLS version.

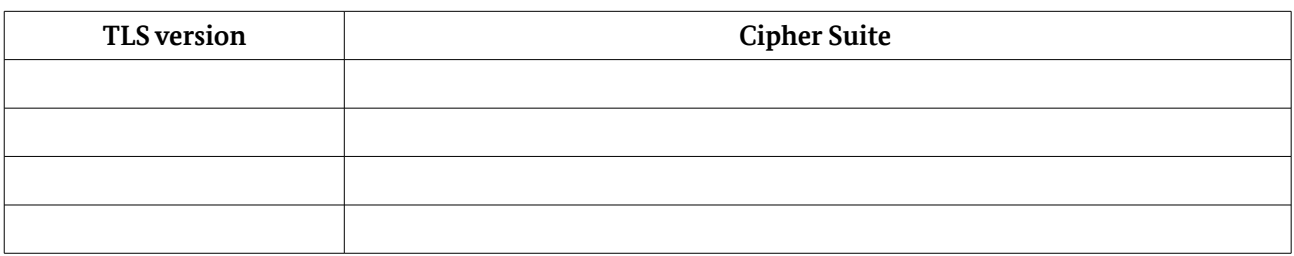

<span id="page-13-0"></span>*Table 6: Supported TLS versions and cipher suites*

Table [7](#page-13-3) MUST contain the key lengths that are accepted for the different crypto algorithms.

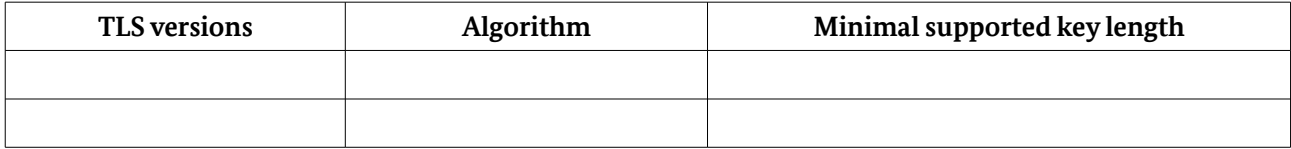

<span id="page-13-3"></span>*Table 7: Supported Key lengths*

Table [8](#page-13-2) MUST contain the supported elliptic curves.

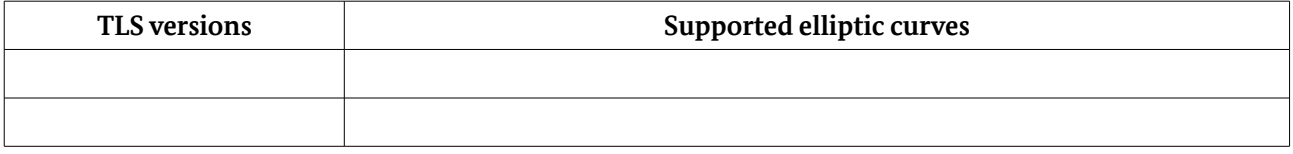

<span id="page-13-2"></span>*Table 8: Supported elliptic curves*

Table [9](#page-13-1) MUST contain the signature algorithms that are accepted by the  $eID$ -Clients<sup>[1](#page-13-4)</sup>. .

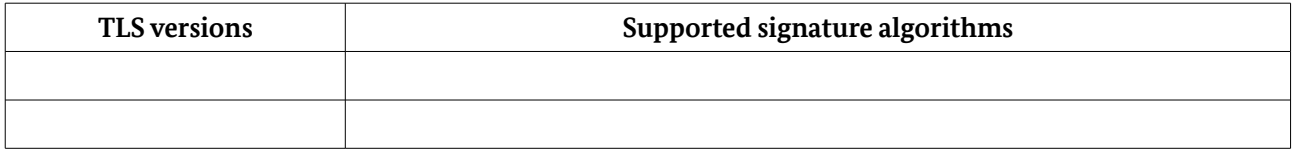

<span id="page-13-1"></span>*Table 9: Supported Signature Algorithms*

The test laboratory MUST verify that the declaration of the applicant conforms to the requirements of [TR-03124-1]. The result of the verification MUST be documented in the test report.

#### 3.4.2 Connection to Card Readers

If the test cases of module C are performed as part of the conformity evaluation according to this document, the applicant SHALL declare the supported algorithms for PACE, Terminal Authentication and Chip Authentication . The algorithm identifiers as defined in [TR-03110] MUST be used.

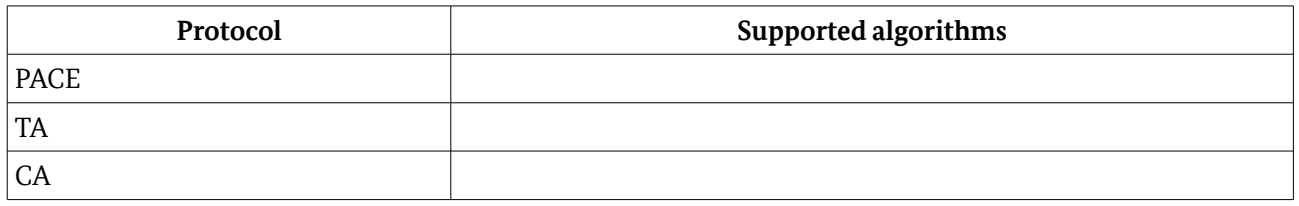

*Table 10: Supported algorithms for PACE and TA*

The declaration MUST be documented in the test report. The test laboratory MUST verify that the declaration of the applicant conforms to the requirements of [TR-03124-1]. The test result will only cover the functions of this declaration.

<span id="page-13-4"></span><sup>1</sup> Cf. also [RFC 5246], chapter 7.4.

## 3.5 Card Reader Interface

If the test cases of module C are performed as part of the conformity evaluation according to this document, the applicant SHALL declare the supported card interfaces for the host platform.

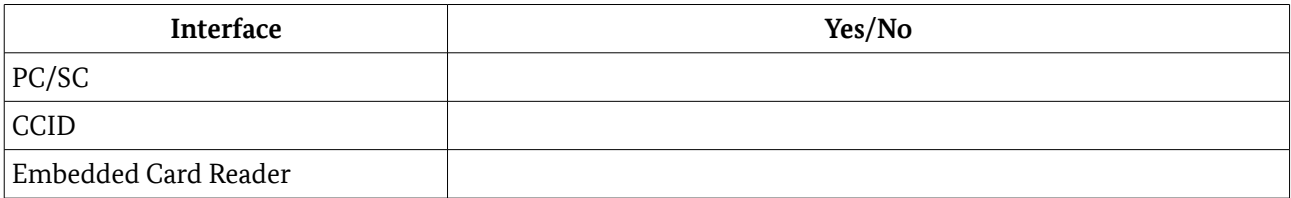

*Table 11: Supported Reader interfaces*

## <span id="page-14-0"></span>3.6 Trust store of the eID-Client

Furthermore, the applicant MUST declare if the eID-Client implements a trust store for root or link CV certificates. If a trust store is implemented, the eID-Clients MUST declare the exact configuration of the trust store to be used in regular operation. The declaration MUST provide all necessary information to prepare an equivalent trust store with test certificates. In particular, the information MUST include the structure of the trust store, the list of the corresponding certificate holder references and the order of certificates within the trust store.

## <span id="page-15-0"></span>4 Definition of Configuration Data

## <span id="page-15-1"></span>4.1 Test setup

This section presents the testing environment parameters to be used in the test setup of the conformance tests, see Table [12.](#page-18-0) These parameters are configured prior to the test begin and are constant for the complete test series.

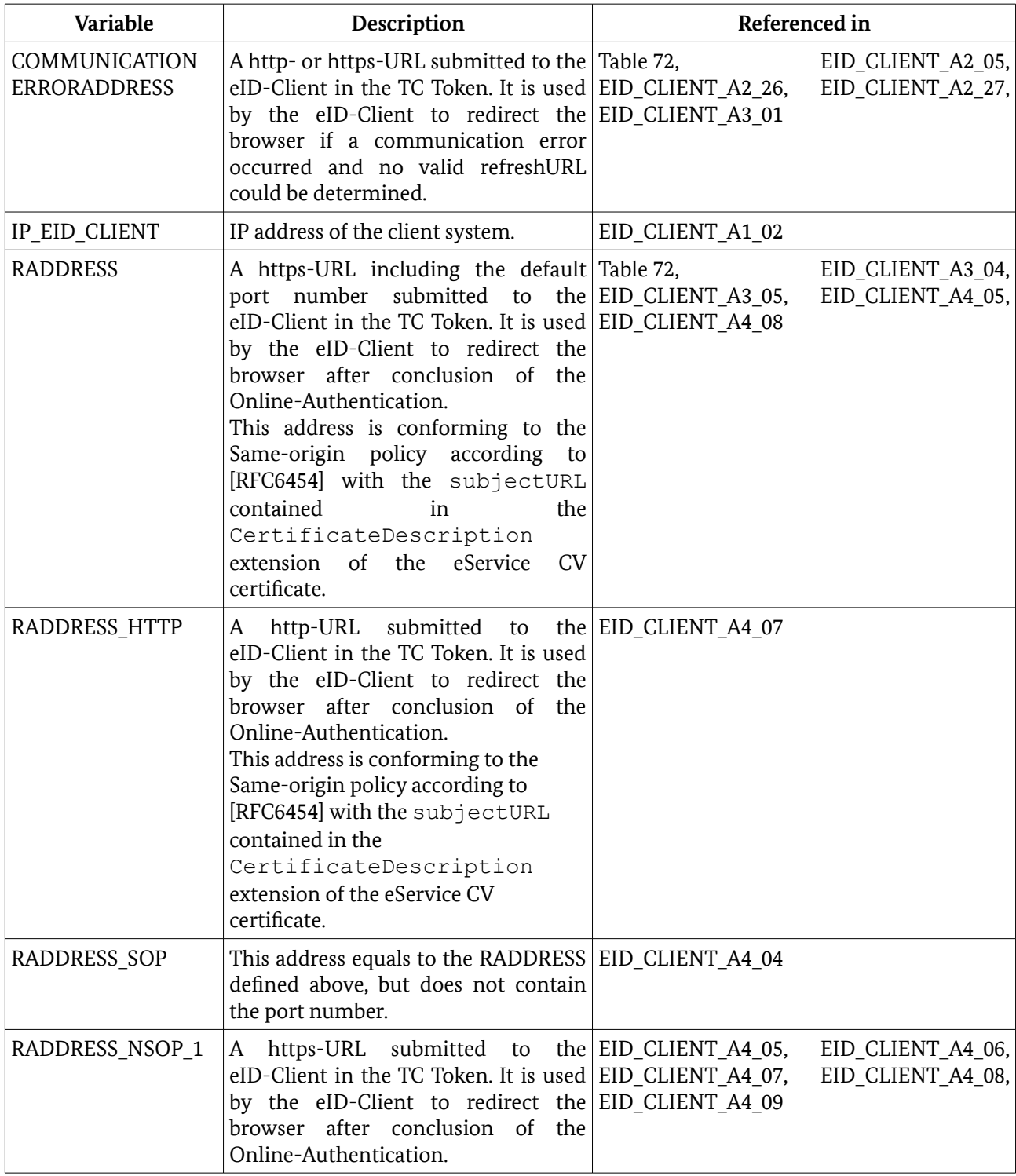

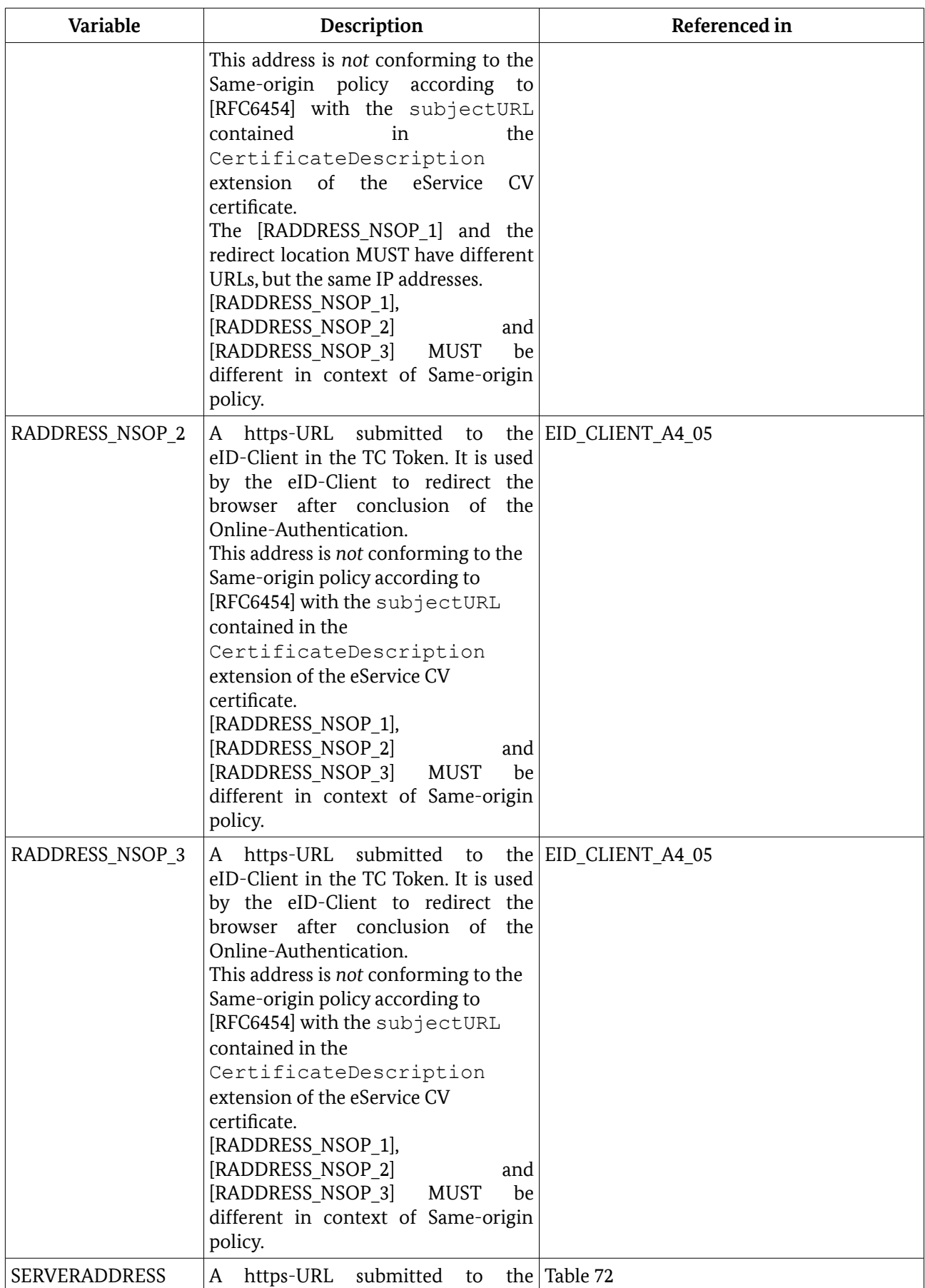

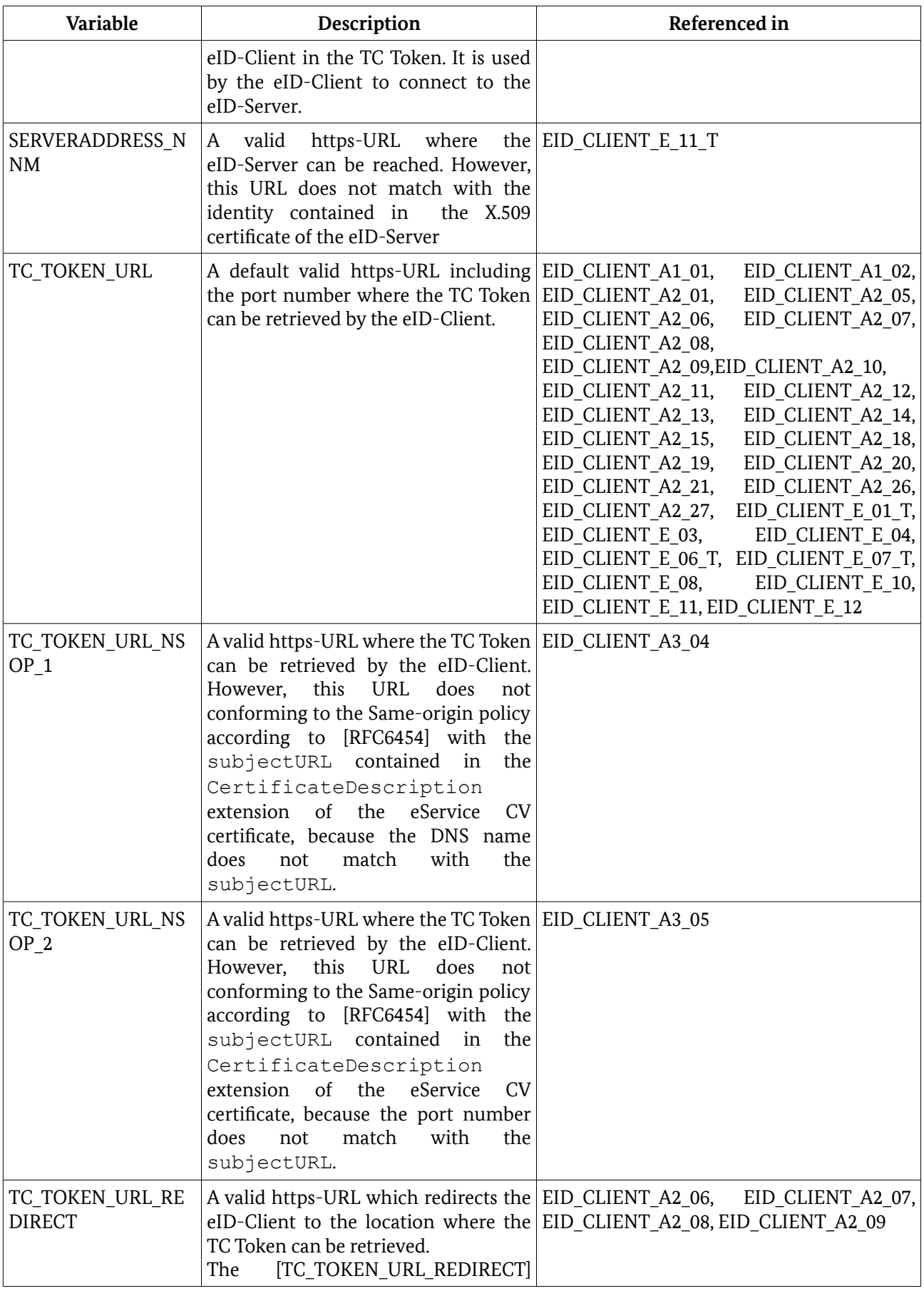

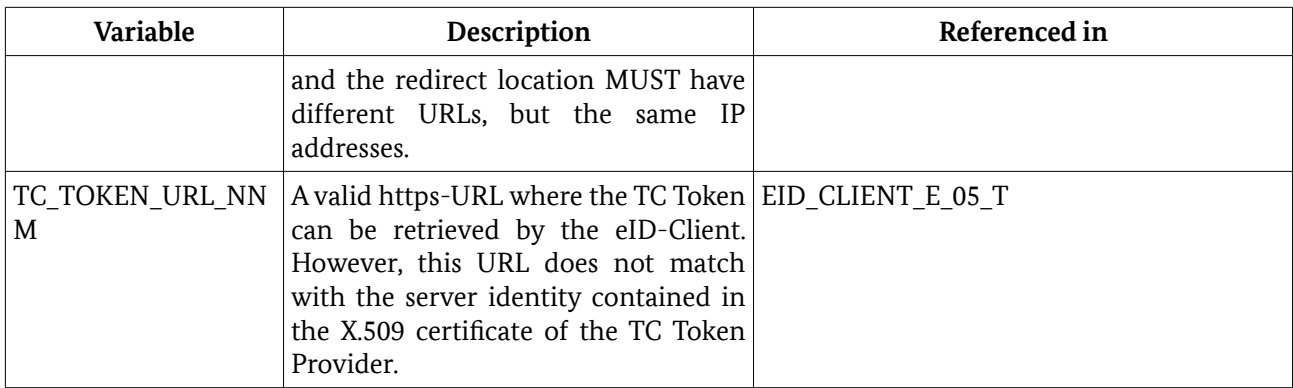

<span id="page-18-0"></span>*Table 12: Testing environment parameters*

## 4.2 Certificate specification

Due to the communication model specified in [TR-03124-1], there are sets of certificates needed. In order to be able to perform the tests both types of valid certificates CV and TLS are required. Further, a number of invalid certificates MUST also be prepared for evaluating the behavior of the eID-Client. The invalidating issues include wrong host name, short keys, mismatches between CV and TLS certificates, and so forth.

This document defines unique names for certificates in order to present a clear description of the tests and the materials used thereby. Those names are placeholders and MAY differ from the ones used within a concrete testing environment.

The naming convention is: CERT\_<type>\_<position>\_<# of set>\_{letter of variation}

## <span id="page-18-1"></span>4.2.1 CERT\_SET\_1

This certificate set is a valid basic set of CV and TLS certificates which are used in all test cases where no special properties are needed.

#### 4.2.1.1 CERT\_TLS\_ESERVICE\_1

Table [13](#page-19-0) describes a TLS certificate.

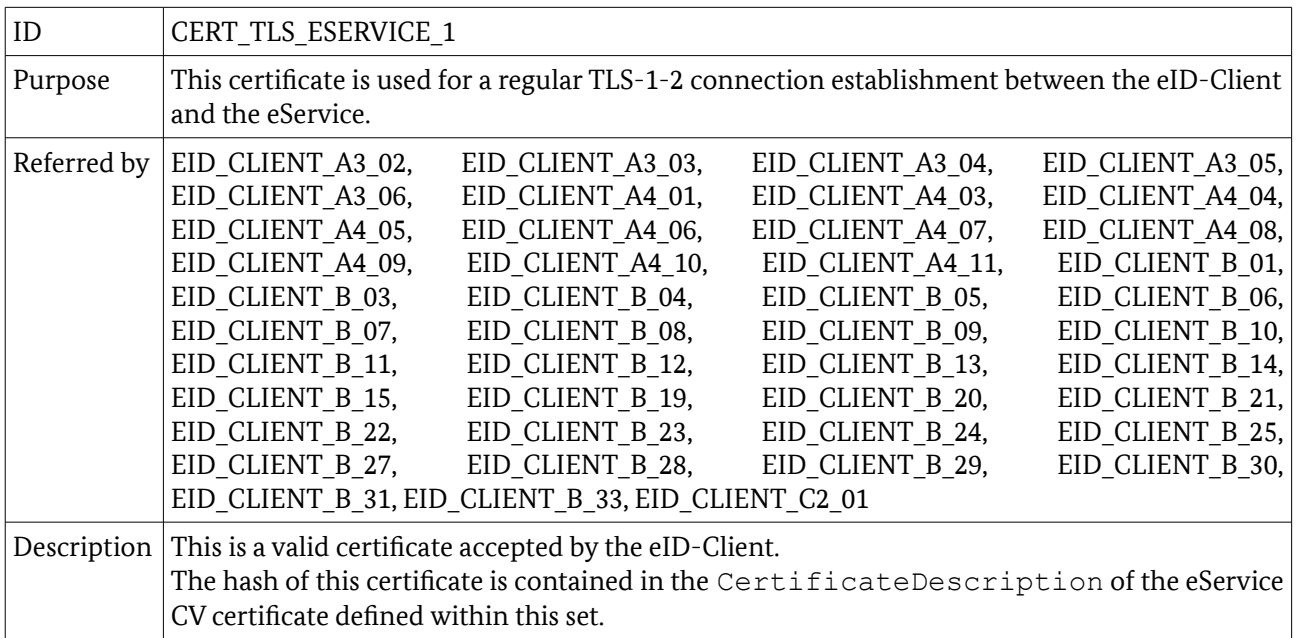

<span id="page-19-0"></span>*Table 13: Description of CERT\_TLS\_ESERVICE\_1*

#### 4.2.1.2 CERT\_TLS\_ESERVICE\_1\_NSOP

Table [14](#page-19-1) describes a TLS certificate.

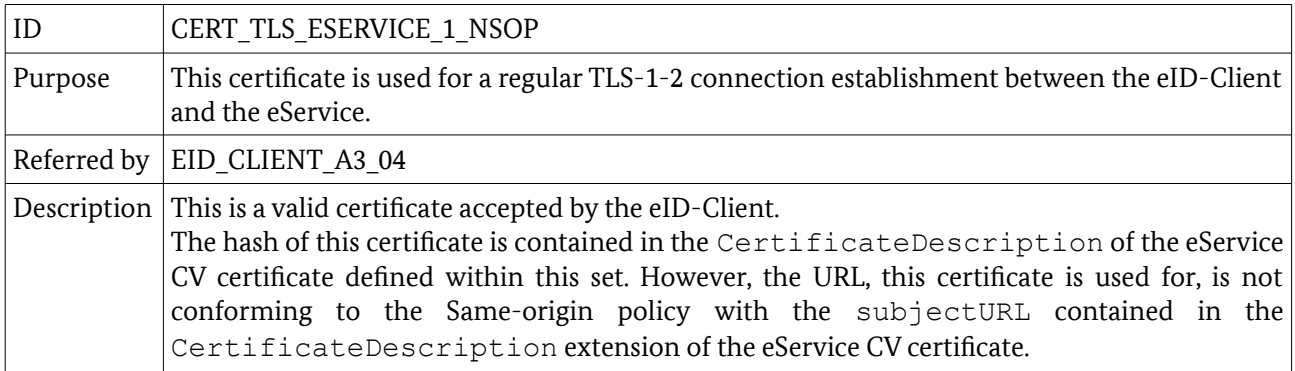

<span id="page-19-1"></span>*Table 14: Description of CERT\_TLS\_ESERVICE\_1\_NSOP*

## 4.2.1.3 CERT\_TLS\_EIDSERVER\_1

Table [15](#page-20-0) describes a TLS certificate.

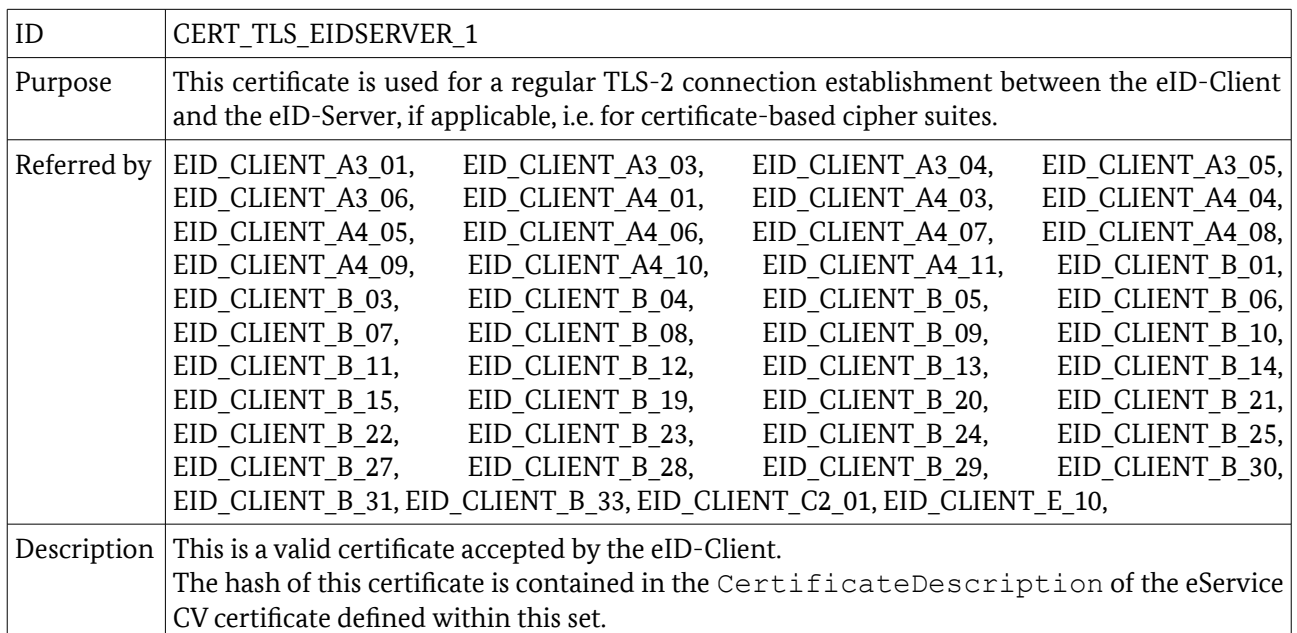

<span id="page-20-0"></span>*Table 15: Description of CERT\_TLS\_EIDSERVER\_1*

#### 4.2.1.4 CERT\_TLS\_REDIRECT\_1\_A

Table [16](#page-20-2) describes a TLS certificate.

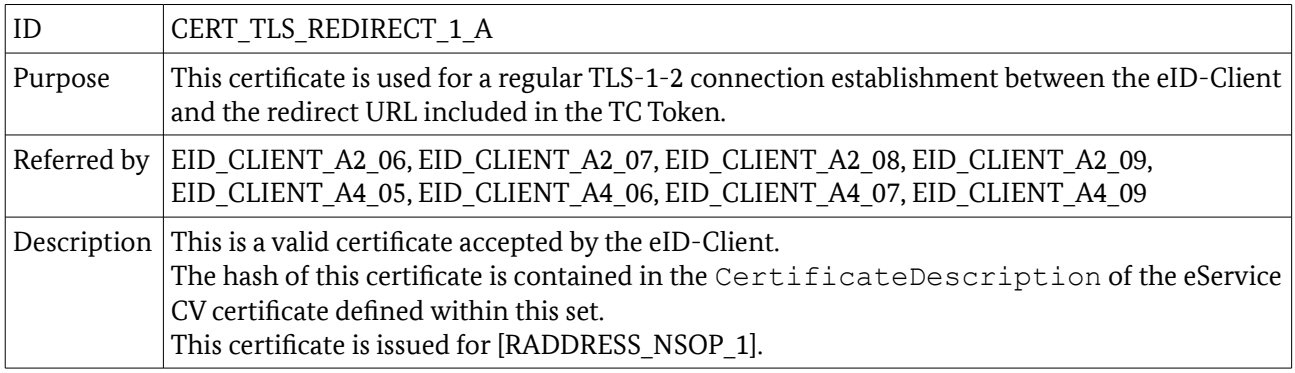

<span id="page-20-2"></span>*Table 16: Description of CERT\_TLS\_REDIRECT\_1\_A*

## 4.2.1.5 CERT\_TLS\_REDIRECT\_1\_B

Table [17](#page-20-1) describes a TLS certificate.

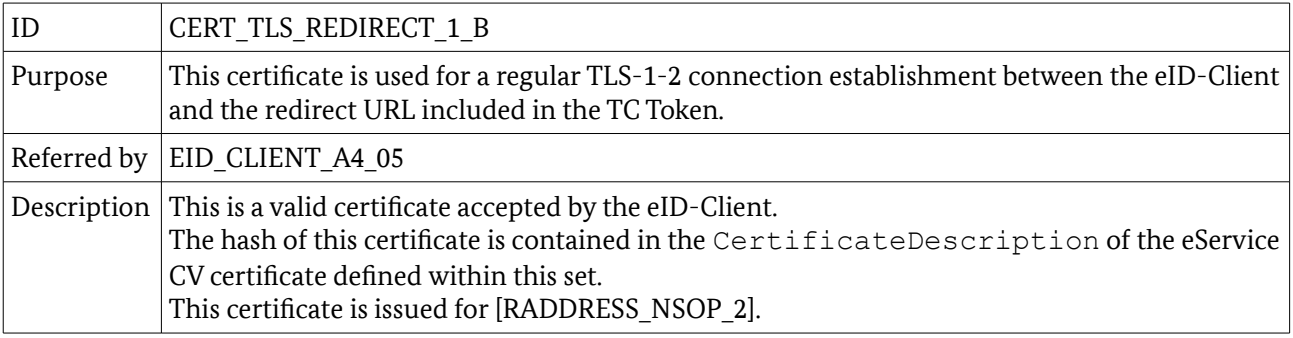

<span id="page-20-1"></span>*Table 17: Description of CERT\_TLS\_REDIRECT\_1\_B*

## 4.2.1.6 CERT\_TLS\_REDIRECT\_1\_C

Table [18](#page-21-2) describes a TLS certificate.

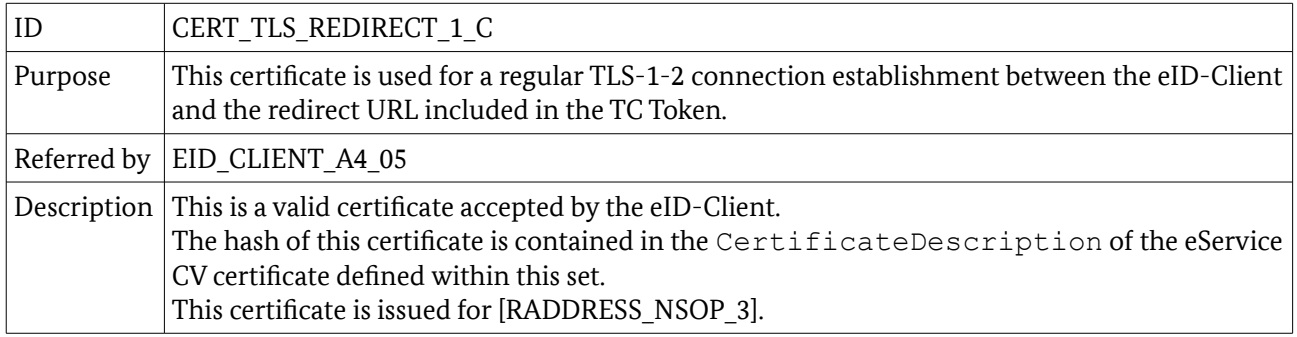

<span id="page-21-2"></span>*Table 18: Description of CERT\_TLS\_REDIRECT\_1\_C*

#### 4.2.1.7 CERT TLS REDIRECT 1 D

Table [19](#page-21-1) describes a TLS certificate.

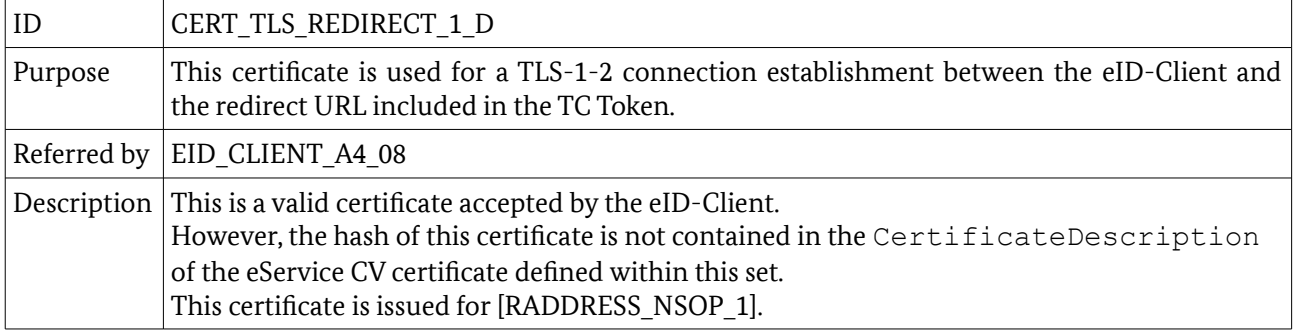

<span id="page-21-1"></span>*Table 19: Description of CERT\_TLS\_REDIRECT\_1\_D*

#### 4.2.1.8 CERT\_TLS\_TCTOKEN\_1

Table [20](#page-21-0) describes a TLS certificate.

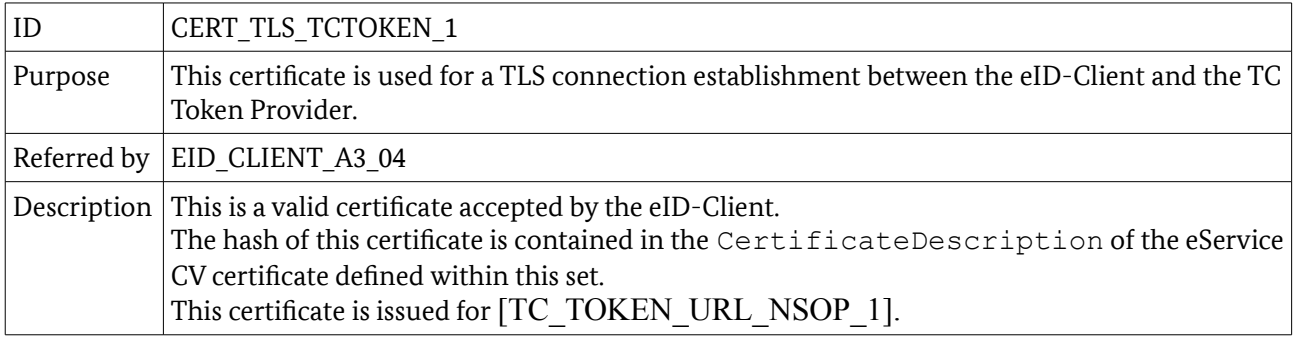

<span id="page-21-0"></span>*Table 20: Description of CERT\_TLS\_TCTOKEN\_1*

#### 4.2.1.9 CERT\_CV\_TERM\_1\_A

Table [21](#page-22-0) describes a CV certificate.

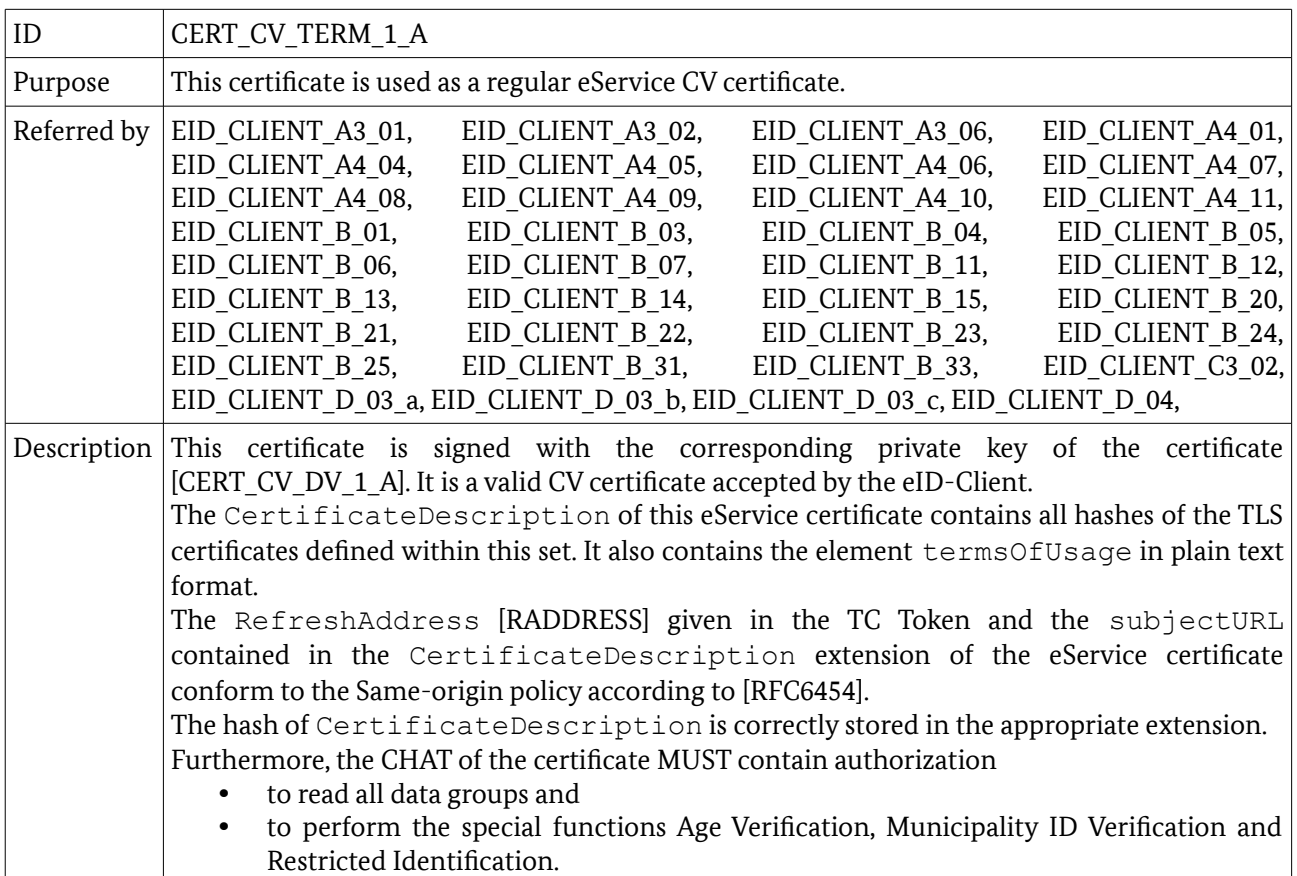

<span id="page-22-0"></span>*Table 21: Description of CERT\_CV\_TERM\_1\_A*

## 4.2.1.10 CERT\_CV\_TERM\_1\_B

Table [22](#page-22-1) describes a CV certificate.

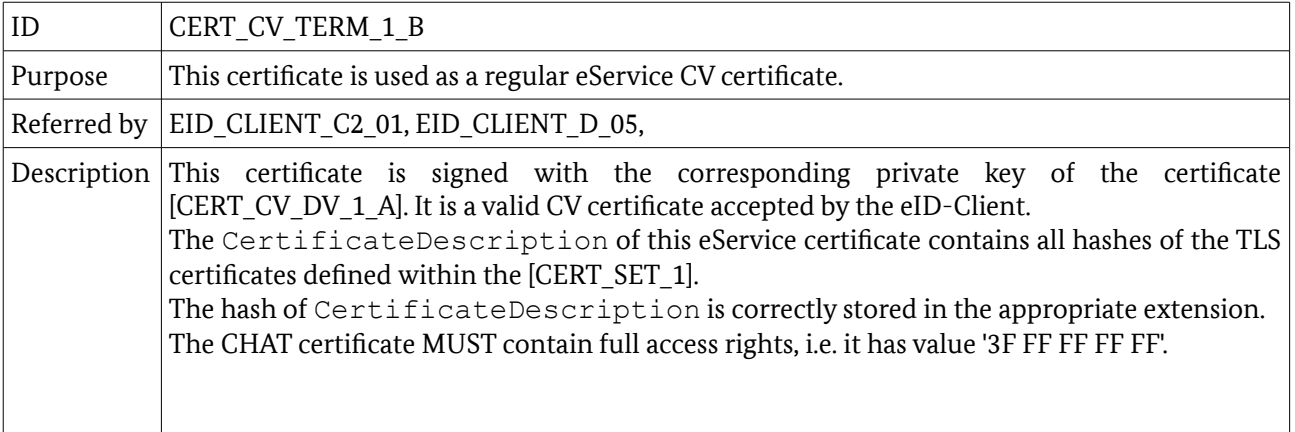

<span id="page-22-1"></span>*Table 22: Description of CERT\_CV\_TERM\_1\_B*

### 4.2.1.11 CERT\_CV\_TERM\_1\_C

Table [23](#page-23-0) describes a CV certificate.

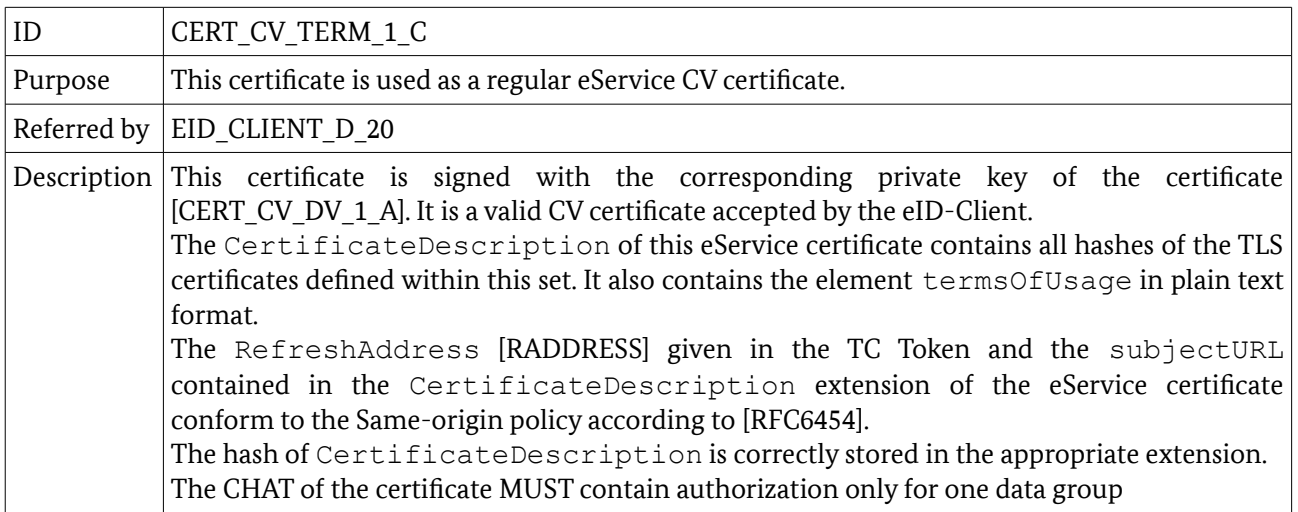

<span id="page-23-0"></span>*Table 23: Description of CERT\_CV\_TERM\_1\_C*

## 4.2.1.12 CERT\_CV\_TERM\_1\_D

Table [24](#page-23-2) describes a CV certificate.

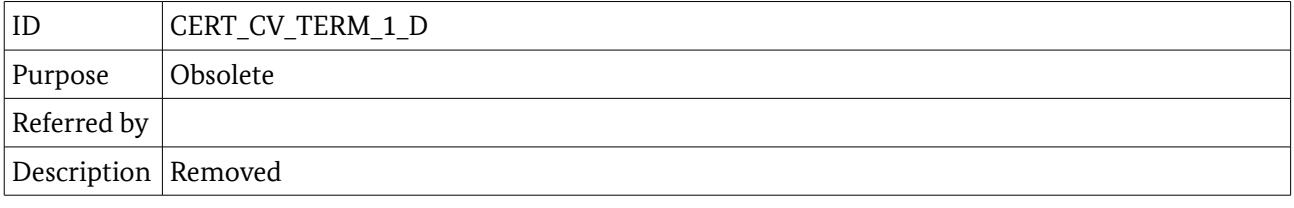

<span id="page-23-2"></span>*Table 24: Description of CERT\_CV\_TERM\_1\_D*

#### 4.2.1.13 CERT\_CV\_TERM\_1\_E

Table [25](#page-23-1) describes a CV certificate.

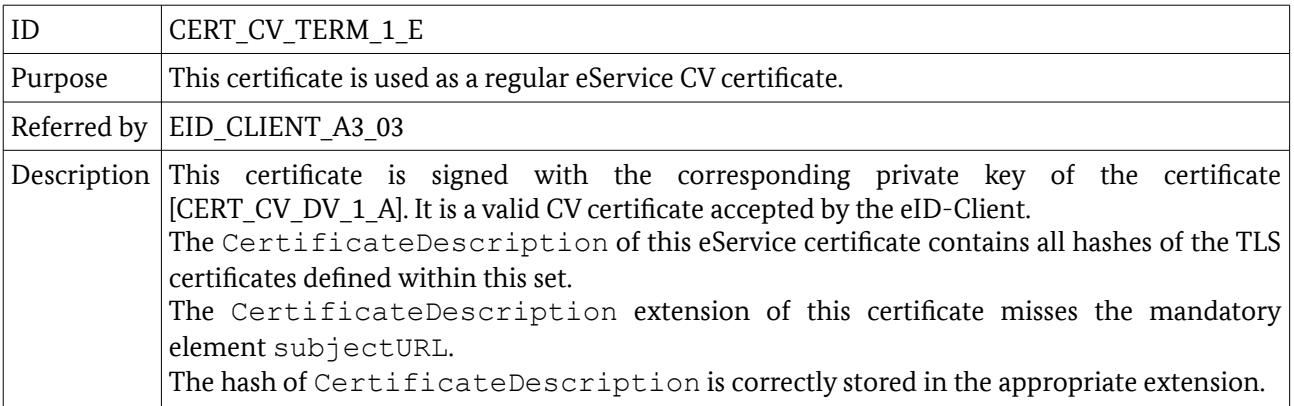

<span id="page-23-1"></span>*Table 25: Description of CERT\_CV\_TERM\_1\_E*

## 4.2.1.14 CERT\_CV\_TERM\_1\_F

Table [26](#page-24-0) describes a CV certificate.

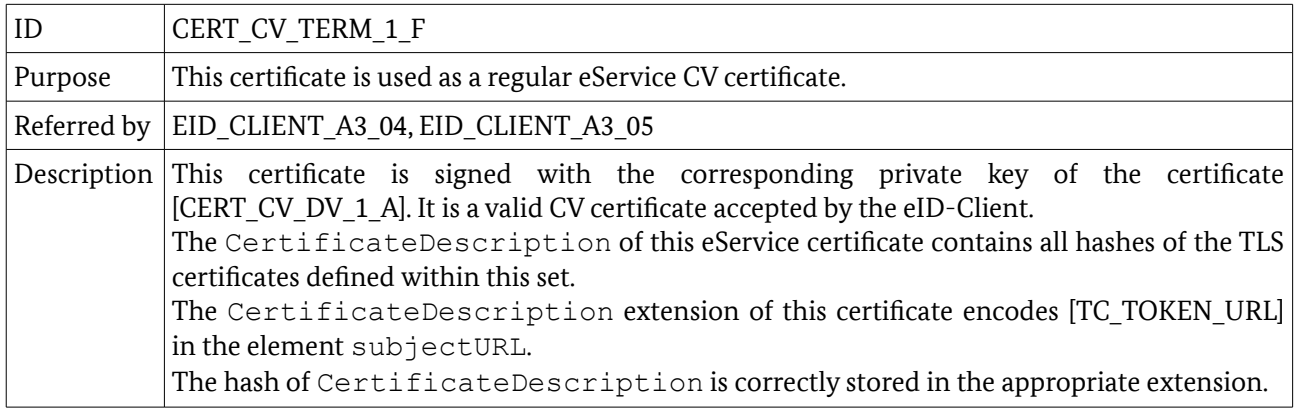

<span id="page-24-0"></span>*Table 26: Description of CERT\_CV\_TERM\_1\_F*

## 4.2.1.15 CERT\_CV\_TERM\_1\_G

Table [27](#page-24-2) describes a CV certificate.

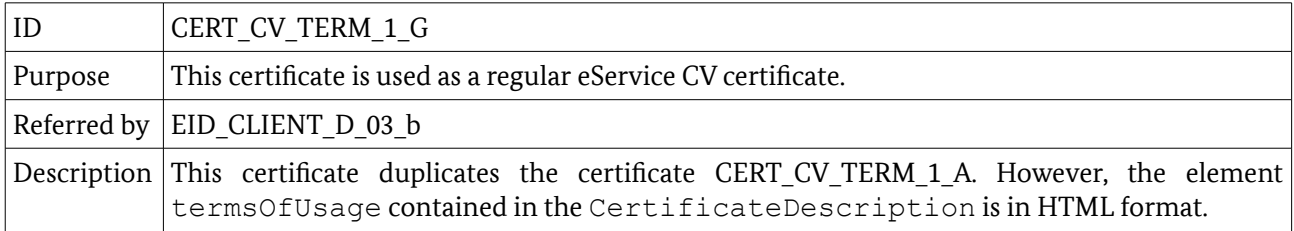

<span id="page-24-2"></span>*Table 27: Description of CERT\_CV\_TERM\_1\_G*

#### 4.2.1.16 CERT\_CV\_TERM\_1\_H

Table [28](#page-24-1) describes a CV certificate.

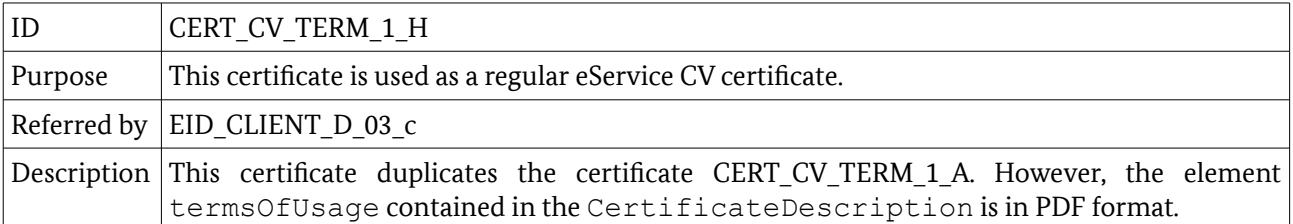

<span id="page-24-1"></span>*Table 28: Description of CERT\_CV\_TERM\_1\_H*

#### 4.2.1.17 CERT\_CV\_DV\_1\_A

Table [29](#page-25-0) describes a CV certificate.

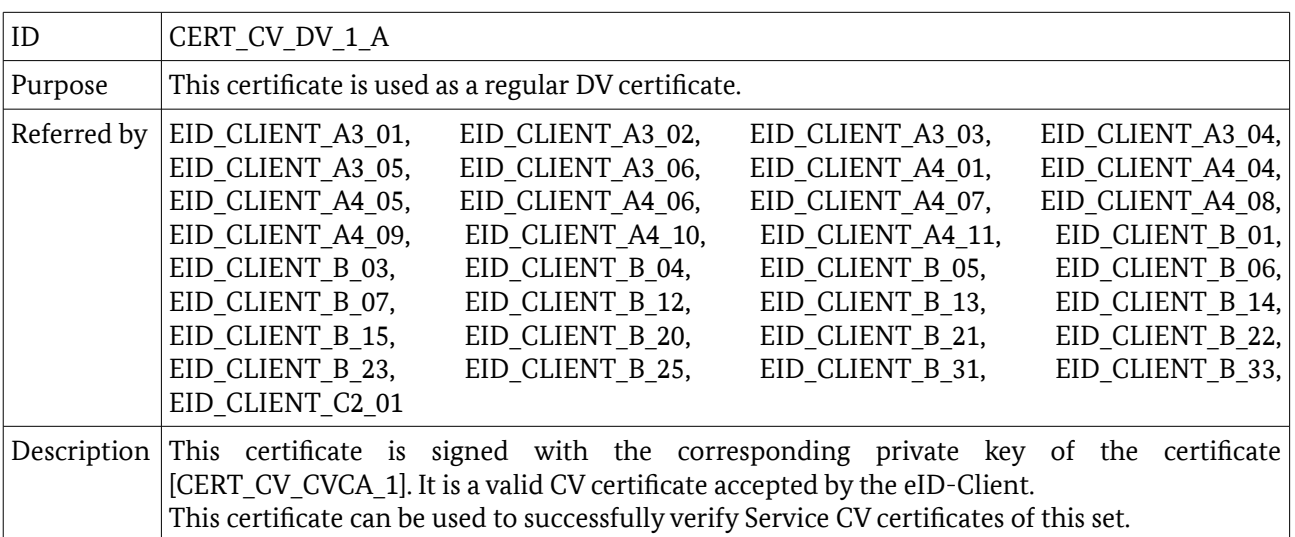

<span id="page-25-0"></span>*Table 29: Description of CERT\_CV\_DV\_1\_A*

### 4.2.1.18 CERT\_CV\_DV\_1\_B

Table [30](#page-25-2) describes a CV certificate.

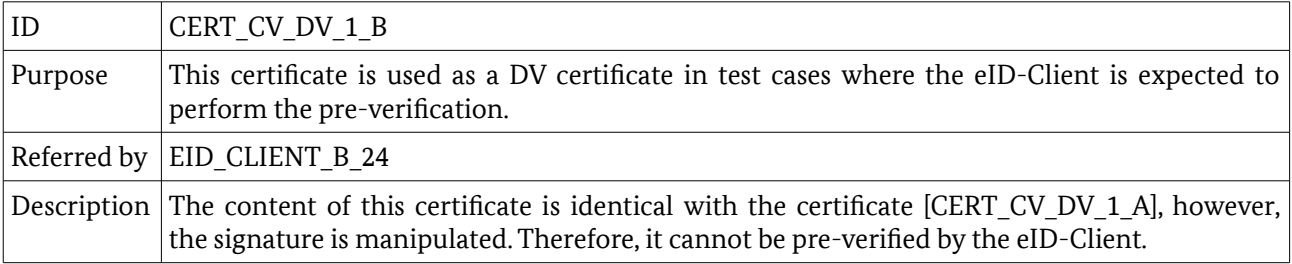

<span id="page-25-2"></span>*Table 30: Description of CERT\_CV\_DV\_1\_B*

## 4.2.1.19 CERT\_CV\_CVCA\_1

Table [31](#page-25-1) describes a CV certificate.

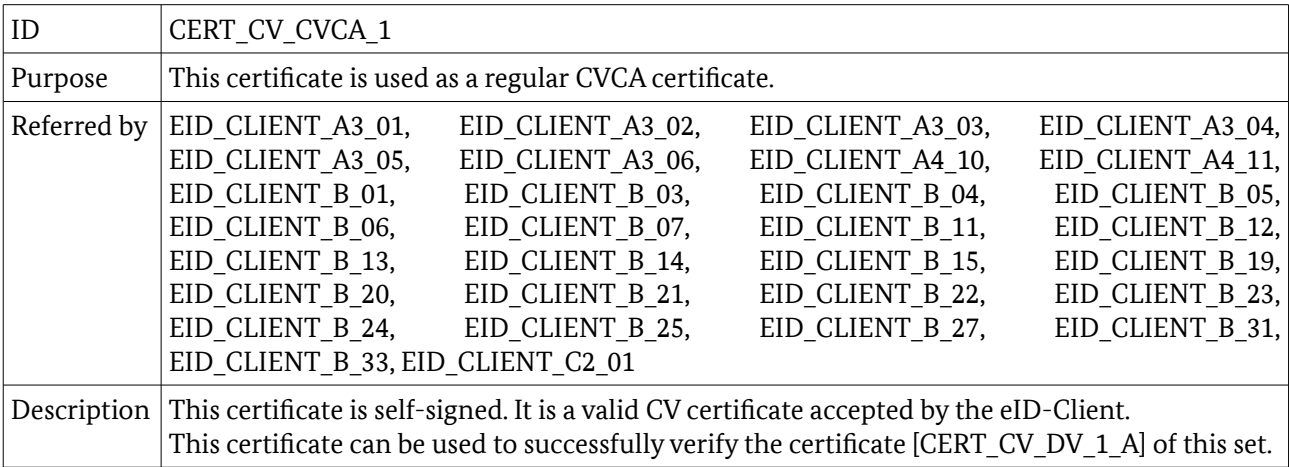

<span id="page-25-1"></span>*Table 31: Description of CERT\_CV\_CVCA\_1*

## <span id="page-26-2"></span>4.2.2 CERT\_SET\_2

This certificate set defines CV and TLS certificates which are used in a number test cases where an alternative certificate chain is required. The CV chain is valid, but has been initiated by a newer root CA, not yet known to the chip. Therefore, the eID-Card is not able to verify the eService CV certificate without a link certificate binding the new CVCA certificate to the old CVCA certificate. Note that if the eID-Card performs the update procedure, the state of the card will change afterward.

The TLS certificates defined here are valid. However, the hash value is not included into Certificate Description of the eService CV certificate sent in the DIDAuthenticate EAC1InputType message.

#### 4.2.2.1 CERT\_TLS\_ESERVICE\_2

Table [32](#page-26-1) describes a TLS certificate.

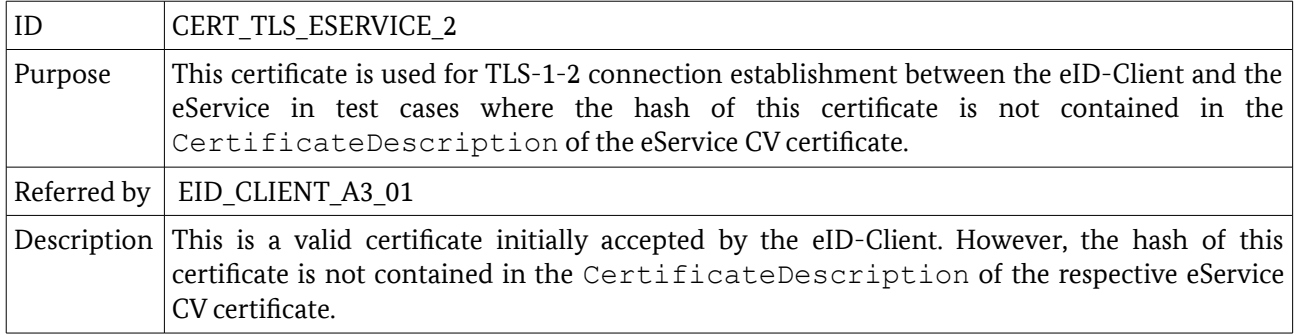

<span id="page-26-1"></span>*Table 32: Description of CERT\_TLS\_ESERVICE\_2*

## 4.2.2.2 CERT TLS EIDSERVER 2

Table [33](#page-26-0) describes a TLS certificate.

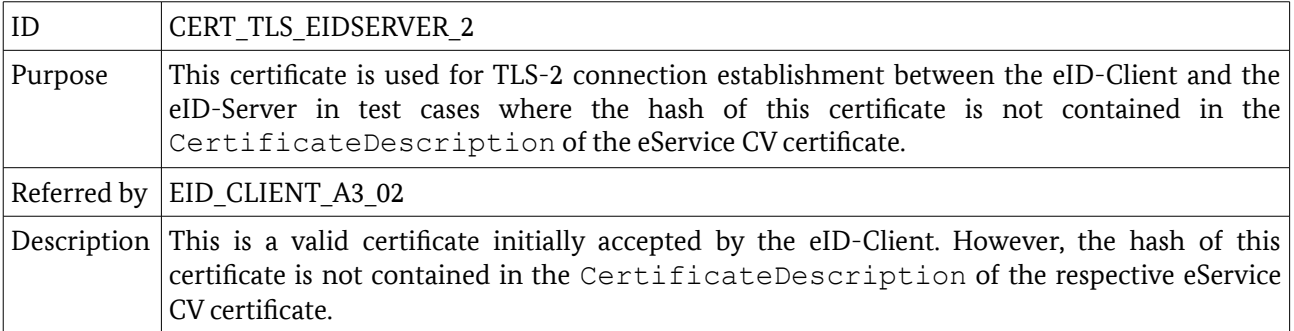

<span id="page-26-0"></span>*Table 33: Description of CERT\_TLS\_ESERVICE\_2*

#### 4.2.2.3 CERT\_CV\_TERM\_2\_A

Table [34](#page-27-0) describes a CV certificate.

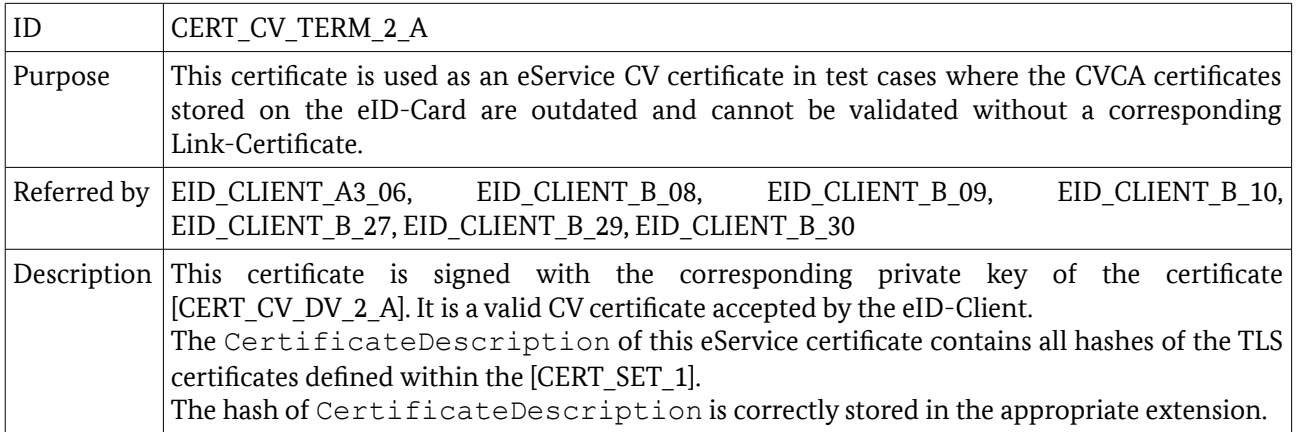

<span id="page-27-0"></span>*Table 34: Description of CERT\_CV\_TERM\_2\_A*

## 4.2.2.4 CERT\_CV\_TERM\_2\_B

Table [35](#page-27-2) describes a CV certificate.

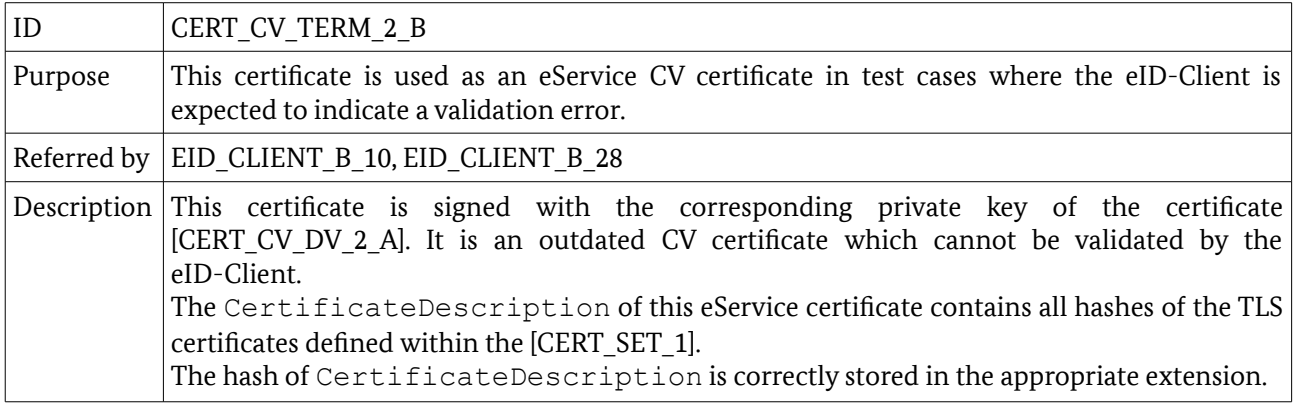

<span id="page-27-2"></span>*Table 35: Description of CERT\_CV\_TERM\_2\_B*

## 4.2.2.5 CERT\_CV\_TERM\_2\_C

Table [36](#page-27-1) describes a CV certificate.

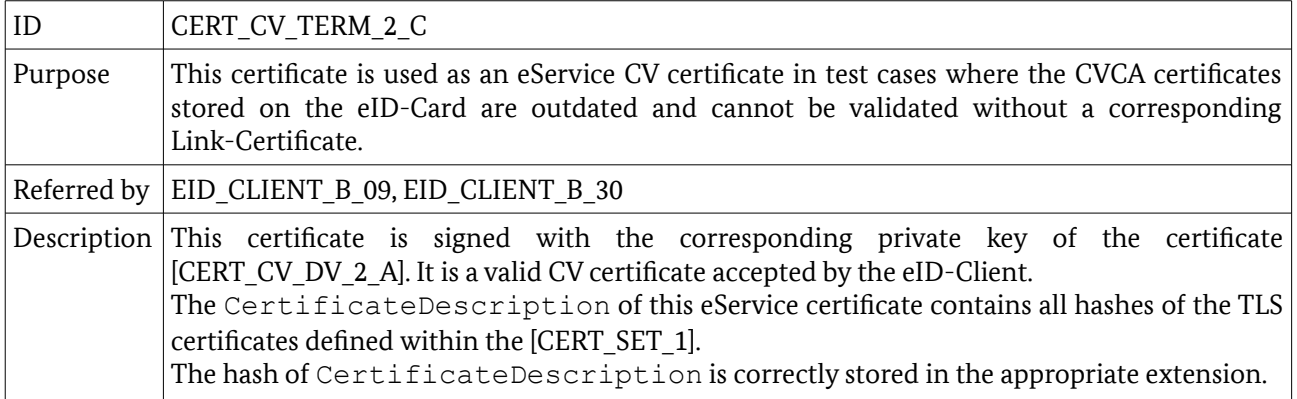

<span id="page-27-1"></span>*Table 36: Description of CERT\_CV\_TERM\_2\_C*

### 4.2.2.6 CERT\_CV\_TERM\_2\_D

Table [37](#page-28-2) describes a CV certificate.

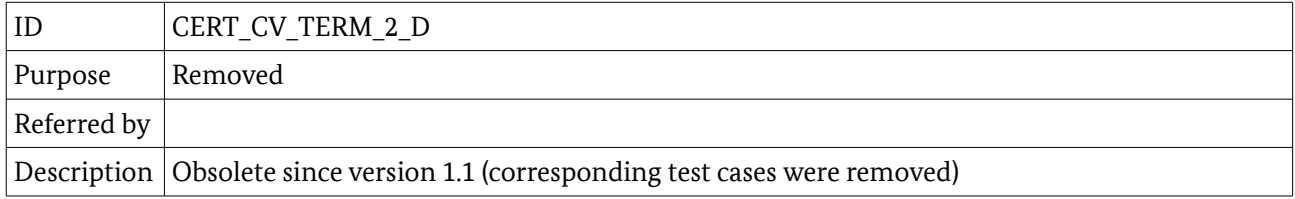

<span id="page-28-2"></span>*Table 37: Description of CERT\_CV\_TERM\_2\_D*

#### 4.2.2.7 CERT\_CV\_DV\_2\_A

Table [38](#page-28-1) describes a CV certificate.

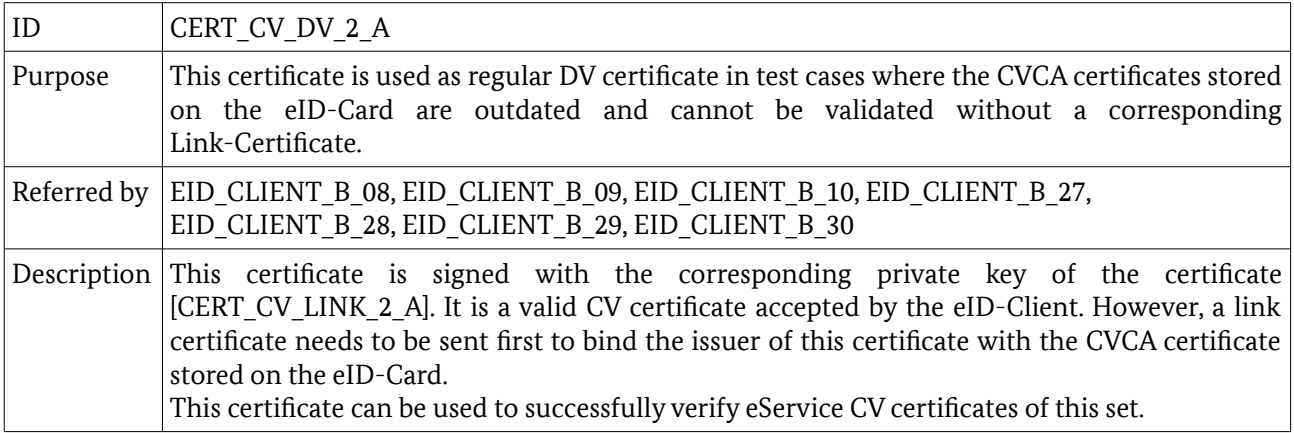

<span id="page-28-1"></span>*Table 38: Description of CERT\_CV\_DV\_2\_A*

#### 4.2.2.8 CERT\_CV\_DV\_2\_B

Table [39](#page-28-0) describes a CV certificate.

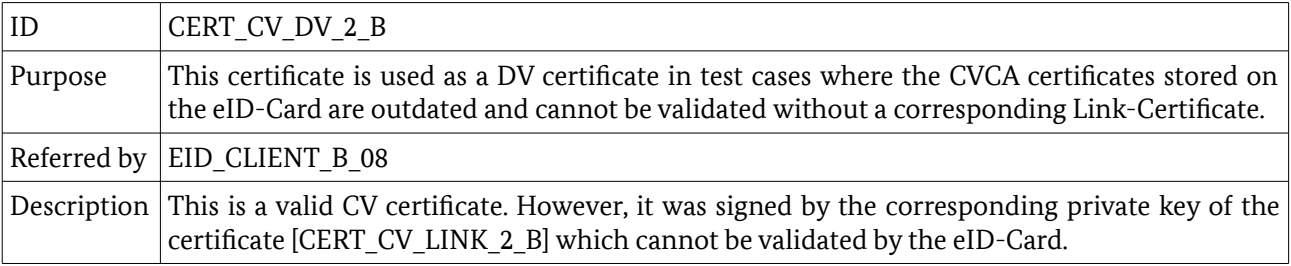

<span id="page-28-0"></span>*Table 39: Description of CERT\_CV\_DV\_2\_B*

#### 4.2.2.9 CERT\_CV\_DV\_2\_D

Table [40](#page-29-0) describes a CV certificate.

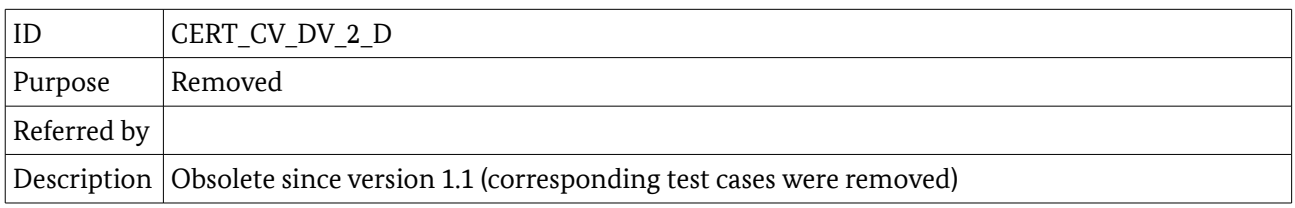

<span id="page-29-0"></span>*Table 40: Description of CERT\_CV\_DV\_2\_D*

## 4.2.2.10 CERT\_CV\_LINK\_2\_A

Table [41](#page-29-3) describes a CV certificate.

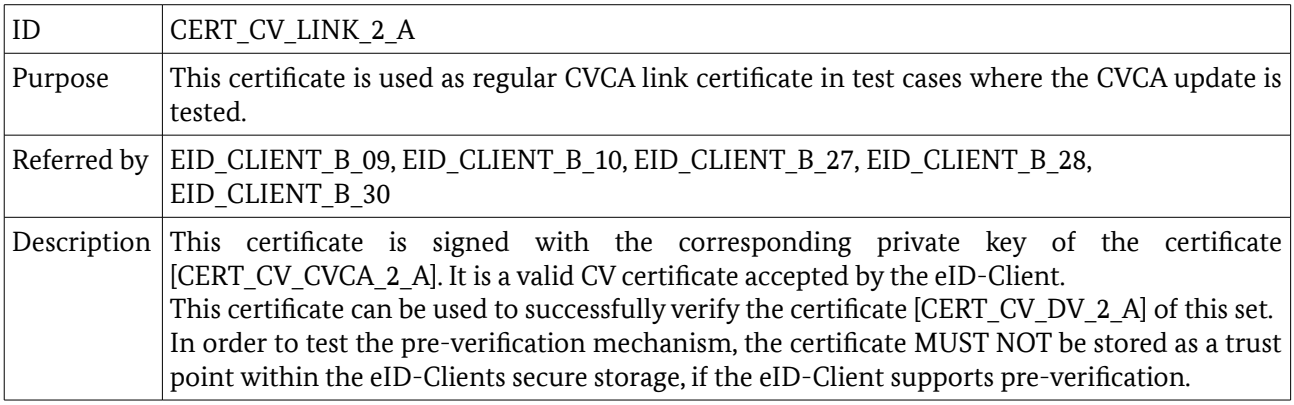

<span id="page-29-3"></span>*Table 41: Description of CERT\_CV\_LINK\_2\_A*

#### 4.2.2.11 CERT\_CV\_LINK\_2\_B

Table [42](#page-29-2) describes a CV certificate.

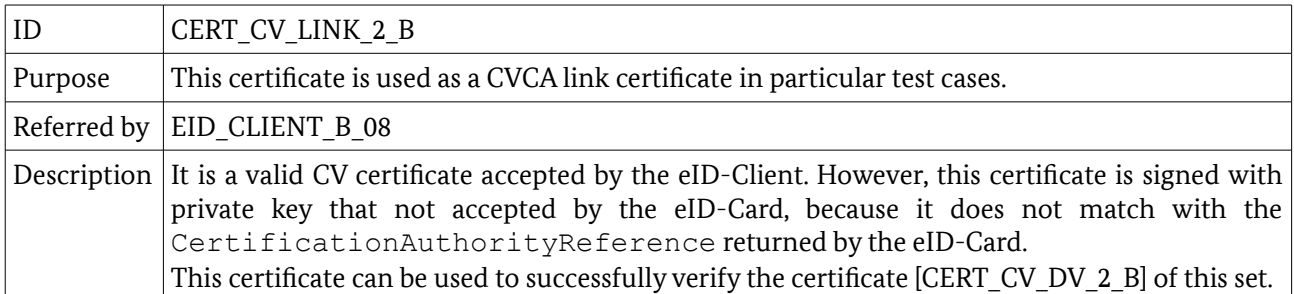

<span id="page-29-2"></span>*Table 42: Description of CERT\_CV\_LINK\_2\_B*

#### 4.2.2.12 CERT\_CV\_LINK\_2\_D

Table [43](#page-29-1) describes a CV certificate.

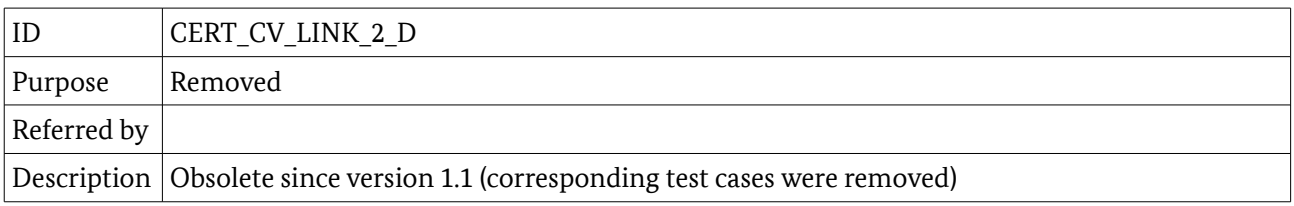

<span id="page-29-1"></span>*Table 43: Description of CERT\_CV\_LINK\_2\_D*

## 4.2.2.13 CERT\_CV\_CVCA\_2\_A

Table [44](#page-30-2) describes a CV certificate.

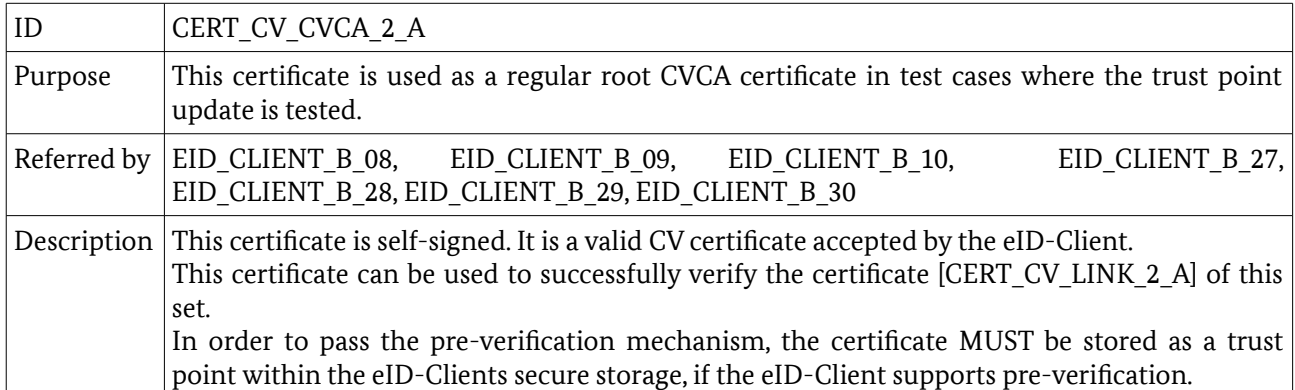

<span id="page-30-2"></span>*Table 44: Description of CERT\_CV\_CVCA\_2\_A*

#### 4.2.2.14 CERT\_CV\_CVCA\_2\_B

Table [45](#page-30-1) describes a CV certificate.

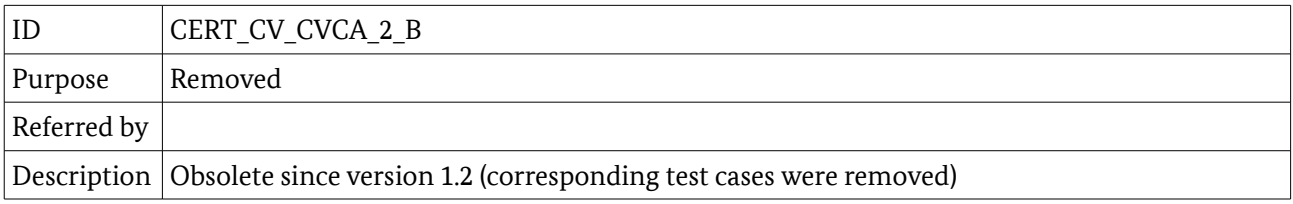

<span id="page-30-1"></span>*Table 45: Description of CERT\_CV\_CVCA\_2\_B*

#### 4.2.3 CERT\_SET\_3

This certificate set of TLS certificates is used during tests concerning Connection Establishment where special properties are needed.

#### 4.2.3.1 CERT\_TLS\_ESERVICE\_3\_A

Table [46](#page-30-0) describes a TLS certificate.

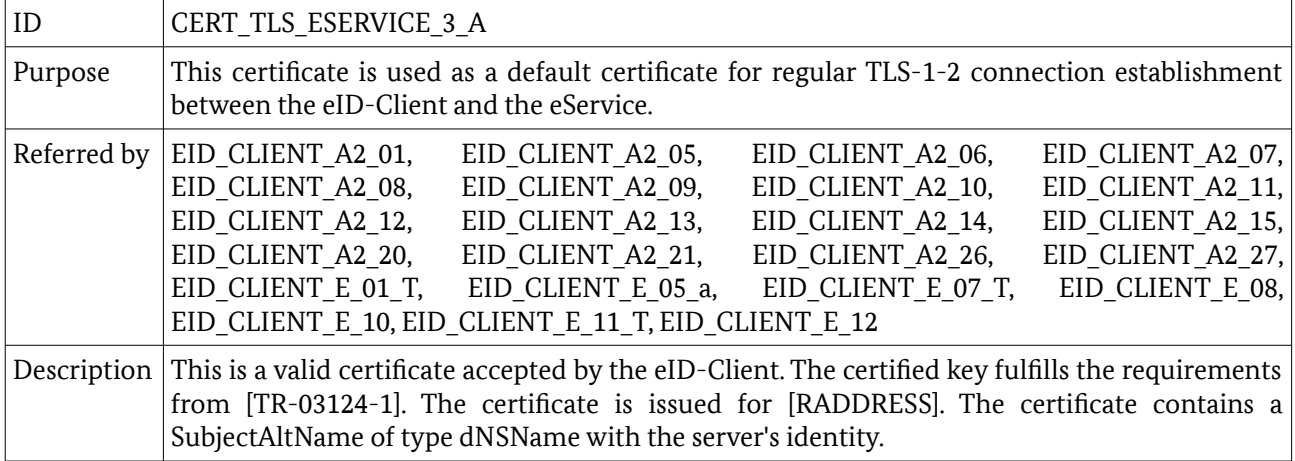

<span id="page-30-0"></span>*Table 46: Description of CERT\_TLS\_ESERVICE\_3\_A*

## 4.2.3.2 CERT\_TLS\_ESERVICE\_3\_B

Table [47](#page-31-3) describes a TLS certificate.

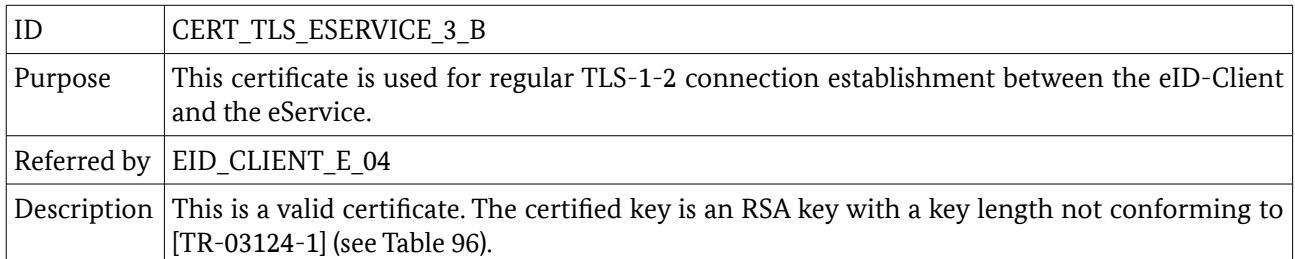

<span id="page-31-3"></span>*Table 47: Description of CERT\_TLS\_ESERVICE\_3\_B*

## 4.2.3.3 CERT\_TLS\_ESERVICE\_3\_C

Table [48](#page-31-2) describes a TLS certificate.

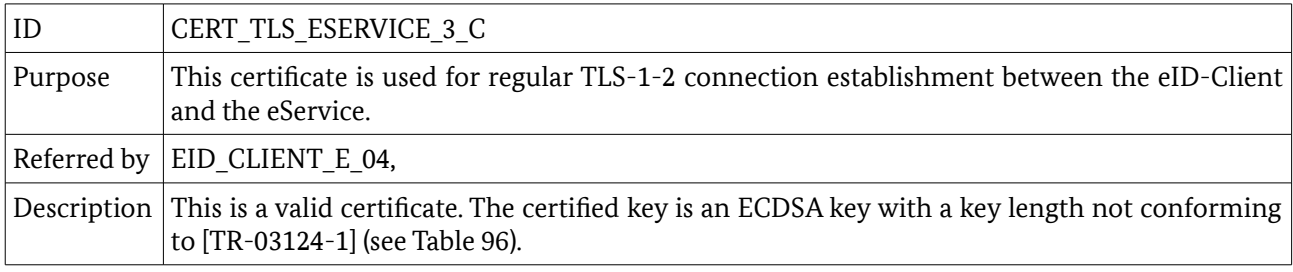

<span id="page-31-2"></span>*Table 48: Description of CERT\_TLS\_ESERVICE\_3\_C*

#### 4.2.3.4 CERT\_TLS\_ESERVICE\_3\_D

Table [49](#page-31-1) describes a TLS certificate.

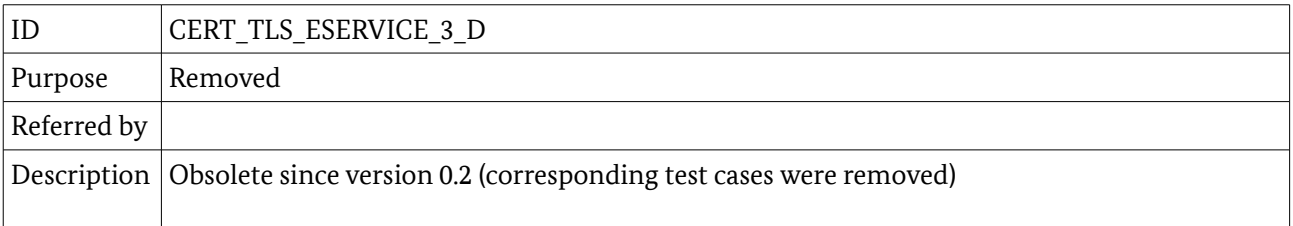

<span id="page-31-1"></span>*Table 49: Description of CERT\_TLS\_ESERVICE\_3\_D*

#### 4.2.3.5 CERT\_TLS\_ESERVICE\_3\_E

Table [50](#page-31-0) describes a TLS certificate.

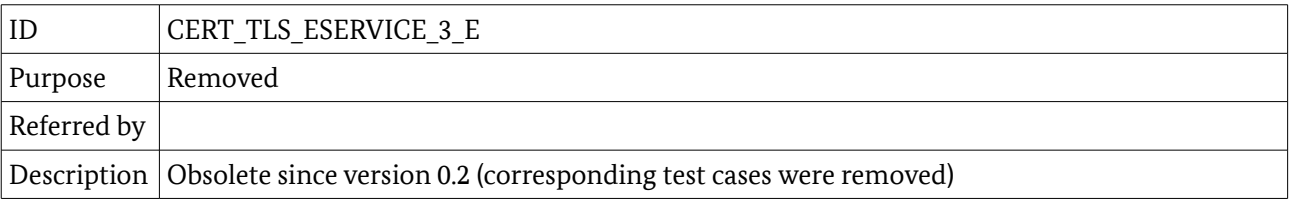

<span id="page-31-0"></span>*Table 50: Description of CERT\_TLS\_ESERVICE\_3\_E*

## 4.2.3.6 CERT\_TLS\_ESERVICE\_3\_F

Table [51](#page-32-3) describes a TLS certificate.

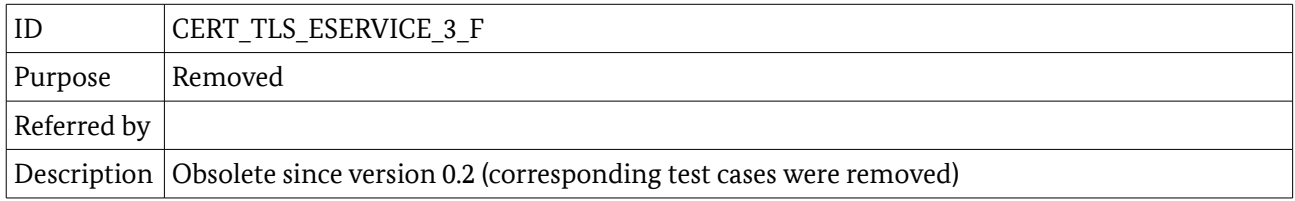

<span id="page-32-3"></span>*Table 51: Description of CERT\_TLS\_ESERVICE\_3\_F*

#### 4.2.3.7 CERT TLS ESERVICE 3 G

Table [52](#page-32-2) describes a TLS certificate.

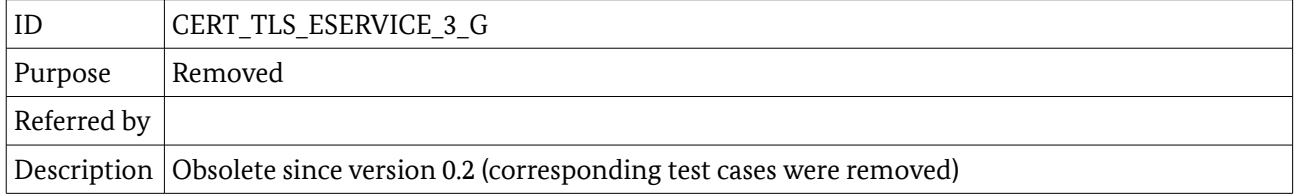

<span id="page-32-2"></span>*Table 52: Description of CERT\_TLS\_ESERVICE\_3\_G*

#### 4.2.3.8 CERT\_TLS\_ESERVICE\_3\_H

Table [53](#page-32-1) describes a TLS certificate.

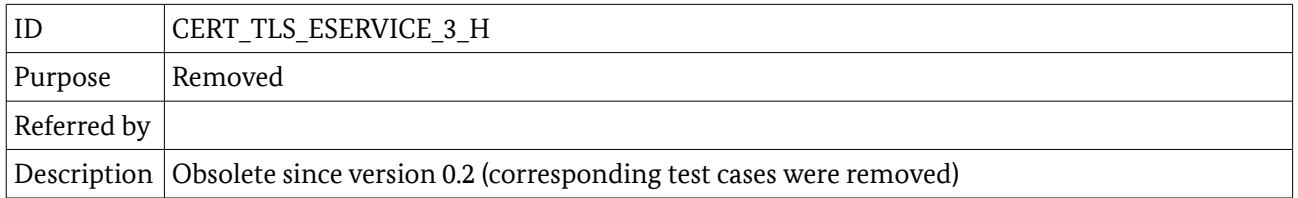

<span id="page-32-1"></span>*Table 53: Description of CERT\_TLS\_ESERVICE\_3\_H*

## 4.2.3.9 CERT\_TLS\_ESERVICE\_3\_I

#### Table [54](#page-32-0) describes a TLS certificate.

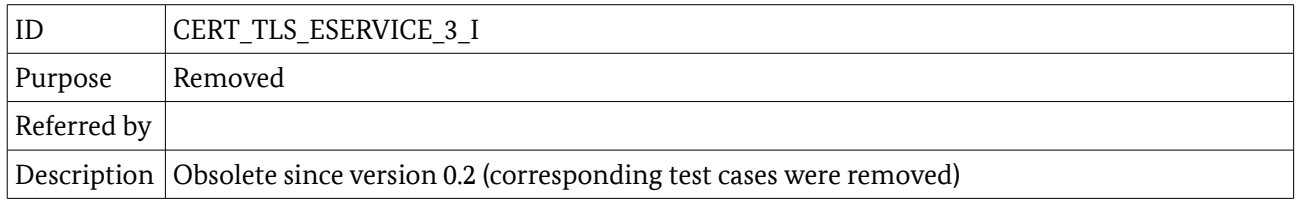

<span id="page-32-0"></span>*Table 54: Description of CERT\_TLS\_ESERVICE\_3\_I*

## 4.2.3.10 CERT\_TLS\_ESERVICE\_3\_J

Table [55](#page-33-0) describes a TLS certificate.

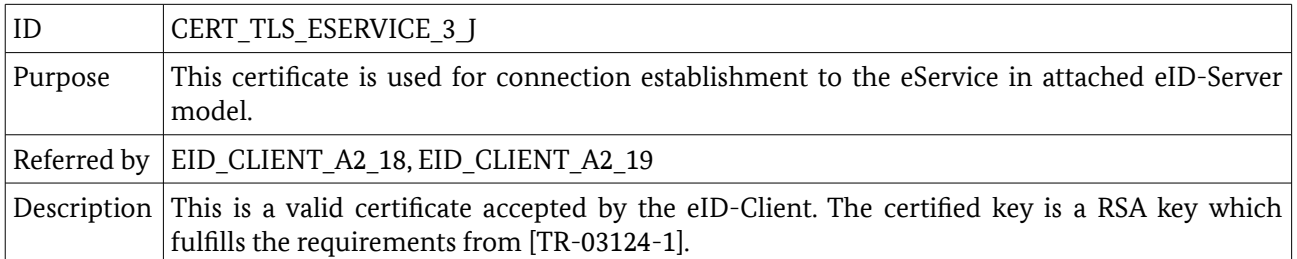

<span id="page-33-0"></span>*Table 55: Description of CERT\_TLS\_ESERVICE\_3\_J*

#### 4.2.3.11 CERT\_TLS\_ESERVICE\_3\_K

Table [56](#page-33-3) describes a TLS certificate.

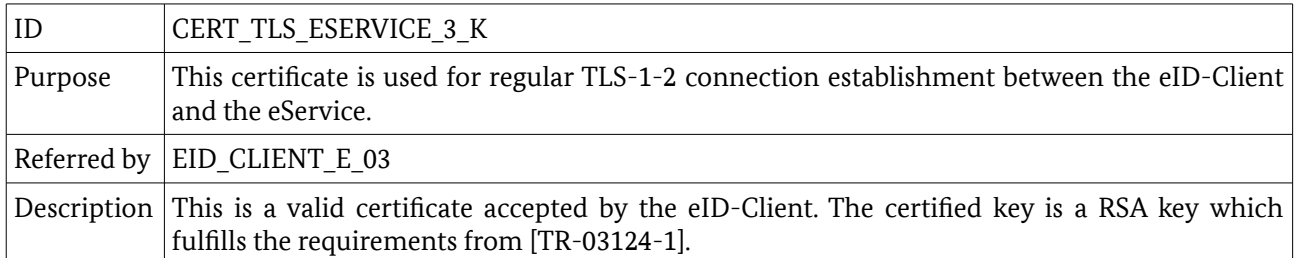

<span id="page-33-3"></span>*Table 56: Description of CERT\_TLS\_ESERVICE\_3\_K*

#### 4.2.3.12 CERT\_TLS\_ESERVICE\_3\_L

Table [57](#page-33-2) describes a TLS certificate.

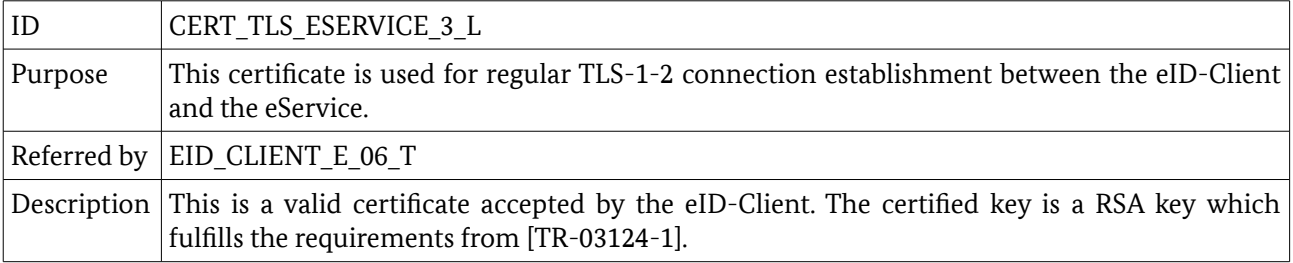

<span id="page-33-2"></span>*Table 57: Description of CERT\_TLS\_ESERVICE\_3\_L*

## 4.2.3.13 CERT\_TLS\_ESERVICE\_3\_M

Table [58](#page-33-1) describes a TLS certificate.

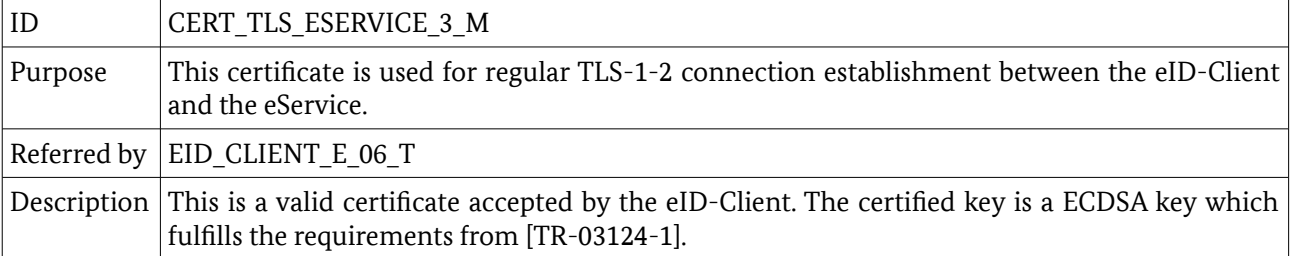

<span id="page-33-1"></span>*Table 58: Description of CERT\_TLS\_ESERVICE\_3\_M*

## 4.2.3.14 CERT\_TLS\_ESERVICE\_3\_N

Table [59](#page-34-2) describes a TLS certificate.

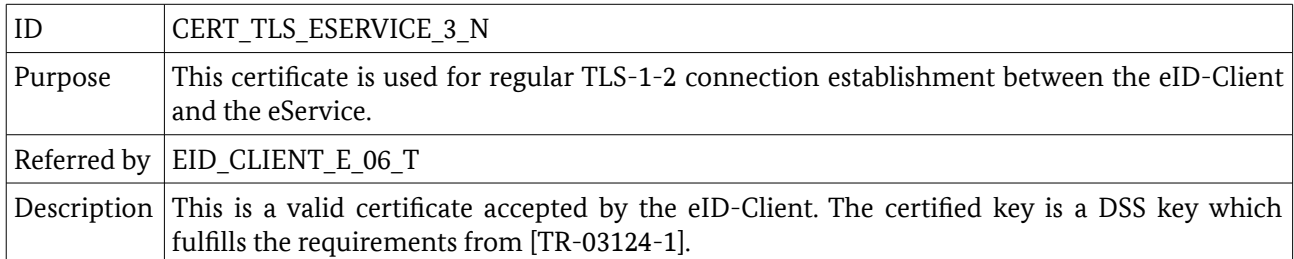

<span id="page-34-2"></span>*Table 59: Description of CERT\_TLS\_ESERVICE\_3\_N*

## 4.2.3.15 CERT\_TLS\_ESERVICE\_3\_O

Table [60](#page-34-1) describes a TLS certificate.

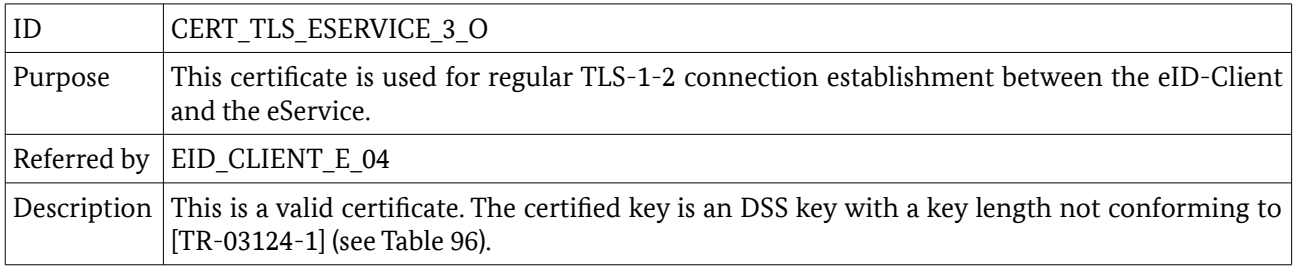

<span id="page-34-1"></span>*Table 60: Description of CERT\_TLS\_ESERVICE\_3\_O*

#### 4.2.3.16 CERT\_TLS\_ESERVICE\_3\_P

Table [61](#page-34-0) describes a TLS certificate.

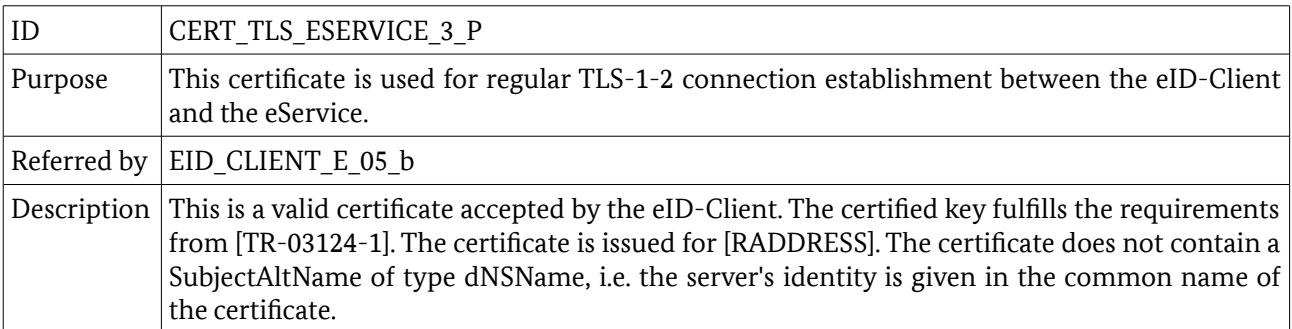

<span id="page-34-0"></span>*Table 61: Description of CERT\_TLS\_ESERVICE\_3\_P*

## 4.2.3.17 CERT\_SSL\_ESERVICE\_3\_A

Table [62](#page-35-0) describes a SSL certificate.

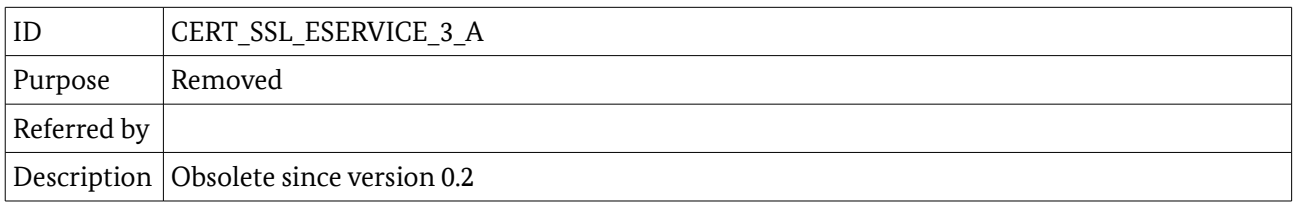

<span id="page-35-0"></span>*Table 62: Description of CERT\_SSL\_ESERVICE\_3\_A*

## 4.2.3.18 CERT\_TLS\_EIDSERVER\_3\_A

Table [63](#page-35-2) describes a TLS certificate.

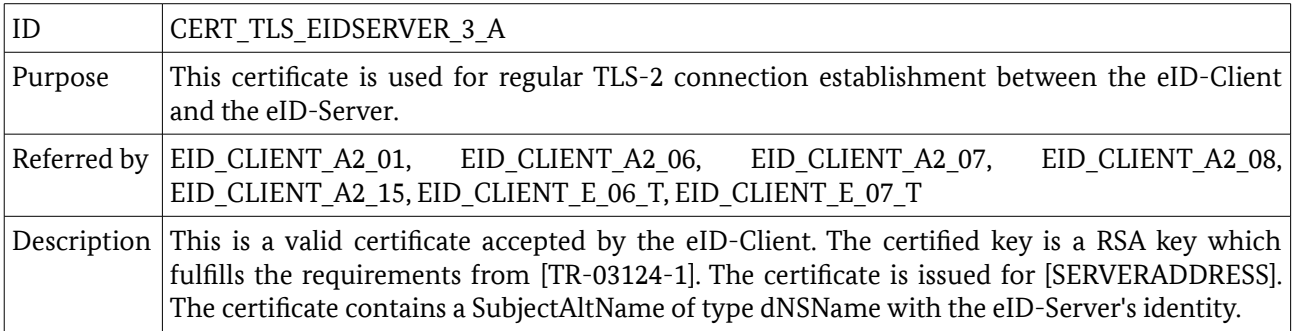

<span id="page-35-2"></span>*Table 63: Description of CERT\_TLS\_EIDSERVER\_3\_A*

#### 4.2.3.19 CERT\_TLS\_EIDSERVER\_3\_B

Table [64](#page-35-1) describes a TLS certificate.

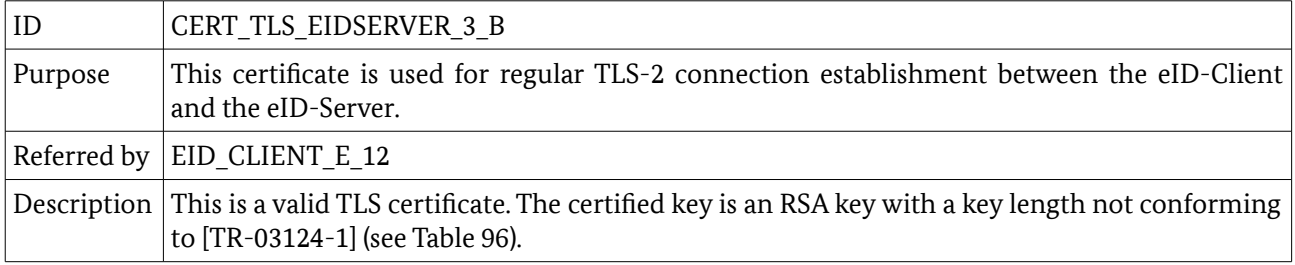

<span id="page-35-1"></span>*Table 64: Description of CERT\_TLS\_EIDSERVER\_3\_B*

## 4.2.3.20 CERT\_TLS\_EIDSERVER\_3\_C

Table [65](#page-36-0) describes a TLS certificate.

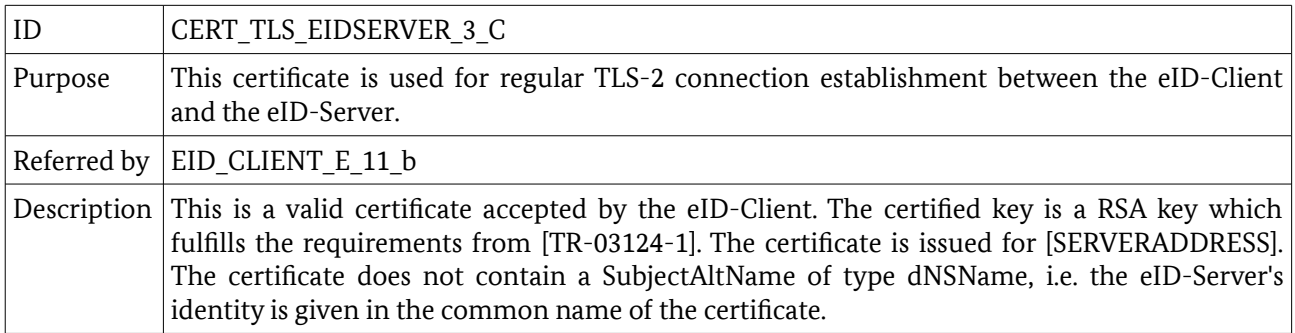

<span id="page-36-0"></span>*Table 65: Description of CERT\_TLS\_EIDSERVER\_3\_C*

#### 4.2.4 CERT\_SET\_4

The certificates defined within this set are defined to particularly meet the requirements of Module C3 (cf. Table [90\)](#page-57-0). The intention is to simulate the regular certificates that in particular may be contained in a possible trust store of the test object. If applicable, the applicant provides according to chapter [3.6](#page-14-0) all necessary information on the trust store. The test laboratory MUST use this information to prepare a set of test certificates that may be used to simulate the regular setting of certificates. Including the configuration of the trust store.

Consequently, only certificate templates can be defined here as every test object can have different trust points in its trust store. These templates MUST be resolved into specific certificates during the preparation stage.

The following notation is used to denote certificates within this set:

- **•** *CERT\_CV\_CVCA\_4\_1* denotes the initial self signed root CVCA certificate. It may no longer be valid.
- *CERT CV CVCA 4 2* denotes the initial self signed root CVCA certificate. It may no longer be valid.
- **•** *CERT\_CV\_CVCA\_4\_i* denotes the i-th self signed root CVCA certificate replacing CERT\_CV\_CVCA\_4\_i-1.

For link certificates, the following notation is used:

- **•** CERT\_CV\_LINK\_\_4\_1 denotes the link certificate chaining from CERT\_CV\_CVCA\_4\_1 to CERT\_CV\_CVCA\_4\_2.
- **•** CERT\_CV\_LINK\_4\_i denotes the link certificate chaining from CERT\_CV\_CVCA\_4\_i to CERT CV CVCA 4 i+1.

The following indices define special certificates within this chain:

- **•** r defines the index of the oldest CVCA root certificates contained as trust point on an eID-Card that is still valid.
- **•** s defines the index of the current CVCA certificate. This certificate is used to sign the DV certificates.

If the test object implements an trust store, the following index is also important within the test series:

**•** b defines the index of the most recent CVCA certificate whose public key is contained (as self signed or link certificate) within the trust store of the test object.

Note that the certificates previous to CERT\_CV\_CVCA\_1\_s are not used within the test cases and therefore irrelevant for the test series. In the following description, the CVCA and link certificates are defined as templates using the abbreviated notations CERT\_CV\_CVCA\_4\_\* and CERT\_CV\_LINK\_\*.

## 4.2.4.1 CERT\_TLS\_ESERVICE\_4\_A

Table [66](#page-37-2) describes a TLS certificate.

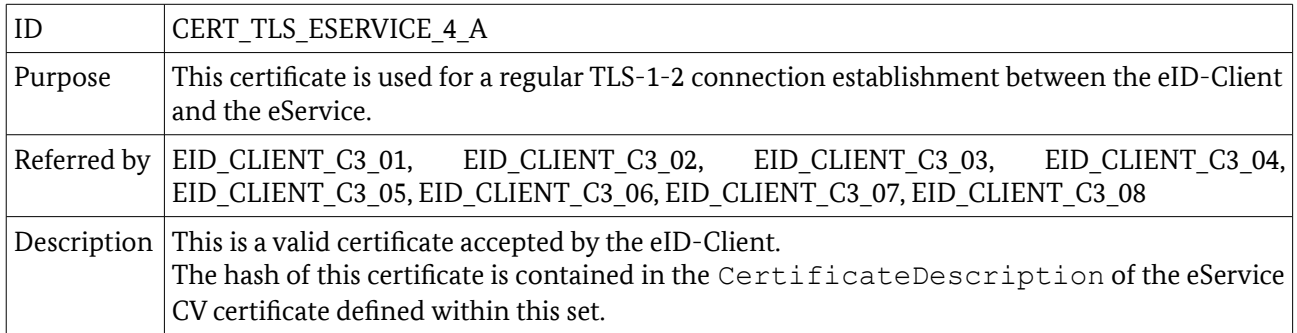

<span id="page-37-2"></span>*Table 66: Description of CERT\_TLS\_ESERVICE\_4\_A*

#### 4.2.4.2 CERT\_TLS\_EIDSERVER\_4\_A

Table [67](#page-37-1) describes a TLS certificate.

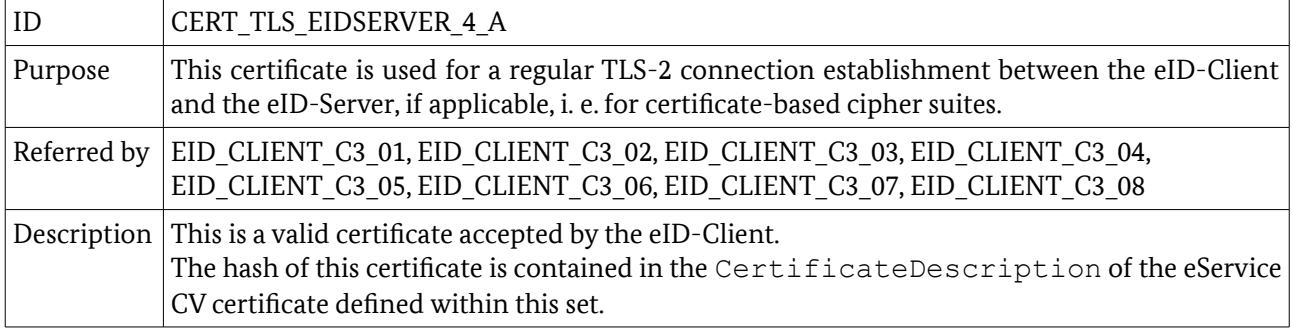

<span id="page-37-1"></span>*Table 67: Description of CERT\_TLS\_EIDSERVER\_4\_A*

#### 4.2.4.3 CERT\_CV\_TERM\_4\_A

Table [68](#page-37-0) describes a CV certificate.

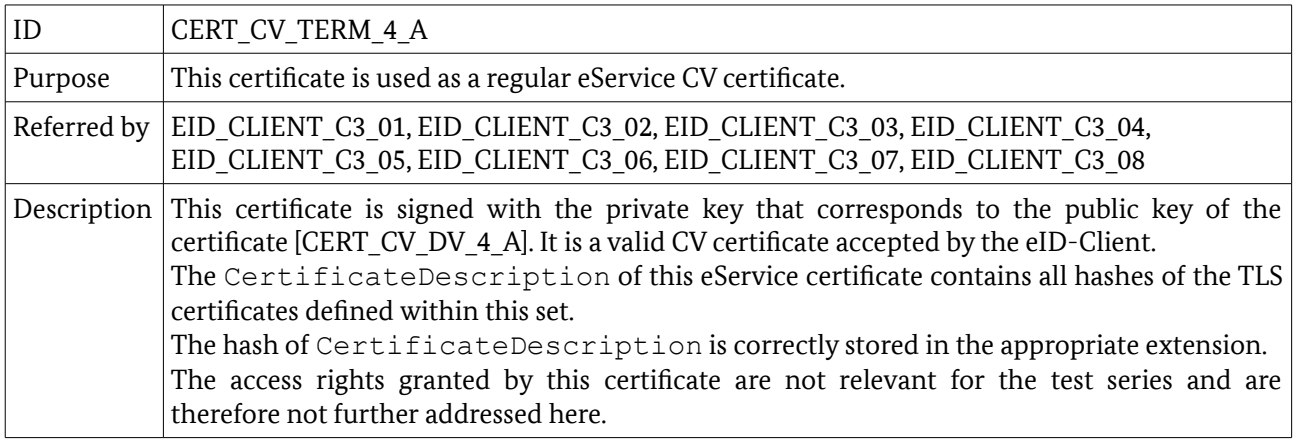

<span id="page-37-0"></span>*Table 68: Description of CERT\_CV\_TERM\_4\_A*

#### 4.2.4.4 CERT\_CV\_DV\_4\_A

Table [69](#page-38-0) describes a CV certificate.

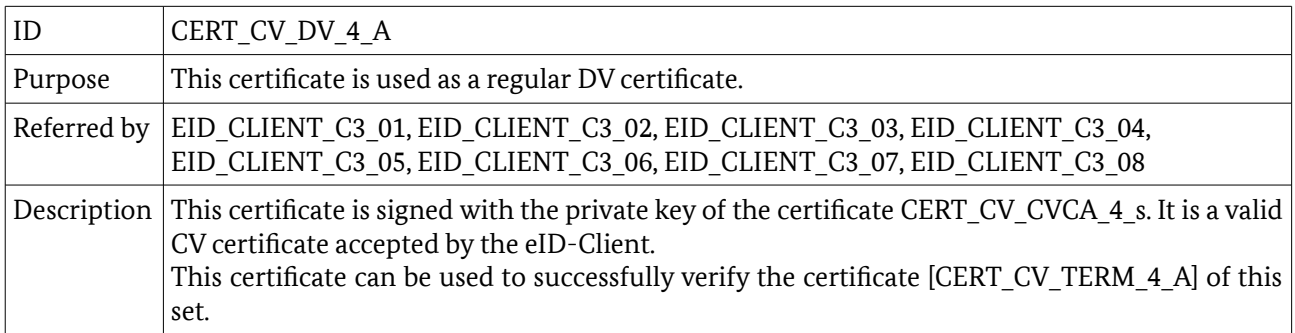

<span id="page-38-0"></span>*Table 69: Description of CERT\_CV\_DV\_4\_A*

## 4.2.4.5 CERT\_CV\_LINK\_4\_\*

Table [70](#page-38-2) describes a CV certificate.

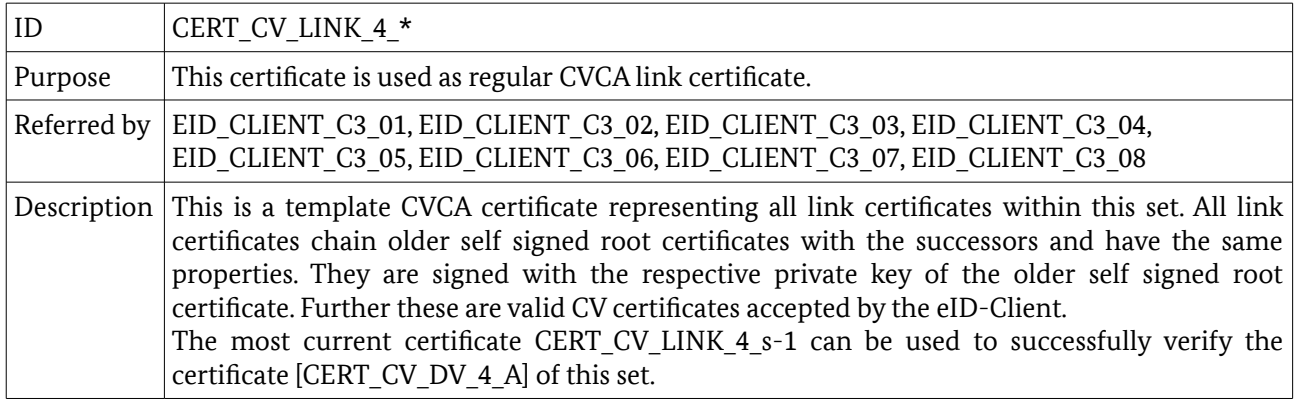

<span id="page-38-2"></span>*Table 70: Description of CERT\_CV\_LINK\_4\_\**

#### 4.2.4.6 CERT\_CV\_CVCA\_4\_\*

Table [71](#page-38-1) describes a CV certificate.

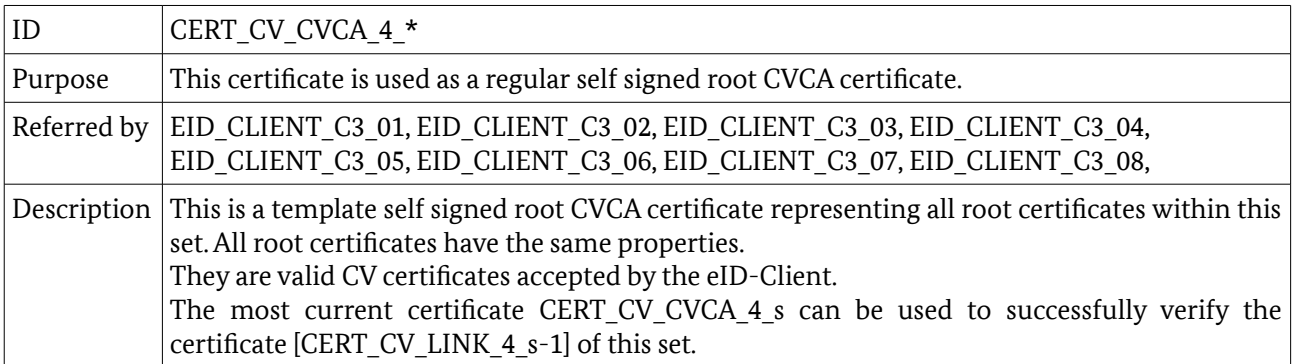

<span id="page-38-1"></span>*Table 71: Description of CERT\_CV\_CVCA\_4\_\**

## <span id="page-39-0"></span>5 Definitions for Test Cases

This chapter explains the test case notation and commonly used elements.

## 5.1 Test case notation

All test cases are described within a set of XML files. An overview over the corresponding XML scheme is given in the following. The scheme is particularly designed to meet the requirements of eID-Client test.

As depicted in Figure [2,](#page-39-1) each test is an object of the type TestCase. All test cases are organized hierarchically which is realized in XML using the abstract base type called TestHierarchy.

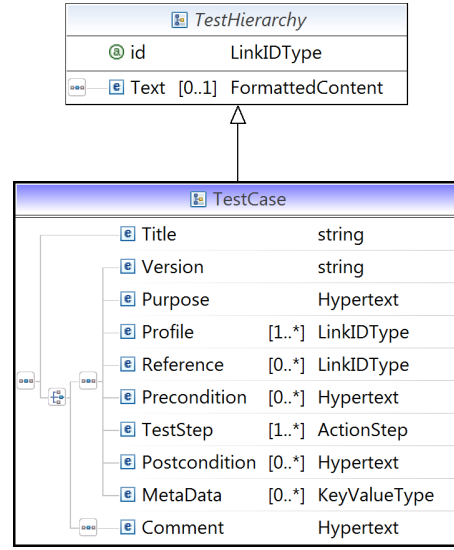

<span id="page-39-1"></span>*Figure 2: XML Schema Test Case*

Each TestCase object has a unique *id* attribute and contains the following elements:

- $\bullet$  Title title of the test case.
- Version current version of the test case.
- Purpose a short description of the intention of the test.
- Profile links to all relevant profiles.
- Reference optional reference to any kind of specification this test case is based on.
- Precondition all requirements which need to be fulfilled before running the test.
- TestStep this XML element is a complex type and consists of the different sub-elements addressed below.
- Postcondition the description of conditions which may be met after the test completion

• MetaData

optional elements in form of key-value pairs containing meta information.

If a test has been moved or deleted, the body of TestCase only contains a Title and a respective description in the Comment element.

The TestStep object of type ActionStep is used at least once and contains the elements from Figure [3.](#page-40-0)

| <b>E</b> ActionStep |                                            |  |                |  |
|---------------------|--------------------------------------------|--|----------------|--|
|                     | <b>E</b> Command                           |  | Command        |  |
| 0.01                | <b>E</b> TechnicalCommand [01] string      |  |                |  |
|                     | <b>E</b> TestDataReference [0*] LinkIDType |  |                |  |
|                     | <b>B</b> Description                       |  | [0*] Hypertext |  |
|                     | <b>E</b> ExpectedResult                    |  | [1*] Result    |  |

<span id="page-40-0"></span>*Figure 3: XML Schema ActionStep*

In particular, it consists of:

• Command

represents the actual action that is performed within a single step.

• TechnicalCommand

can optionally be used to specify a technical representation of the command to be able to process the step automatically by some testing suite.

• TestDataReference

If the step refers to some predefined test data, such as certificates, the data element is referred using this element.

- Description adds further information about the command that is performed in the step.
- ExpectedResult denotes the behavior of the test object in order to pass the test.

## <span id="page-40-1"></span>5.2 Commonly used elements

This chapter summarizes the messages including their structure which are used during the communication with an eID-Client.

Several test cases are designed to check the behavior of the eID-Client by sending a malformed message. These deviate from the correct messages and their structure as described in [TR-03112] for EAC. The TC Token is introduced in [TR-03124-1]. A brief extraction of the messages used for conformity tests can be found below. Each XML message coming from the eID-Client MUST be validated against the requirements of [TR-03124-1] and [TR-03112]. Furthermore, the HTTP messages coming from the eID-Client MUST be validated against the requirements of [TR-03124-1]. This includes requirements on the content of the header-field (e.g. in the case the web server based Client-Interface according to [TR-03124-1]).

The results MUST be respected for the outcome of the corresponding test case.

Each description of XML messages from the eID-Server contains a number of default values. The parameters deviating from the listed default values are described directly in the respective test cases.

## 5.2.1 TC Token

TC Token is an XML fragment defined in [TR-03124-1]. This section specifies default TC Token values utilized in the most test cases. Individual parameters deviating from these for a particular test case will be described directly in the respective test definition.

The TC Token type presented in the Table [72](#page-41-0) has the full length, which means it contains all parameters specified for a TC Token. In case only a single channel TLS-1 is used, the elements <PathSecurity-Protocol> and <PathSecurity-Parameters> MUST be omitted.

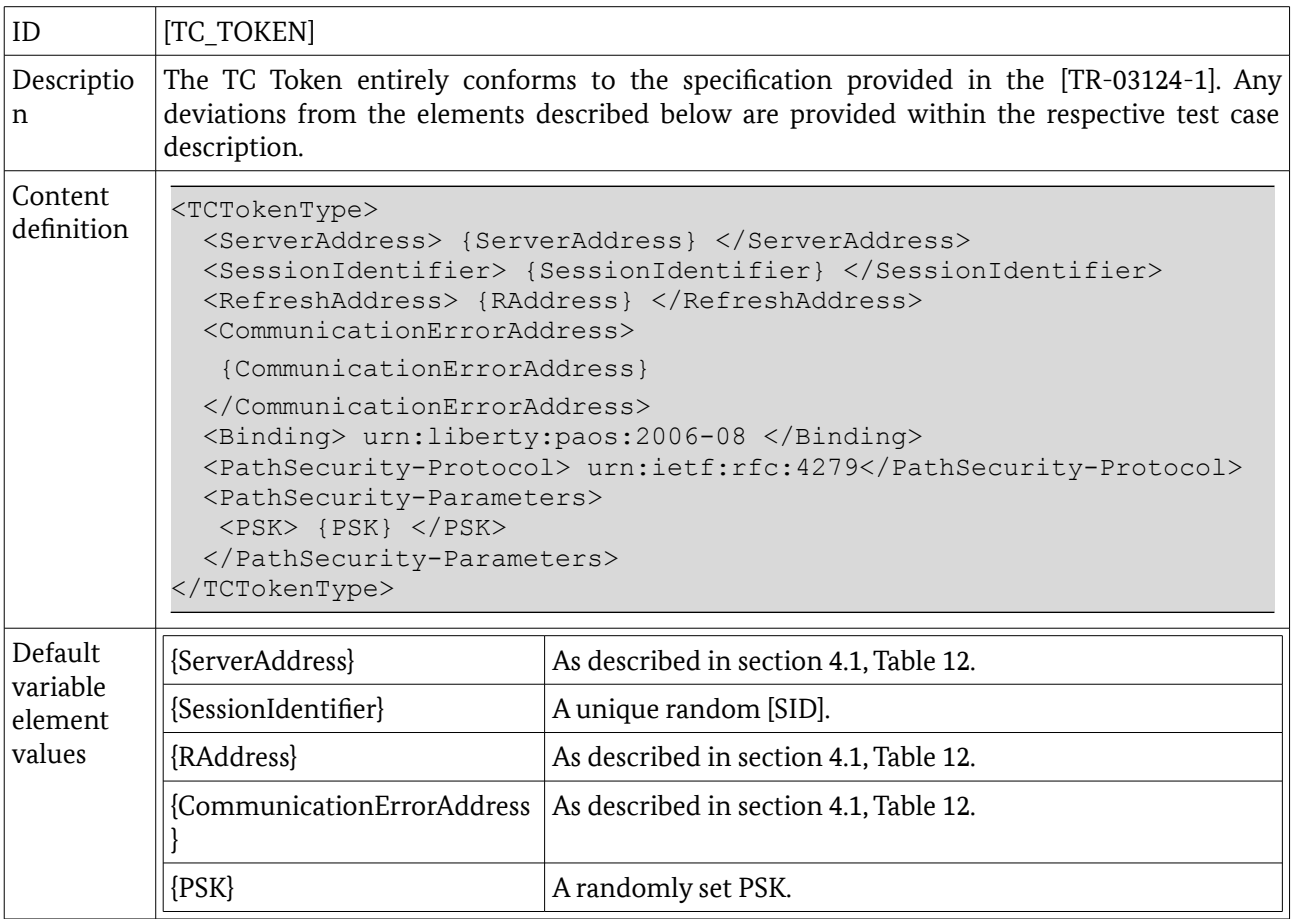

<span id="page-41-0"></span>*Table 72: Structure of a TC Token*

#### 5.2.2 StartPAOS

StartPAOS is an XML message sent from the eID-Client to the eID-Server. It establishes a PAOS channel which is used until the eID-Server returns StartPAOSResponse. A typical content of this message is described in Table [73.](#page-42-0) The default values provided there have to be altered for some test cases. Any deviations are described directly in the respective test definition.

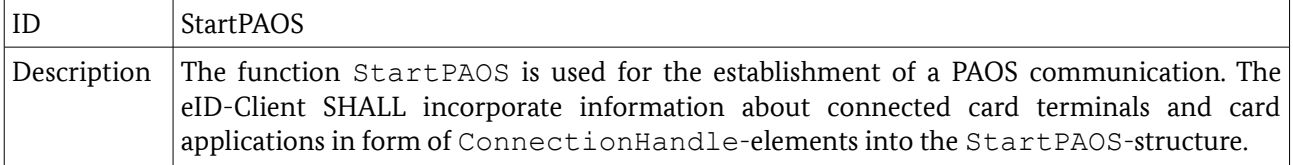

| Content    |                                                              |  |  |  |
|------------|--------------------------------------------------------------|--|--|--|
|            | <startpaos></startpaos>                                      |  |  |  |
| definition | <sessionidentifier> {SessionIdentifier} </sessionidentifier> |  |  |  |
|            | <connectionhandle> {ConnectionHandle} </connectionhandle>    |  |  |  |
|            | <useragent></useragent>                                      |  |  |  |
|            | $\langle$ Name> {Name} $\langle$ /Name>                      |  |  |  |
|            | <versionmajor> {VersionMajor} </versionmajor>                |  |  |  |
|            | <versionminor> {VersionMinor} </versionminor>                |  |  |  |
|            | <versionsubminor> {VersionSubminor} </versionsubminor>       |  |  |  |
|            |                                                              |  |  |  |
|            | <supportedapiversions></supportedapiversions>                |  |  |  |
|            | <major> {Major} </major>                                     |  |  |  |
|            | <minor> {Major} </minor>                                     |  |  |  |
|            | <subminor> {Subminor} </subminor>                            |  |  |  |
|            |                                                              |  |  |  |
|            | <supporteddidprotocols></supporteddidprotocols>              |  |  |  |
|            | {SupportedDIDProtocols}                                      |  |  |  |
|            |                                                              |  |  |  |
|            |                                                              |  |  |  |
|            |                                                              |  |  |  |

<span id="page-42-0"></span>*Table 73: Structure of a StartPAOS message*

#### 5.2.3 InitializeFramework

The InitializeFramework function initializes the eCard-API-Framework and can be used to query the version of the framework implementation. It has no invocation parameters and is sent from the eID-Server to the eID-Client.

#### 5.2.4 InitializeFrameworkResponse

InitializeFrameworkResponse is a message returned to the eID-Server. It is described in Table [74.](#page-43-0) Afterwards, the eCard-API-Framework is initialized, and the functions available according to the APIACL can be invoked by the client application.

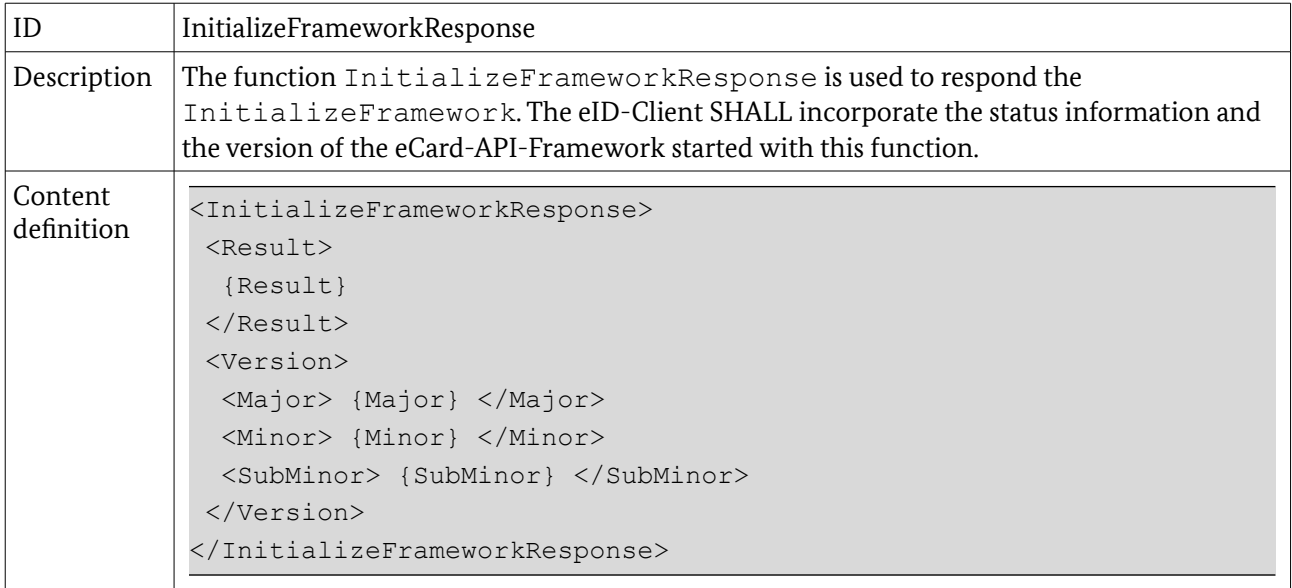

<span id="page-43-0"></span>*Table 74: Structure of an InitializeFrameworkResponse message*

### 5.2.5 DIDAuthenticate\_EAC1InputType

In the Phase 1 of the EAC the eID-Server invokes DIDAuthenticate with the DIDName provided for PACE and AuthenticationProtocolData of the EAC1InputType explained in more detail below in Table [75.](#page-43-1)

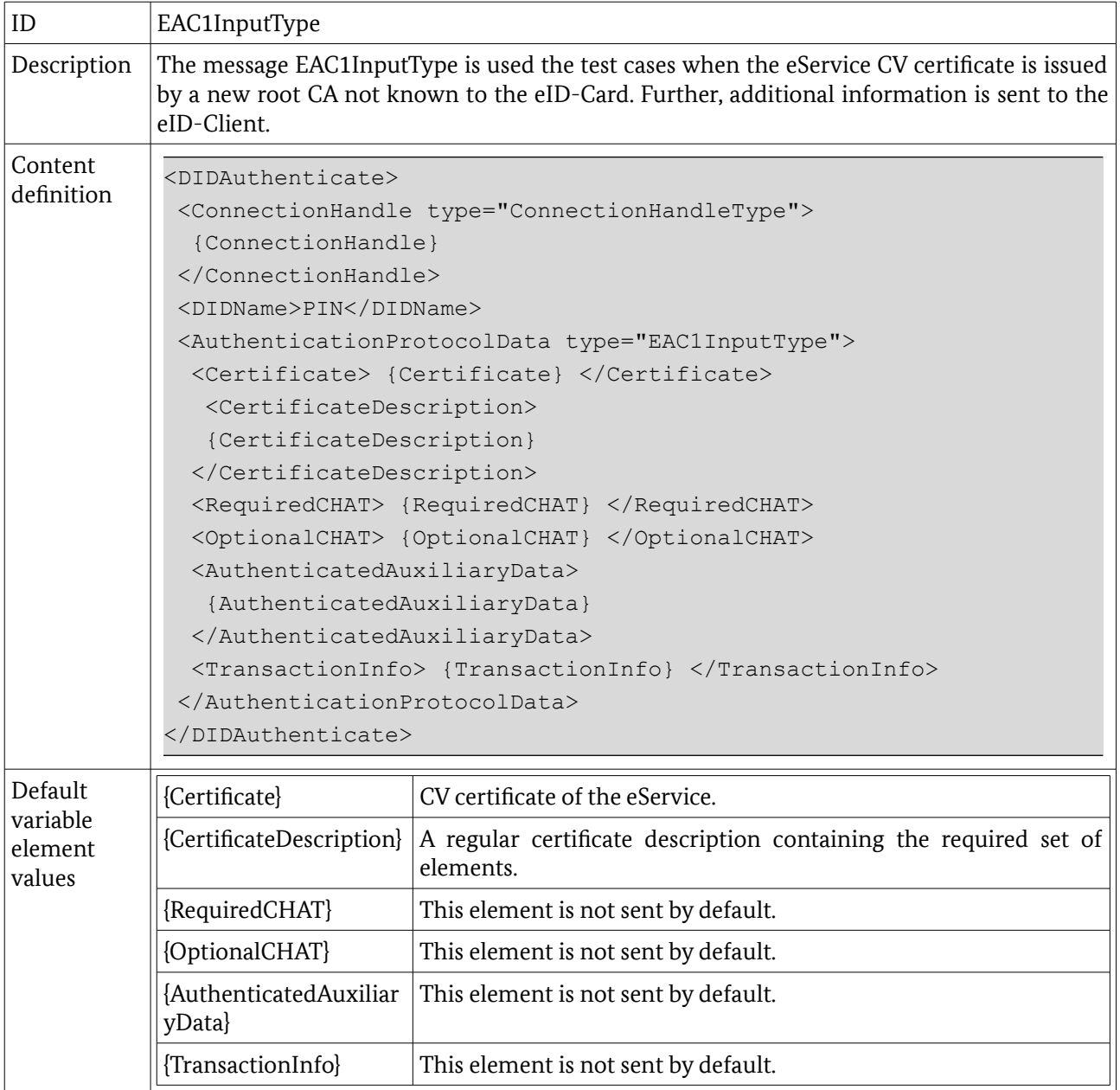

<span id="page-43-1"></span>*Table 75: Structure of DIDAuthenticate\_EAC1InputType*

#### 5.2.6 DIDAuthenticateResponse\_EAC1OutputType

This message is an XML data set in response to the EAC1InputType message received from the eID-Server.

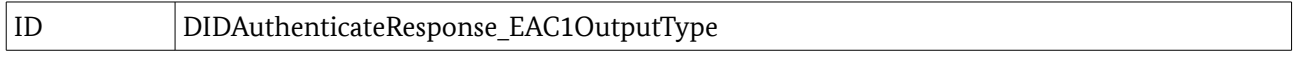

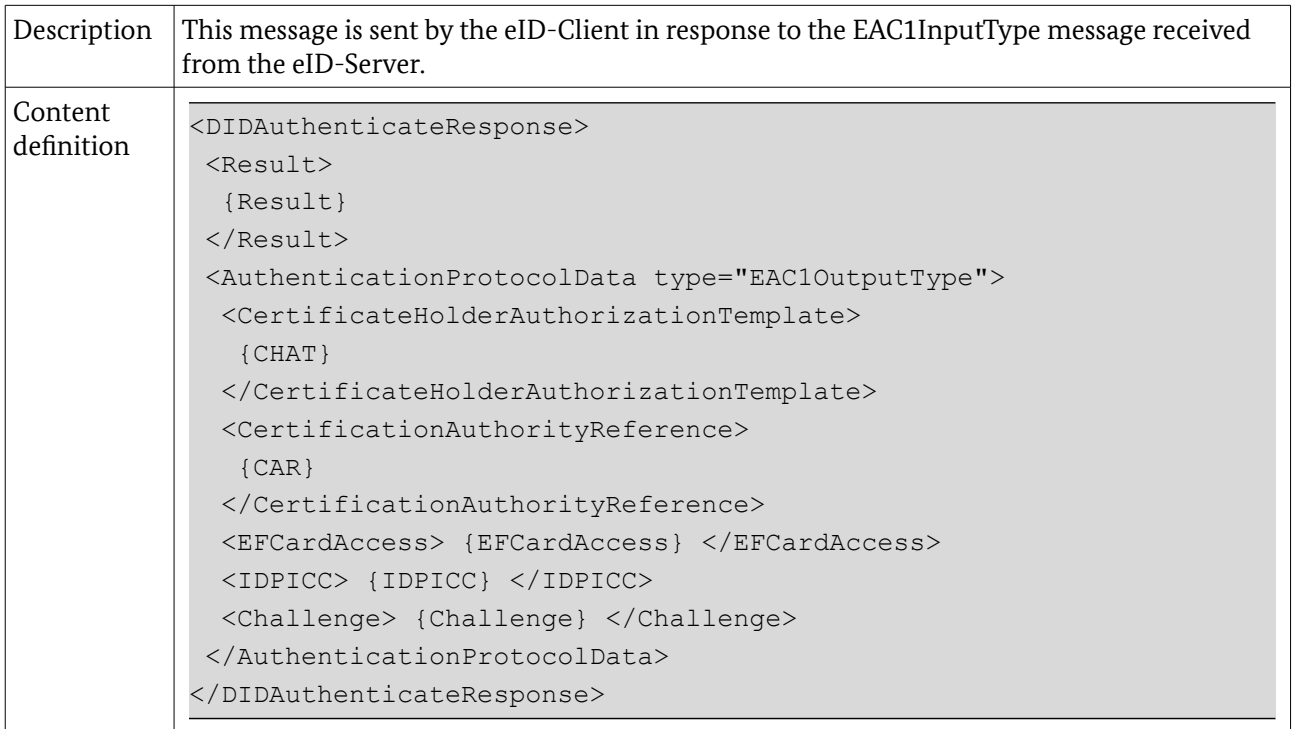

*Table 76: Structure of DIDAuthenticateResponse\_EAC1OutputType*

## 5.2.7 DIDAuthenticate EAC2InputType

Using the Chip Authentication domain parameters, the eID-Server generates a fresh key pair in the next step, forms an appropriate chain of additionally required certificates and finally, where required, signs the Challenge which has been transmitted.

The eID-Server then invokes DIDAuthenticate and relays Authentication ProtocolData of type EAC2InputType, which is described in more detail below in Table [77,](#page-45-0) to the eID-Client.

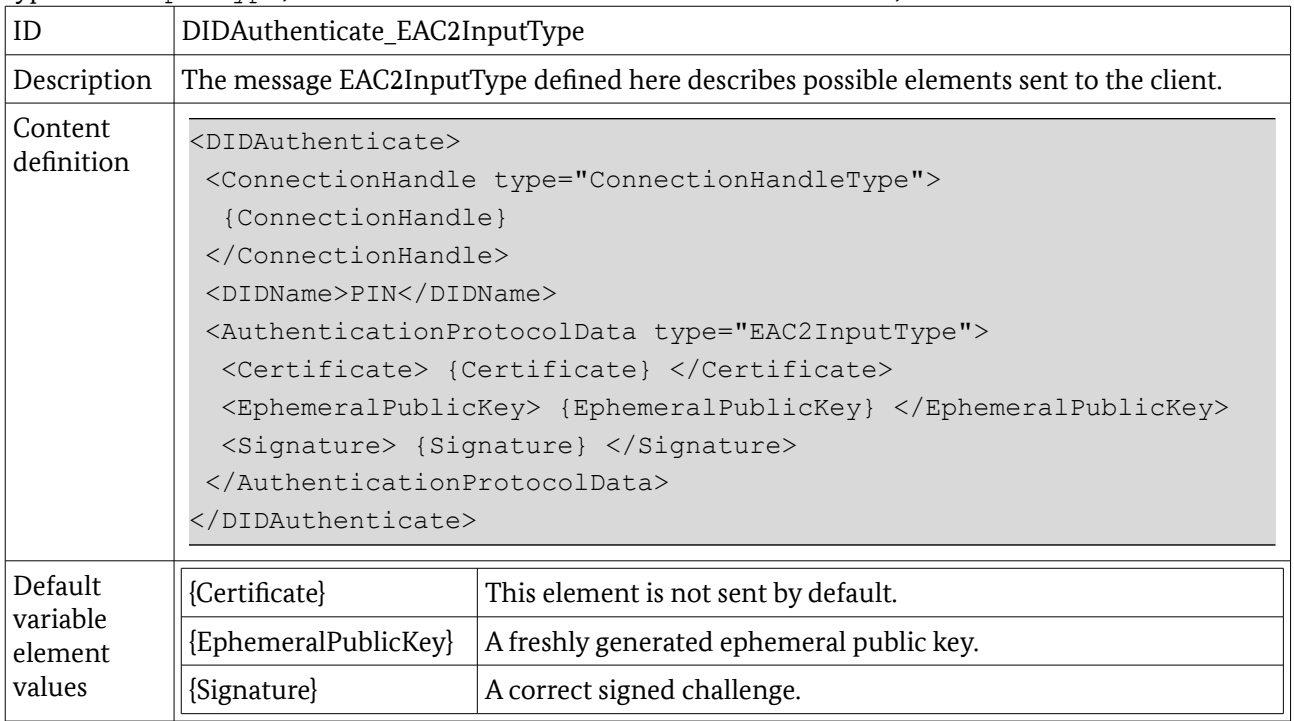

<span id="page-45-0"></span>*Table 77: Structure of DIDAuthenticate\_EAC2InputType*

## 5.2.8 DIDAuthenticateResponse\_EAC2OutputType\_A

This type specifies the structure of the EAC2OutputType which is used in the EAC protocol on the second request of DIDAuthenticate. If EAC2InputType does not contain a signature, the Challenge is again returned in here. Otherwise, the elements EFCardSecurity, AuthenticationToken and Nonce are returned. The following Table [78](#page-45-1) describes the response to the message where the signature was included.

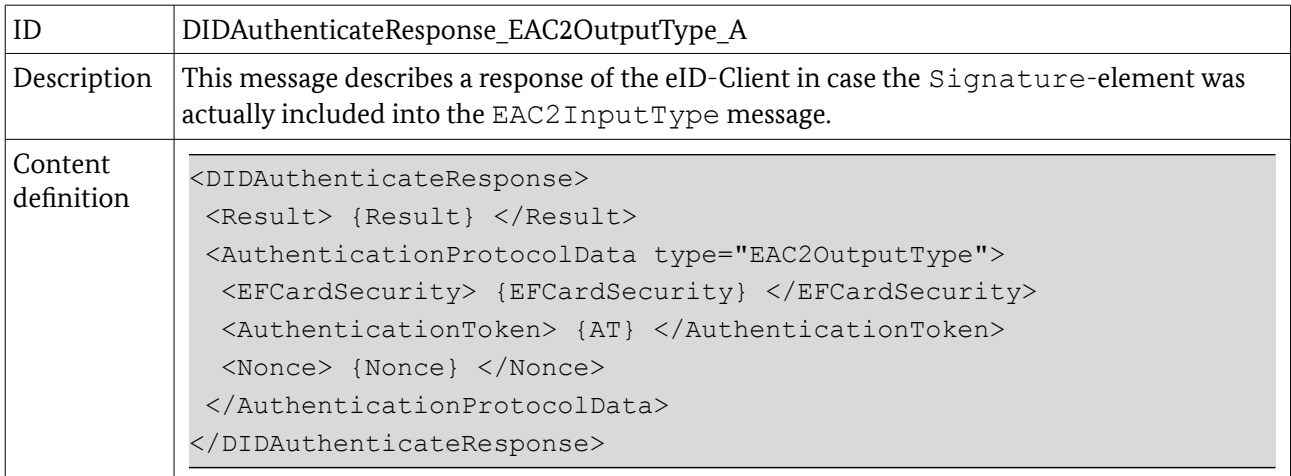

<span id="page-45-1"></span>*Table 78: Structure of DIDAuthenticateResponse\_EAC2OutputType\_A*

## 5.2.9 DIDAuthenticateResponse\_EAC2OutputType\_B

This type specifies the structure of the EAC2OutputType which is used in the EAC protocol on the second request of DIDAuthenticate. If EAC2InputType does not contain a signature, the Challenge is again returned in EAC2OutputType. Otherwise, the elements EFCardSecurity, AuthenticationToken and Nonce are returned. The following table describes the response to the message where the signature was not included.

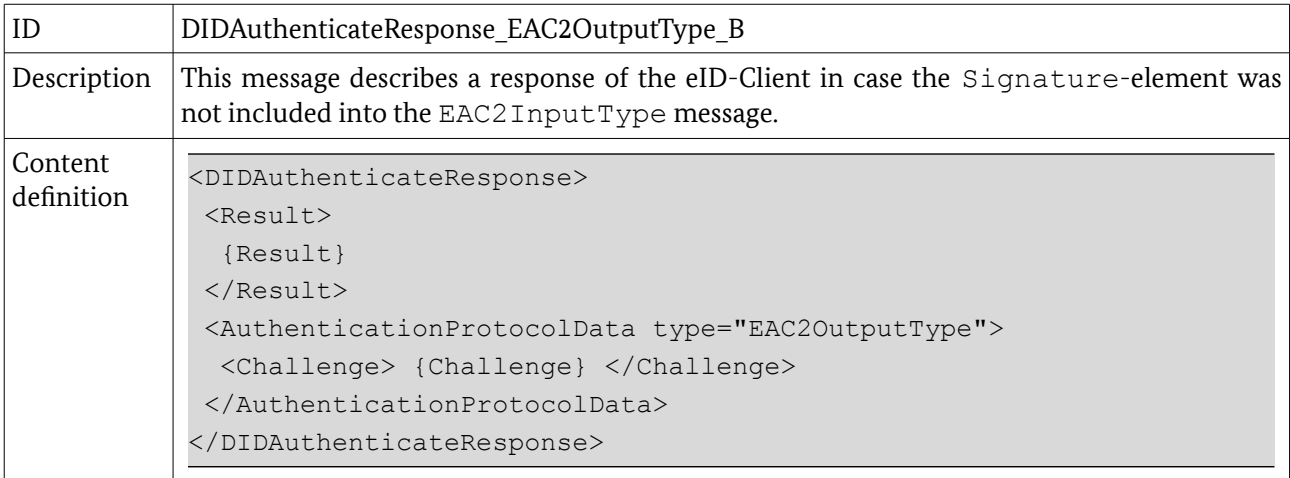

*Table 79: Structure of DIDAuthenticateResponse\_EAC2OutputType\_B*

## 5.2.10 EACAdditionalInputType

This type specifies the structure of the EACAdditionalInputType which is used in the optional additional message that is required if the Challenge was not included in the first phase.

| ID                                       | EACAdditionalInputType                                                                                                    |                               |  |
|------------------------------------------|----------------------------------------------------------------------------------------------------|-------------------------------|--|
| Description                              | This message only contains the signature of the challenge received from the eID-Client.                                                                                                    |                               |  |
| Content<br>definition                    | <didauthenticate><br/><connectionhandle type="ConnectionHandleType"><br/>{ConnectionHandle}<br/></connectionhandle><br/><didname>PIN</didname><br/><authenticationprotocoldata type="EACAdditionalInputType"><br/><signature> {Signature} </signature><br/></authenticationprotocoldata><br/></didauthenticate> |                               |  |
| Default<br>variable<br>element<br>values | {Signature}                                                                                                    | A correctly signed challenge. |  |

*Table 80: Structure of EACAdditionalInputType*

#### 5.2.11 Transmit

The Transmit function sends one or more APDU(s) to a connected eID-Card. In order to support the batch processing a set of AcceptableStatusCode-elements (9000 etc.) MAY be attached to each InputAPDU. If the eID-Card returns some not expected status code it is – even in case of secure messaging – clear that there is a serious error and it does not make sense to feed the remaining InputAPDU-elements in the batch to the eCard.

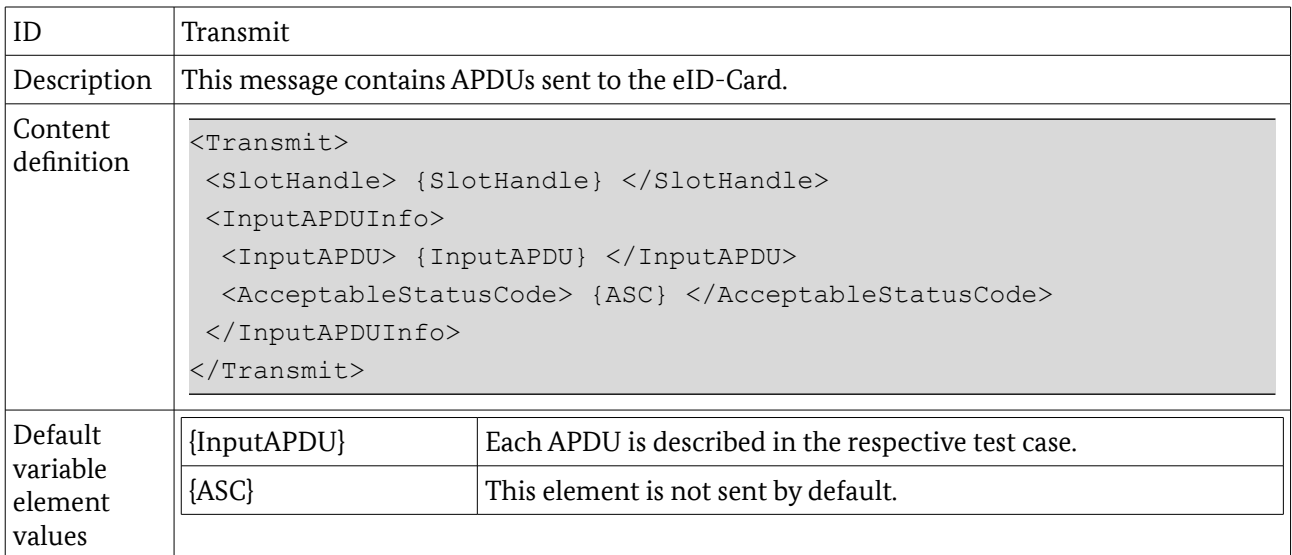

*Table 81: Structure of Transmit*

## 5.2.12 TransmitResponse

The TransmitResponse function defines the return of the Transmit function.

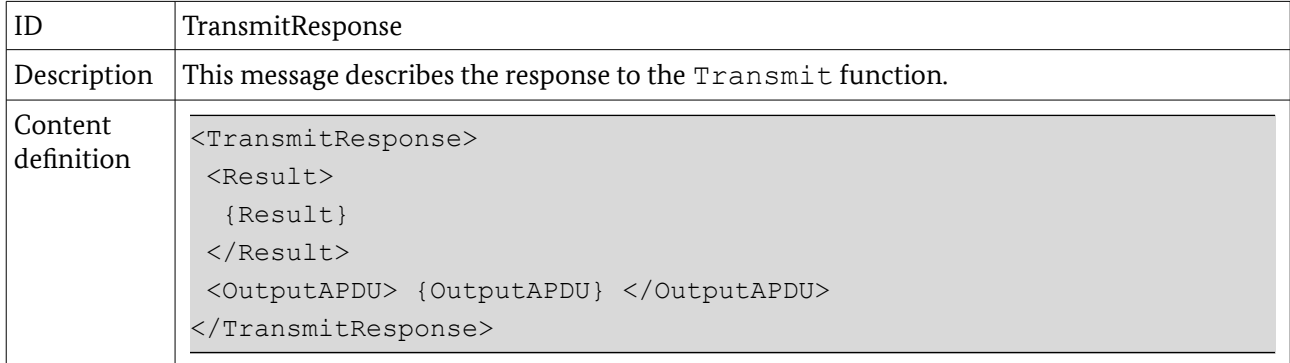

*Table 82: Structure of TransmitResponse*

## 5.2.13 StartPAOSResponse

The StartPAOSResponse command closes the PAOS channel and returns to the established TLS session.

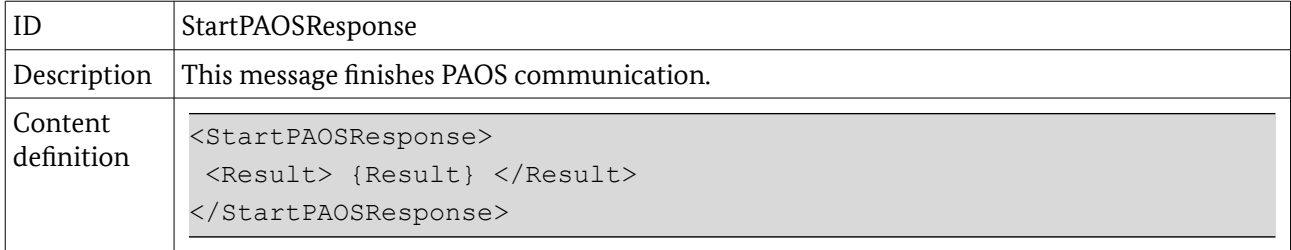

*Table 83: Structure of StartPAOSResponse*

## <span id="page-48-0"></span>6 Test Specification

## 6.1 Module A – Online-Authentication

This test module is divided into four parts according to the different phases of Online-Authentication.

### 6.1.1 Module A1 – Client Activation

This module comprises tests concerning the local provisioning of eID-Client services and the activation of the eID-Client. Furthermore it is checked if the availability of the services is restricted to local calls. The test cases of this module apply to the interface an eID-Client offers towards a browser.

Table [84](#page-48-1) lists all test cases of this module.

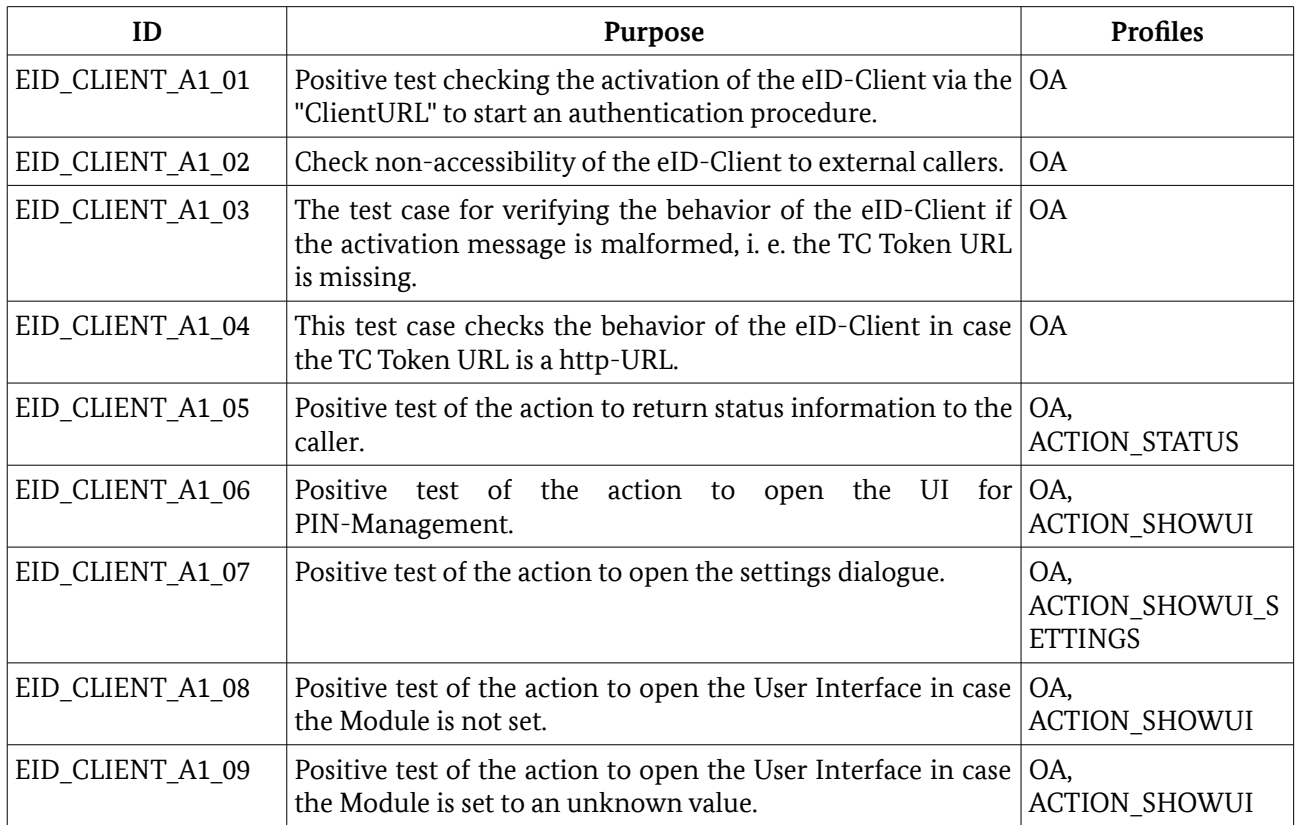

<span id="page-48-1"></span>*Table 84: Test Cases of Module A1*

#### <span id="page-48-2"></span>6.1.2 Module A2 – Connection Establishment

This section comprises test cases concerning the Connection Establishment of an eID-Client with an eID-Server and considers the following aspects:

- Retrieval of TC Token from the eService.
- Negotiation of a TLS channel between eID-Client and eID-Server.
- Establishment of a PAOS connection over the previously negotiated TLS channel.

The tests in this section concern the establishment of the channels TLS-1-2 and TLS-2 and the respective interfaces of the eID-Client.

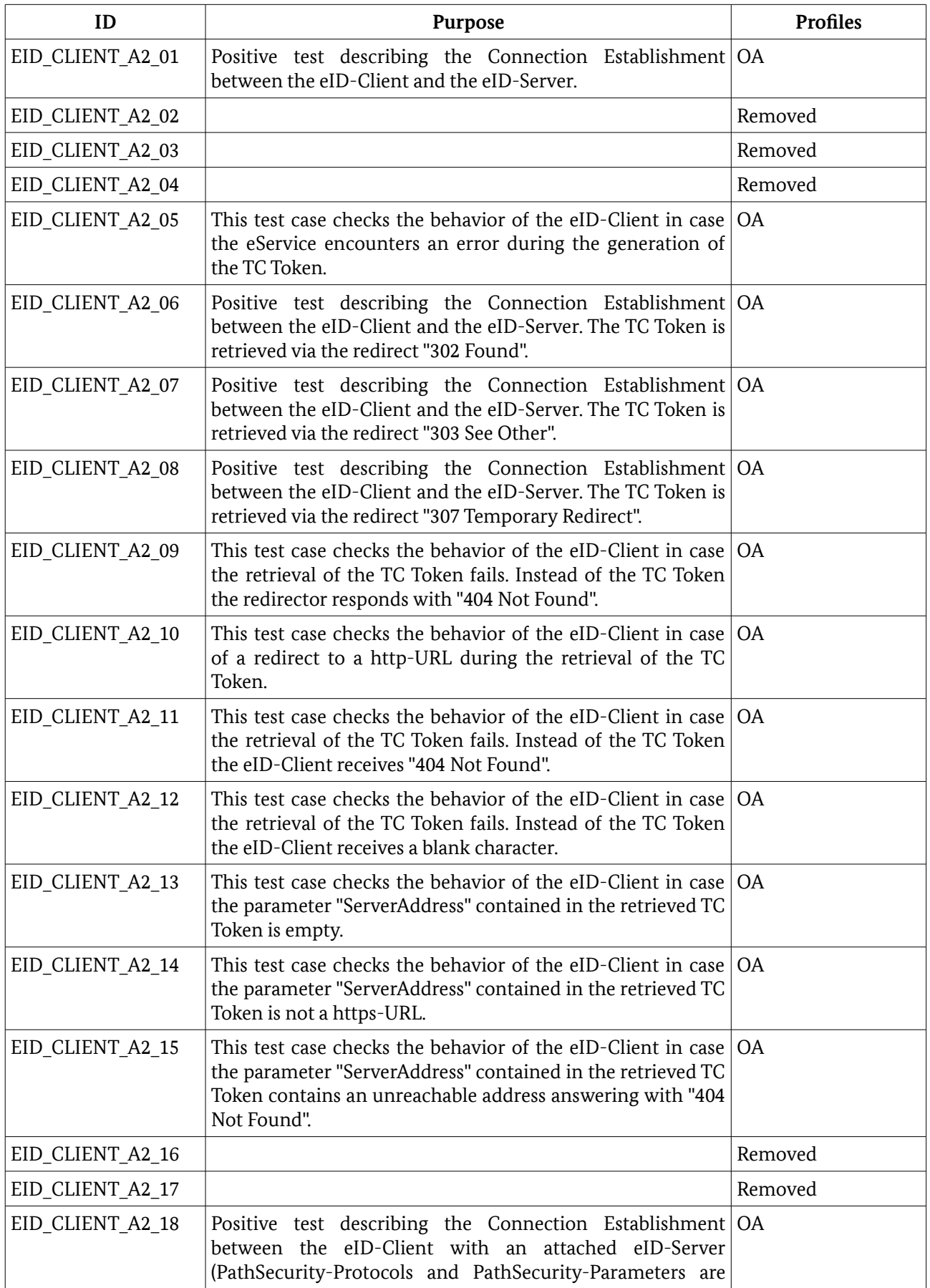

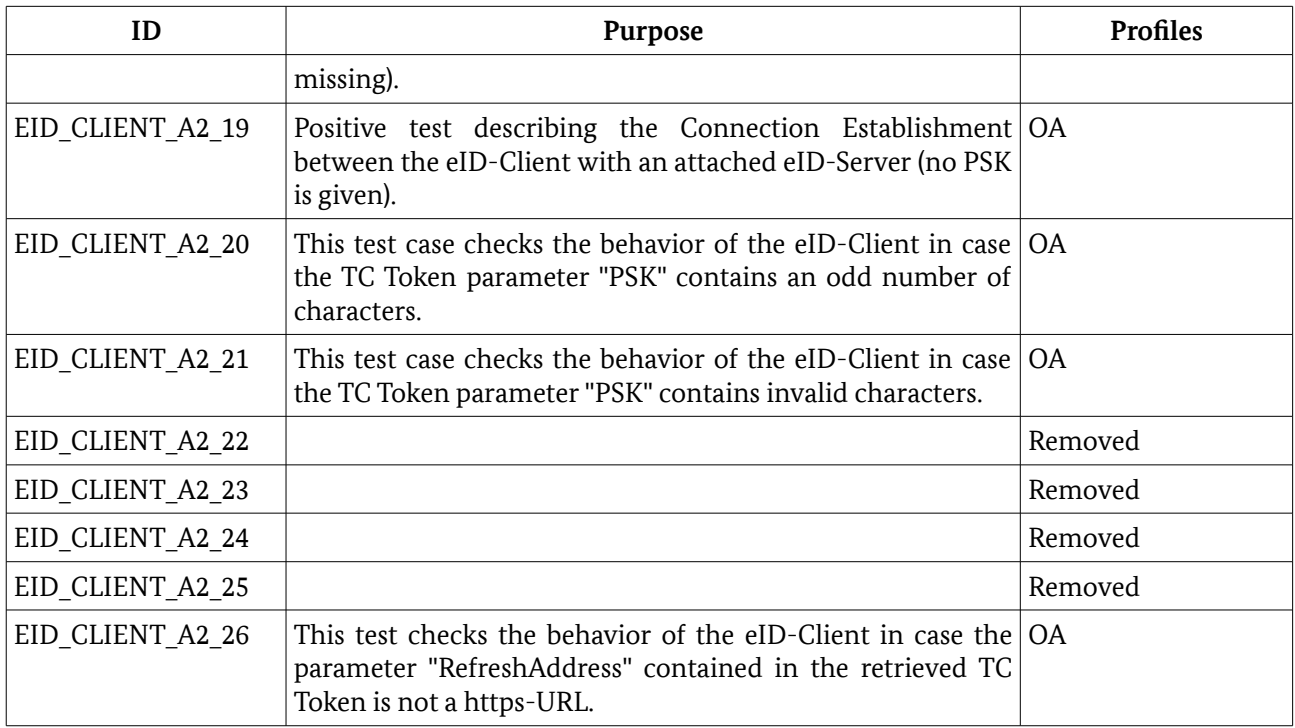

*Table 85: Test Cases of Module A2*

#### 6.1.3 Module A3 – eID-Server Communication

The test cases specified in this section check the additional requirements of Online-Authentication (as stated in [TR-03124-1] Section 2.5.3 "Online-Authentication") while the eID-Client and the eID-Server perform EAC protocol.

Mainly, the correct relationship between CV certificates, TLS certificates and eService URLs is checked.

Table [86](#page-51-0) lists all test cases of this module.

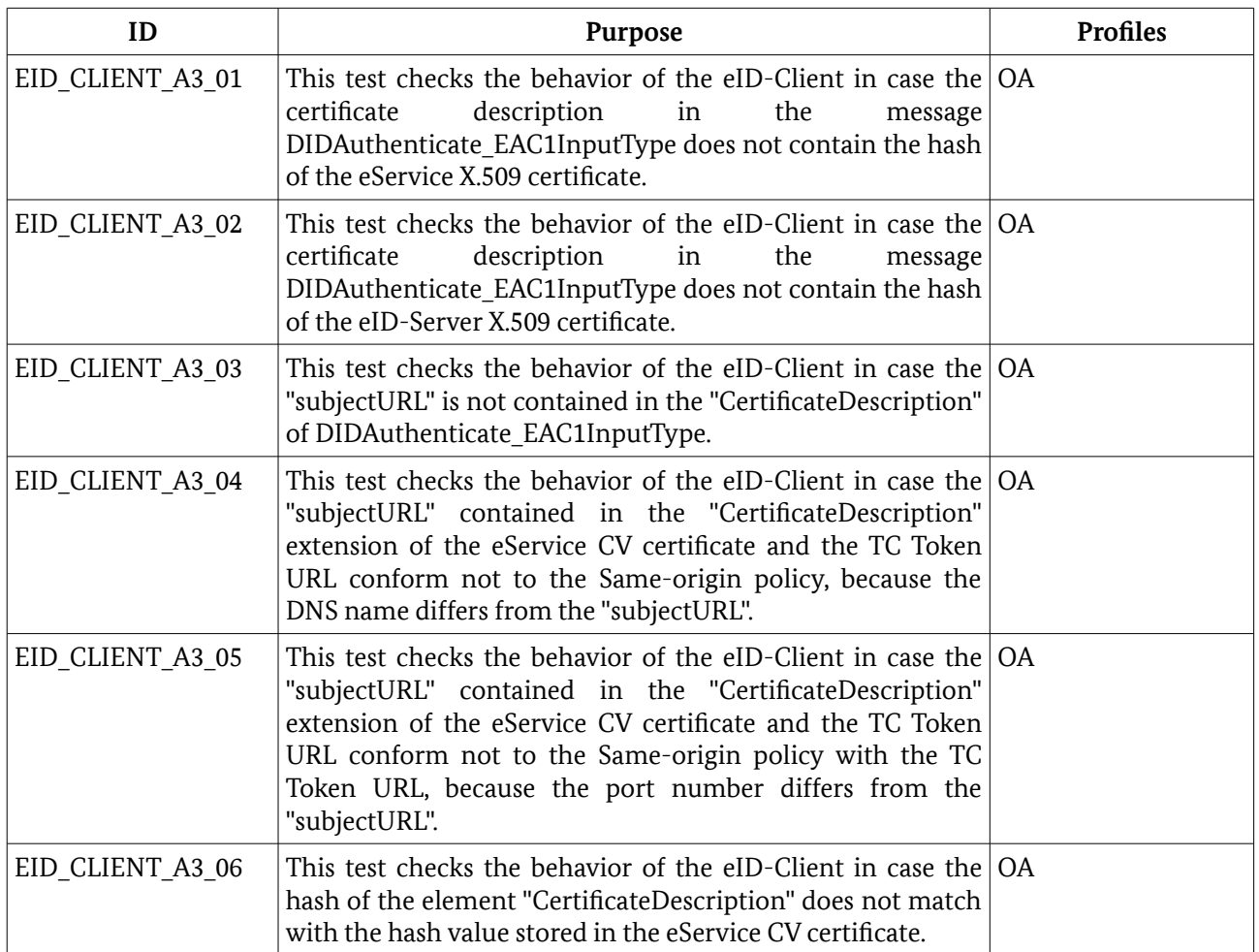

<span id="page-51-0"></span>*Table 86: Test Cases of Module A3*

#### 6.1.4 Module A4 – Online-Authentication Finalization

After the communication between the eID-Client and eID-Server took place, the communication channels are released and the browser is redirected to the eService to continue the web session.

The module addresses this topic and specifies dedicated test cases for finalization procedures. These are destruction of any channels established during Online-Authentication and returning to the web-session as described in [TR-03124-1] Section 2.5.4 "Return to the web-session".

Table [87](#page-52-0) lists all test cases of this module.

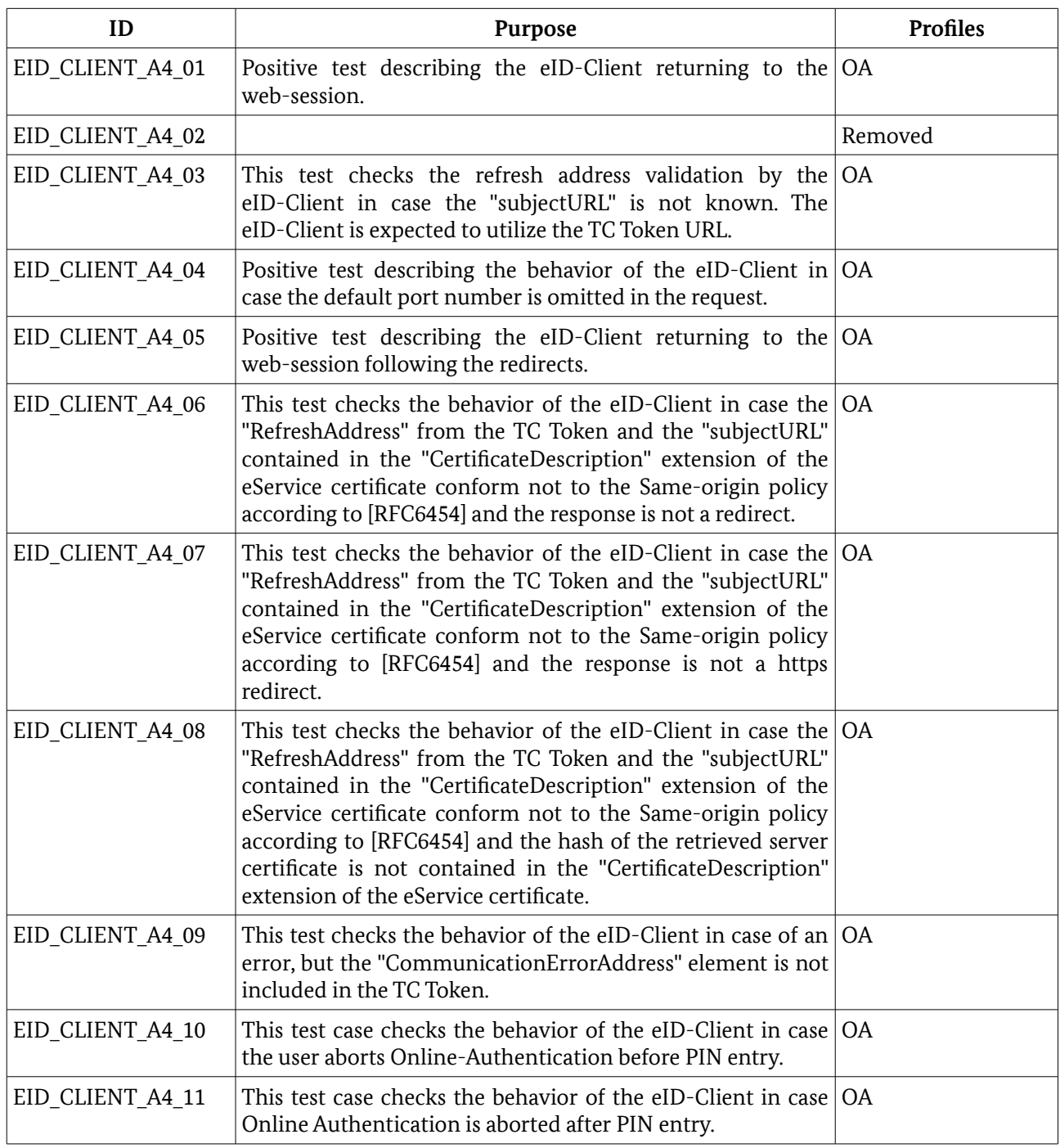

<span id="page-52-0"></span>*Table 87: Test Cases of Module A4*

## 6.2 Module B – eCardAPI Profile

The test cases specified in this section check the correct implementation of functions offered by the eID-Client to the eID-Server in order to perform EAC2 and communicate with the eID-Card. The test cases require a successfully established PAOS connection between eID-Client and eID-Server (cf. Section [6.1.2\)](#page-48-2). They are specified under the assumption, that Client-Application and Client-SAL are implemented as a single component, that means that the tests focus on the functions of the eCard-API-Framework which have been marked as REQUIRED in [TR-03124-1]

In particular, the following messages are used to evaluate the conformity:

- InitializeFramework
- DIDAuthenticate\_EAC1InputType
- DIDAuthenticate\_EAC2InputType
- DIDAuthenticate\_EACAdditionalInputType
- Transmit
- StartPAOSResponse

Each message is prepared in a particular way in order to enforce a desired behavior. The default values of each element are described in Section [5.2.](#page-40-1) The certificate sets utilized in this module are defined in Section [4.2.1](#page-18-1) and [4.2.2.](#page-26-2)

According to [TR-03112], the Result elements exchanged during the test series of this module are of the the following form

- <http://www.bsi.bund.de/ecard/api/1.1/resultmajor#ok> resp.
- <http://www.bsi.bund.de/ecard/api/1.1/resultmajor#error>.

For simplicity, the test case definitions provide a short from of this element, i. e. without the leading URI.

Table [88](#page-55-0) lists all test cases of this module.

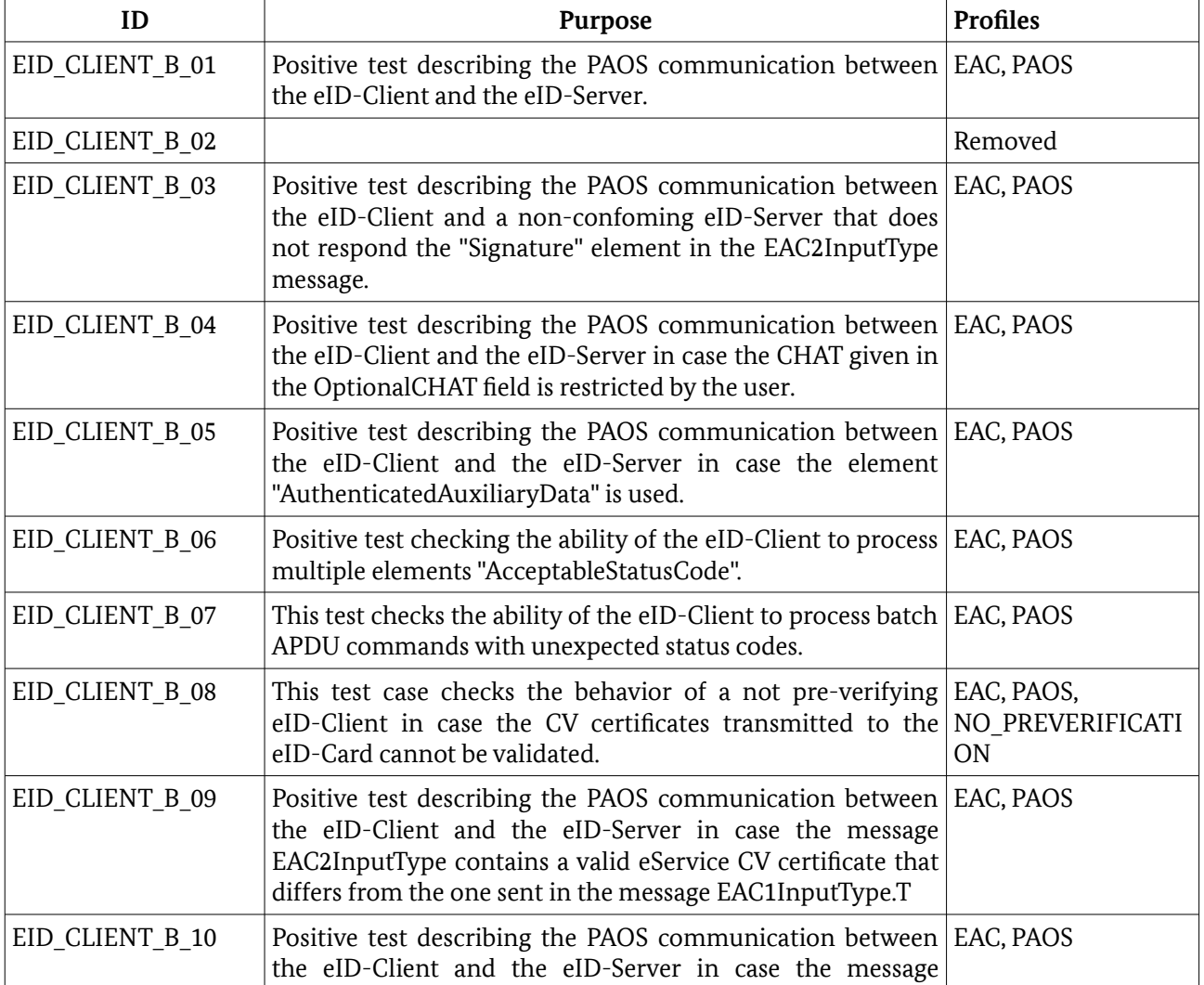

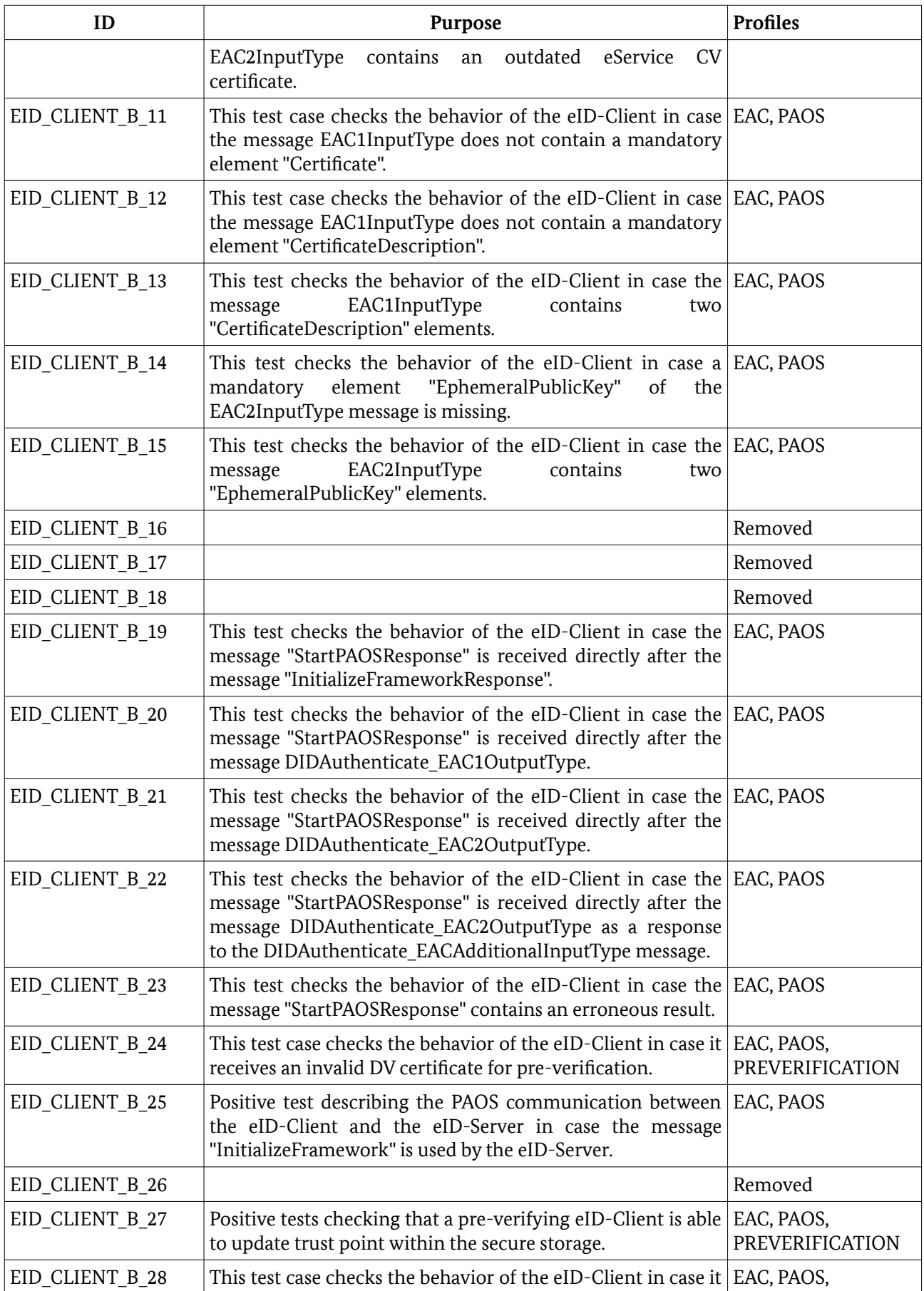

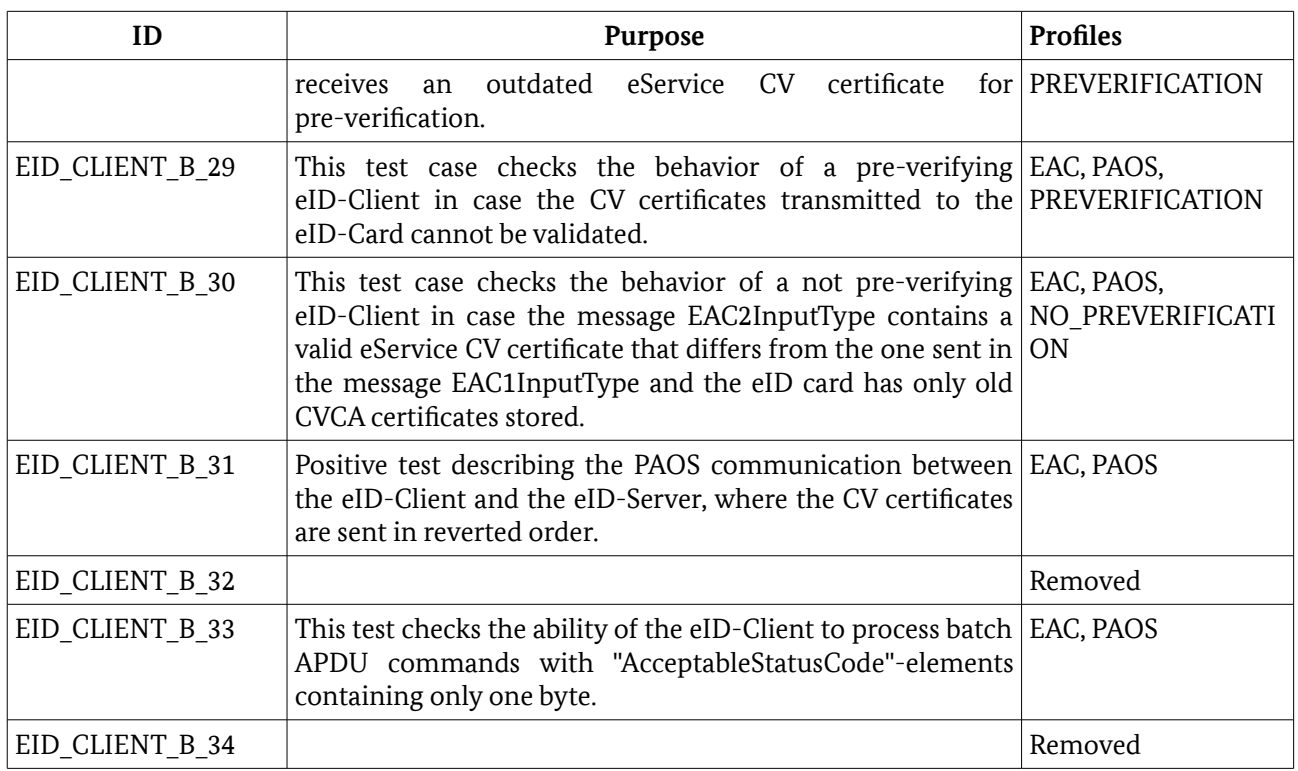

#### <span id="page-55-0"></span>*Table 88: Test Cases of Module B*

If applicable, all test cases of module B MUST be performed twice, i. e. with readers of Cat-B and readers of Cat-S/Cat-K according to [TR-03119], respectively.

## 6.3 Module C – Smart Card Reader and PIN-Management

#### 6.3.1 Module C1 – [TR-03105-5.2] Conformance

For validation of the connection to card readers according to [TR-03119] and the execution of PIN-Management functions, at least the tests of the profiles TS PACE, TS TA, TS CA, TS-eID and TS\_PIN\_MGT\_uT of [TR-03105-5.2] have to be performed for each supported card reader interface as stated in the ICS.

The profiles TS\_PACE, TS\_TA, TS\_CA and TS-eID SHALL be performed using CV certificates with terminal role 'Authentication Terminal' and password PIN, employing cryptographic algorithms and key lengths according to [TR-03116-2]. The profile TS\_PIN\_MGT\_uT MUST be performed completely.

If applicable for the particular interface, the profiles TS\_PACE MUST be performed twice, i. e. with readers of Cat-B and readers of Cat-S/Cat-K according to [TR-03119], respectively. The test with readers of CAT-B MUST be performed applying the algorithms stated in the ICS. For Cat-S/Cat-K readers, the algorithms are determined by the readers.

Instead of performing the tests as part of the conformity evaluation according to this document, a conformity certificate according to [TR-03105-5.2] applying the same conditions is also sufficient. All test reports of the conformity evaluation are to be submitted as proof of conformity.

## 6.3.2 Module C2 – CHAT handling for card communication

This module verifies the ability of the eID-Client to handle the CHAT for card communication

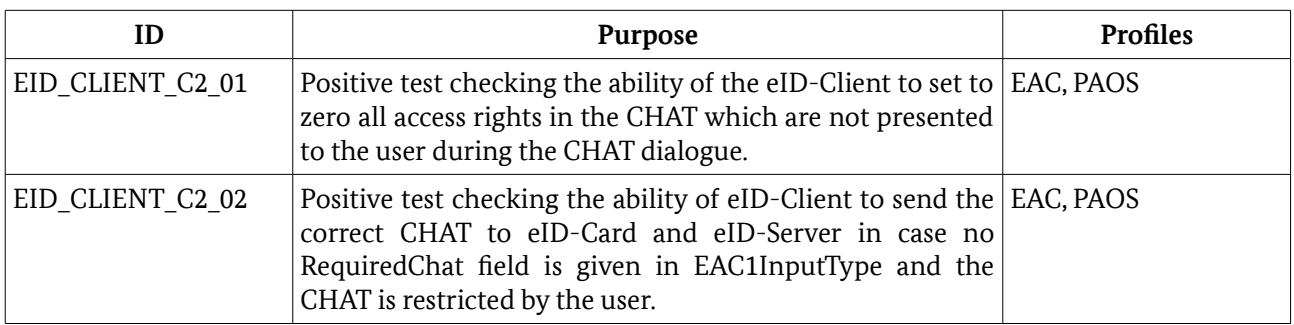

Tabelle 89: Test cases of Module C2\_1

## 6.3.3 Module C3 – Certificate Chain Handling

This module intends to verify the ability of the eID-Client to prepare a chain of CV certificates verifiable by the eID-Card. Different test scenarios apply different trust points to the eID-Card. Further, the eService is advised to send different CV certificate chains in the DIDAuthenticate\_EAC1InputType.

Following tests are part of this module.

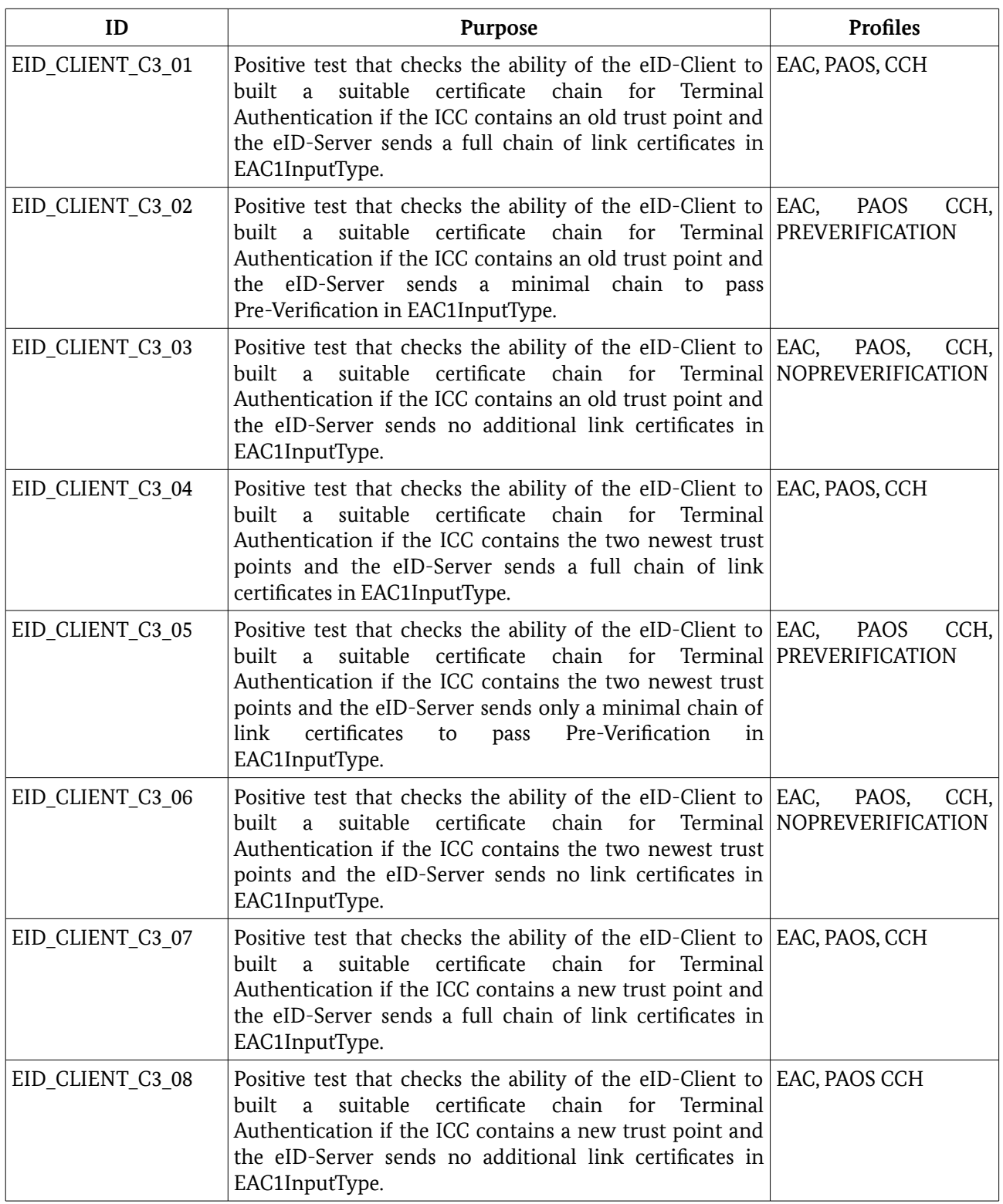

<span id="page-57-0"></span>*Table 90: Test Cases of Module C2*

## 6.4 Module D – User Interface

This section defines test cases concerning the user interface of the eID-Client in the context of Online-Authentication. The display of CertificateDescription and the intended comparison data from AuthenticatedAuxiliaryData information is tested in terms of correctness and completeness as well as the display and restriction of access rights contained in RequestedCHAT and OptionalCHAT.

In addition, the use cases PIN-Verify (verify PIN using the current PIN) and PIN-Resume (resuming the PIN using the CAN) are tested in the context of Online-Authentication. This test unit utilizes Basic Readers as well as Standard/Comfort Readers.

Table [91](#page-60-0) lists all test cases of this module.

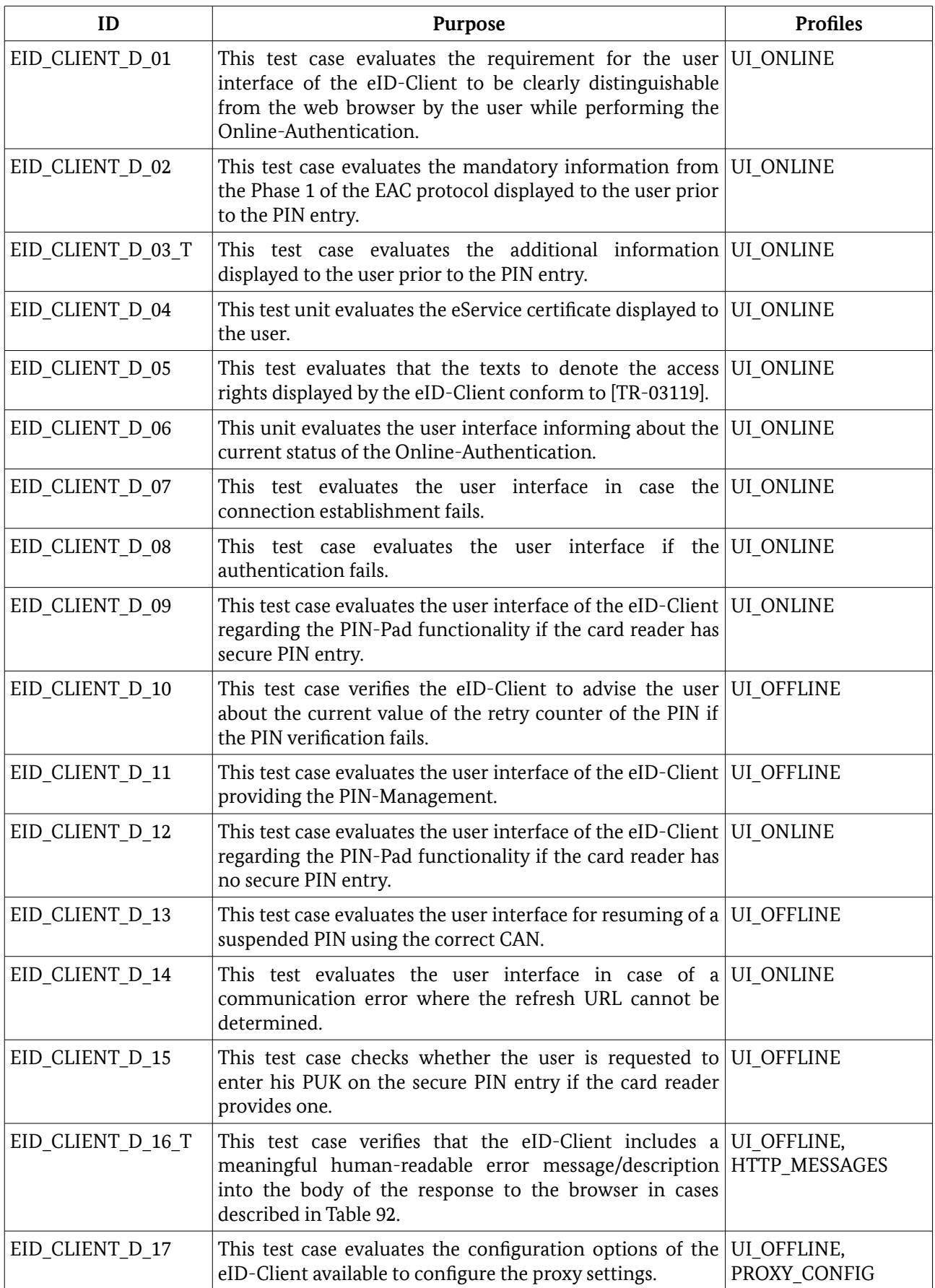

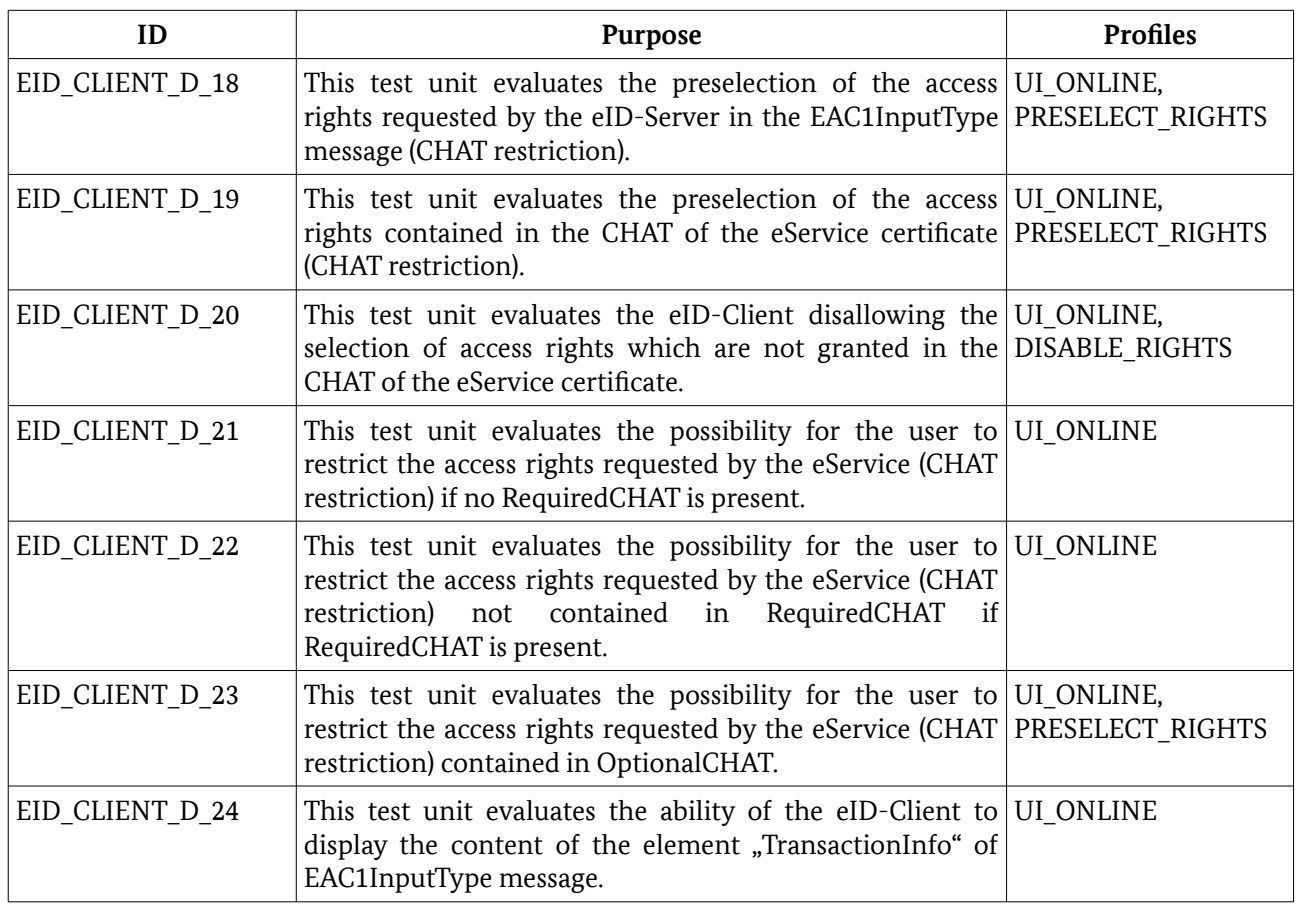

<span id="page-60-0"></span>*Table 91: Test Cases of Module D*

The test case EID\_CLIENT\_D\_03\_T MUST be perfomed several times using different Terminal Certificates with termsOfUsage in plain text, HTML, and PDF format.

If the profile HTTP MESSAGES is part of the conformity evaluation, the test case EID\_CLIENT\_D\_16\_T MUST be performed several times using underlying test cases according to Table [92.](#page-60-1)

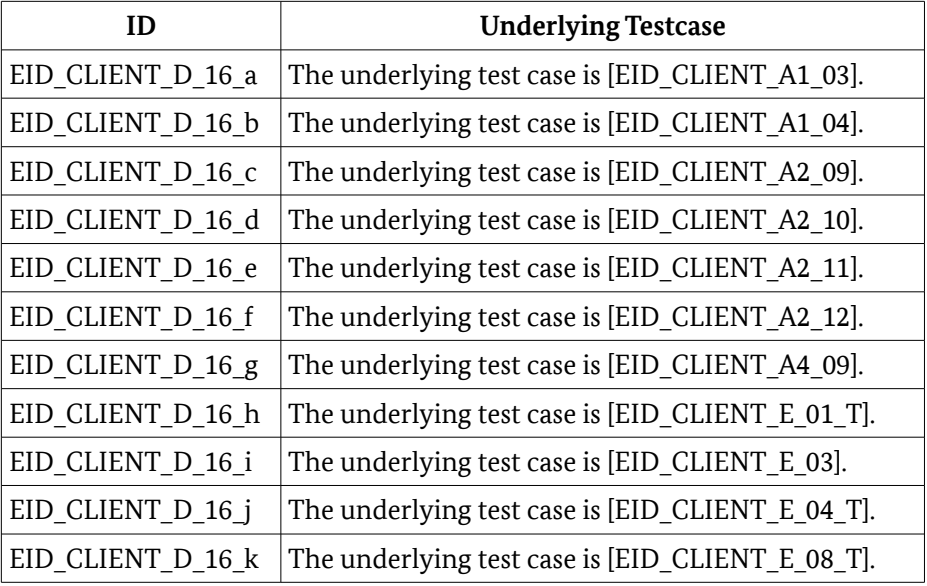

<span id="page-60-1"></span>*Table 92: Test Cases for profile HTTP\_MESSAGES*

## 6.5 Module E – Cryptography

This section comprises test cases concerning fulfillment of the cryptographic requirements for Online-Authentication that are given in [TR-03124-1] and [TR-03116-4], respectively.

The tests in this section concern the establishment of the channels TLS-1-2 and TLS-2 and the respective interfaces of the eID-Client.

Table [93](#page-62-0) lists all test cases of this module.

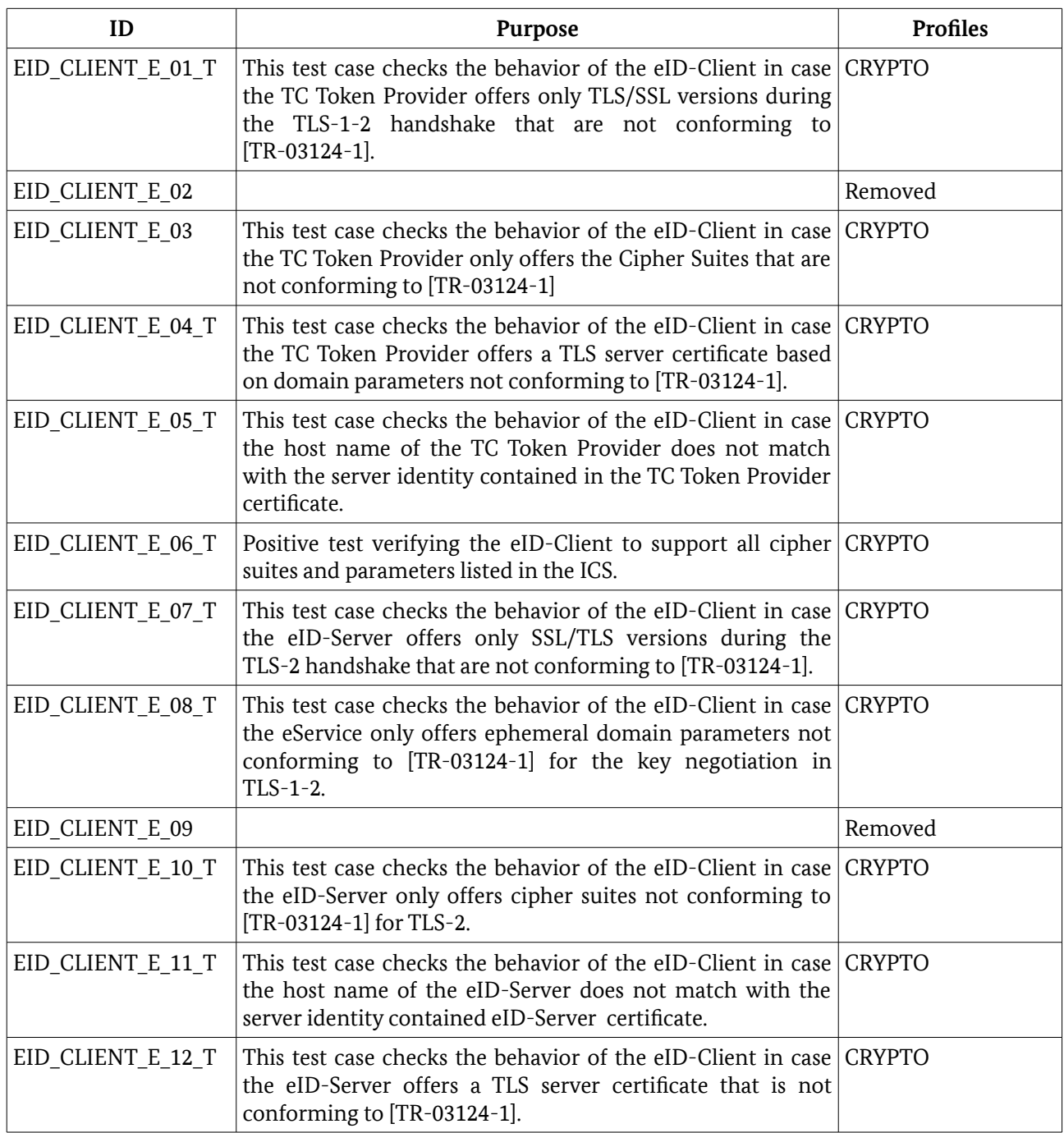

#### <span id="page-62-0"></span>*Table 93: Test Cases of Module E*

The test case EID\_CLIENT\_E\_06\_T is a template. This test case MUST be performed for all cipher suites and parameters listed in the ICS of the eID-Client. In general, all cipher suites provided in the ICS for a particular TLS version MUST be tested with this version.

Any conforming parameters, e. g. named elliptic curve or RSA/DSA key length, from the table [96](#page-63-0) MAY be used for this test run. Additionally, to evaluate the support for the remaining conforming parameters from the table [96,](#page-63-0) respective certificates MUST be created. These MUST be tested with the mandatory cipher suites from [TR-03124-1] and MAY be further tested with any other supported cipher suite from the ICS.

Each of the test cases EID\_CLIENT\_E\_01\_T and EID\_CLIENT\_E\_07\_T MUST be performed for all TLS versions of table [96](#page-63-0) to the client that conform not to [TR-03124-1].

The test case EID\_CLIENT\_E\_04\_T MUST be performed for each supported cipher suite for TLS-1-2 as listed in the ICS using a certificate with suitable domain parameters that conforms not to [TR-03124-1].

- **•** For RSA and DSA, domain parameters with the corresponding maximal key length of table [96](#page-63-0) that conform not to [TR-03124-1] MUST be used
- **•** For ECDSA, the domain parameters with maximal key length of table [96](#page-63-0) that conform not to [TR-03124-1] MUST be used

The test case EID\_CLIENT\_E\_08\_T MUST be performed for each supported cipher suite for TLS-1-2 as listed in the ICS using ephemeral domain parameters not conforming to [TR-03124-1].

- **•** For DHE, domain parameters with the corresponding maximal key length of table [96](#page-63-0) that conform not to [TR-03124-1]. MUST be used
- **•** For ECDHE, the domain parameters with maximal key length of table [96](#page-63-0) that conform not to [TR-03124-1] MUST be used.

The test case EID\_CLIENT\_E10 MUST be performed for the following types of cipher suites:

- **•** a RSA\_PSK\_\* cipher suite not conforming to [TR-03124-1].
- **•** other PSK-based cipher suites or not PSK-based cipher suites according to [TR-03116-4].

The test case EID CLIENT E 05 T MUST be performed several times, applying the certificate settings as listed in table [94](#page-63-2)

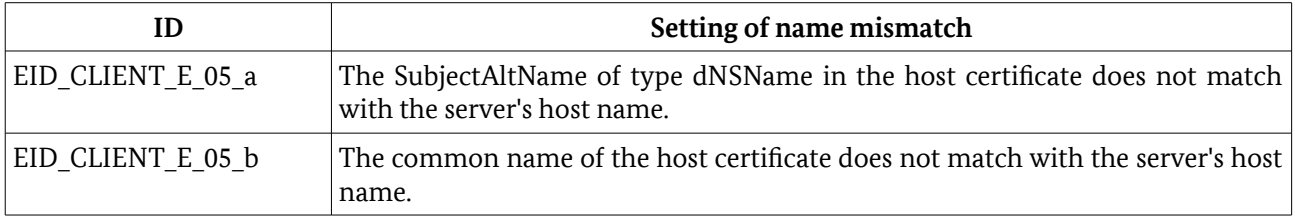

<span id="page-63-2"></span>*Table 94: Sub test cases for EID\_CLIENT\_E\_05\_T*

The test case EID\_CLIENT\_E\_11\_T MUST be performed several times, applying the certificate settings as listed in table [95](#page-63-1)

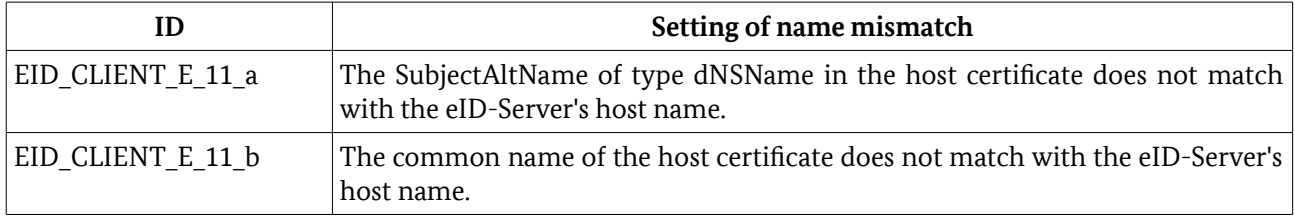

<span id="page-63-1"></span>*Table 95: Sub test cases for EID\_CLIENT\_E\_11\_T*

The test case EID\_CLIENT\_E\_12\_T MUST be performed for each supported cipher suite for TLS-2 as listed in the ICS using a RSA certificate with maximal key length of table [96](#page-63-0) that is not conforming to [TR-03124-1].

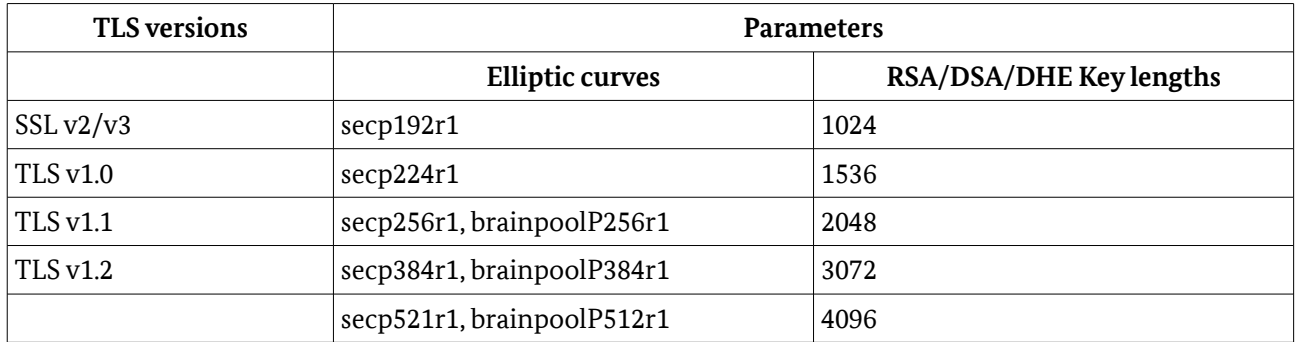

<span id="page-63-0"></span>*Table 96: TLS parameters*

## <span id="page-64-0"></span>Reference Documentation

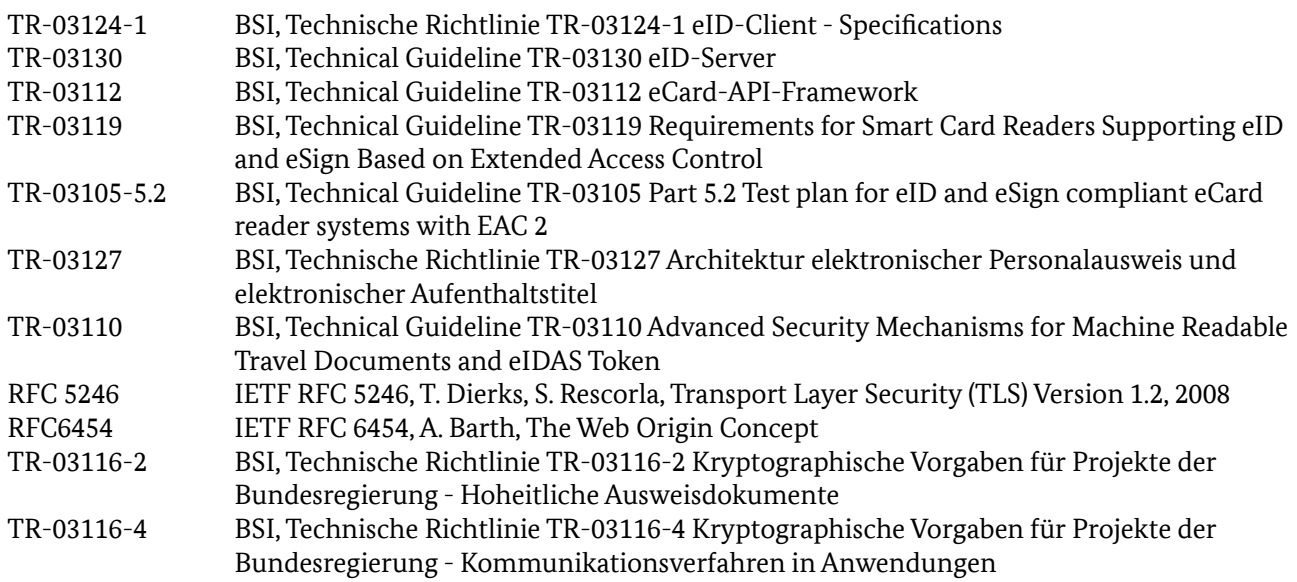

## <span id="page-65-0"></span>Keywords and Abbreviations

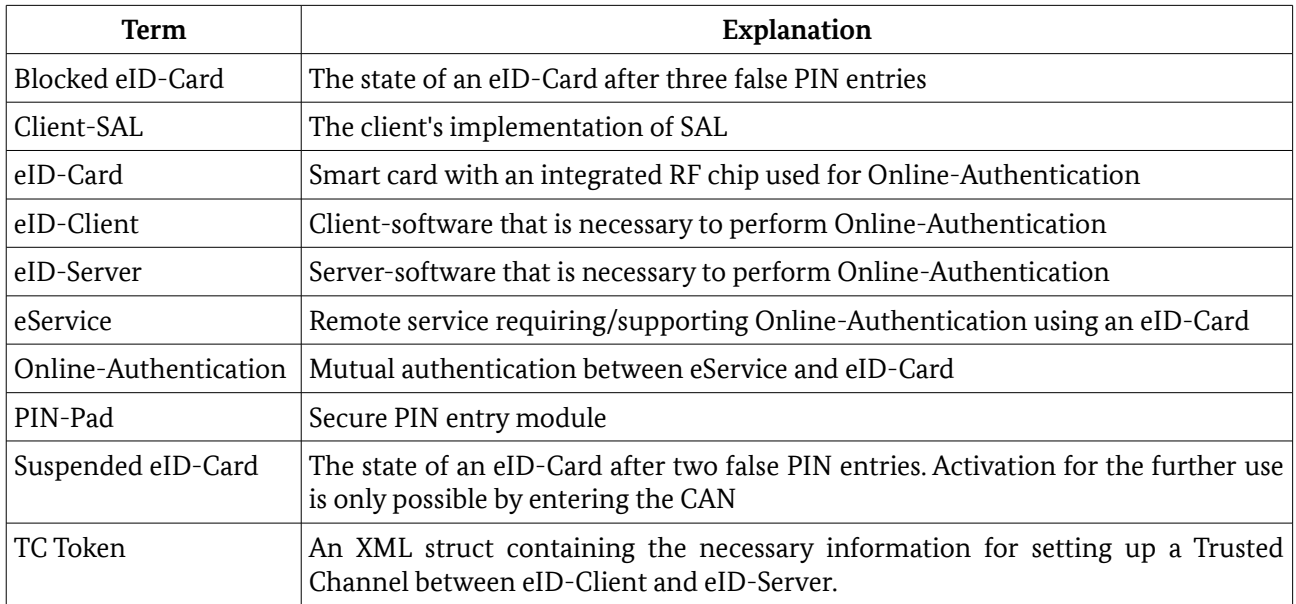

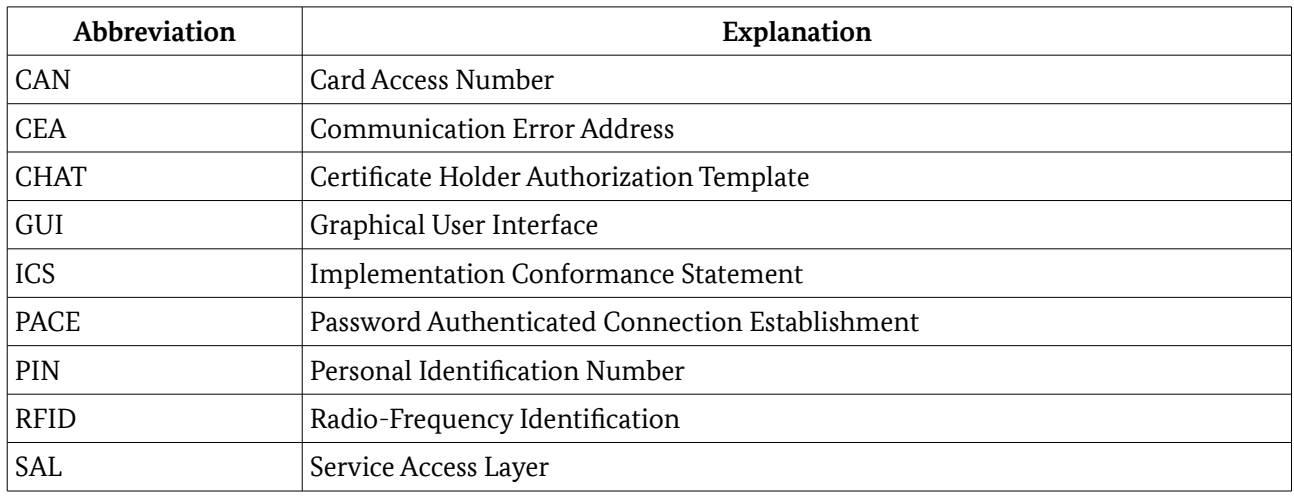